## **MINISTERUL EDUCATIEI NATIONALE** UNIVERSITATEA "POLITEHNICA" DIN TIMISOARA FACULTATEA DE ELECTROTEHNICĂ

Ing. DUMITRU - DORU IRIMIA

# CONTRIBUȚII LA CALCULUL **REACTANTELOR DE DISPERSIE** ALE MASINII DE INDUCȚIE TRIFAZATE, CU CONSIDERAREA INFLUENȚEI SATURAȚIEI

Teză de doctorat

BIBLIOTECA CENTRALĂ UNIVERSITATEA "POLITEHNICA" TIMISOARA

لى 22° 54غ<br>376 - مىل

## Conducător științific: Prof. dr. doc. ing. CONSTANTIN SORA

## **Ouprin8**

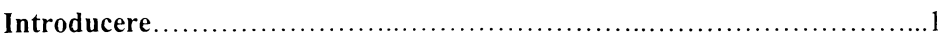

## Capitolul 1

#### **Aplicarea metodei elementelor finite la rezolvarea unei probleme de câmp magnetic**

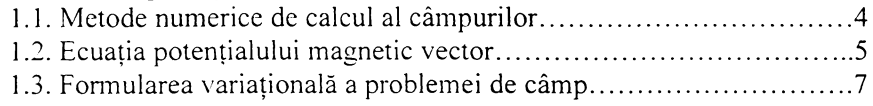

#### Capitolul 2

### **Implementarea algoritmului de calcul numeric cu metoda elementelor finite la marina de inducție**

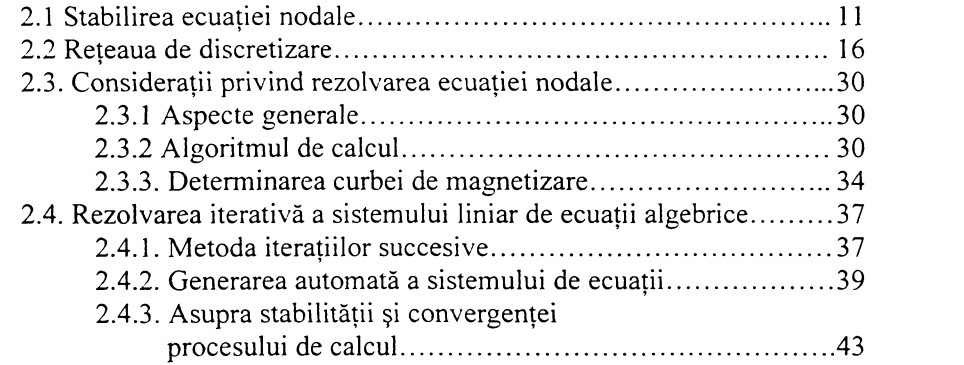

## Capitolul 3

## **Aplicarea metodei elementelor finite**

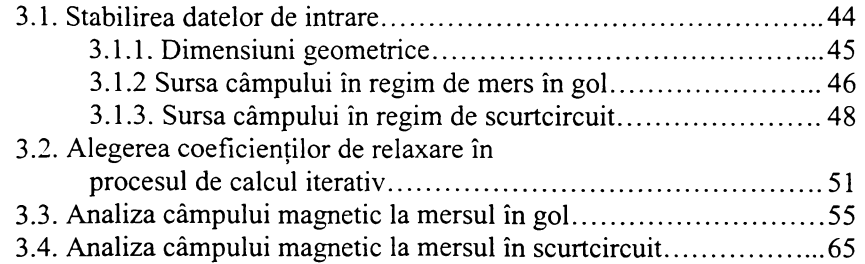

Capitolul 4 **Lâmpul magnetic de dispersie din erestâturi, în rezim de scurtcircuit.........................................................................................71 4.1. 8olutia numerica a problemei de câmp[..............................................](#page-74-0) 72 4.2 Asupra unei soluții analitice a [problemei](#page-76-0) ideale de câmp................ 74 4.2.1. Lrestâtura statoricâ desckisâ cu pereți radiali[.....................](#page-77-0)75 4.2.2. Lrestâtura rotoricâ desckisâ cu pereți radiali[......................](#page-81-0) 79 4.3. înlocuirea crestaturilor reale[................................................................80](#page-82-0) 4.3.1. Lrestâtura de calcul[................................................................](#page-83-0)81 4.3.2. Lrestâtura eckivalentâ[............................................................](#page-89-0)87**

#### **Capitolul 5**

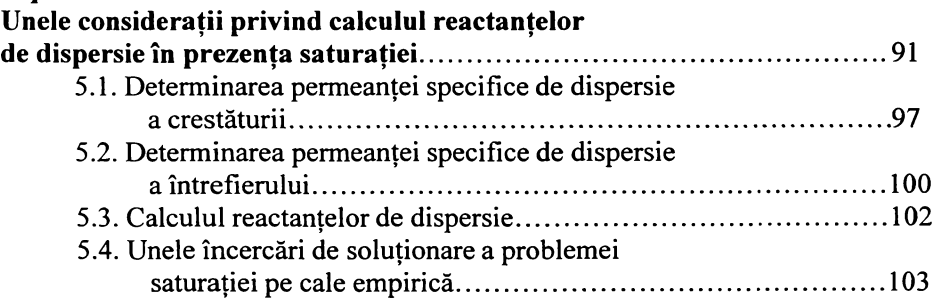

#### Capitolul<sub>6</sub>

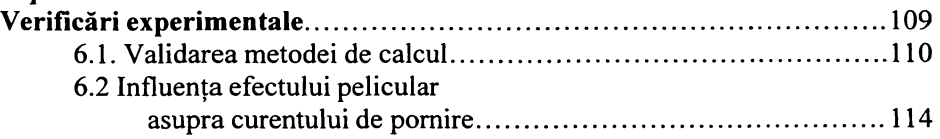

### **7**

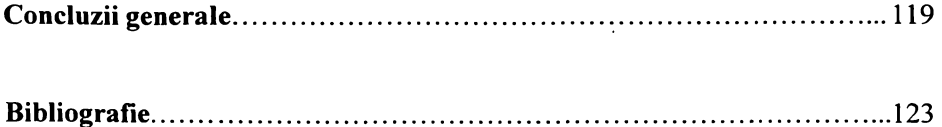

## **INTRODUCERE**

Experienta de proiectare și exploatare a masinilor electrice a condus la numeroase expresii analitice simplificate de calcul pentru parametrii acestor mazini. Lonsiderarea stării locale de saturație a circuitului magnetic, în spectrul larg al regimurilor de funcționare, a devenit insa posibila odatâ cu dezvoltarea metodelor de analiză numerică a câmpului electromagnetic din mașinile electrice. Astfel de metode s-au utilizat cu precădere la proiectarea masinilor mari sau de construcție specială. În ultimii ani aria lor de aplicatii s-a extins și la calculul masinilor de uz general.

Proiectarea mașinilor electrice, după anumite criterii, este susceptibilă permanent de perfectionare. Cunoscând programul utilizat de S.C. Electromotor S.A. din Timisoara pentru proiectarea motoarelor de inducție, de uz general, cu rotorul în scurtcircuit, și consultând literatura de specialitate din domeniu [24, 56, 86, 85, 78, 51, 68, l4, 3^ autorul zi-a propus ca obiectiv principal in lucrare imbunâtâtirea determinării reactantei de dispersie, ținând seama de saturația miezului feromagnetic. Interesul acordat influentei saturației asupra parametrilor mazinilor electrice este reflectat in lucrări de disertație zi articole de specialitate  $[102, 93, 55, 49, 27, 29, 16, 2, 1].$ 

Rezolvarea obiectivului propus a necesitat cunoașterea metodelor de analiza numerica a câmpului electromagnetic ^98, 40, 61, 38^ zi abordarea cu precădere a metodei elementelor finite (MEF), considerată cea mai potrivită pentru studiul masinilor electrice [113, 112, 106, 100, 15, 30, 75, 93].

La urmare, in capitolul intâi se particularizează ecuațiile generale pentru modelul bidimensional plan-paralel aplicabil Ia studiul câmpului in secțiunea transversala a mazinii de inducție zi se adopta modelul matematic variational.

In capitolul al doilea se implementează algoritmul de calcul numeric cu MEF. Autorul și-a propus în această etapă ca, folosind simetriile din domeniul

 $\mathbf{1}$ 

de calcul, să scrie numărul minim de ecuații, obținând o structură mai simplă și mai clară a programului. Caracteristica neliniară de material  $B = f(H)$  face necesar un proces de calcul iterativ, la sfârsitul căruia se obțin valorile inducției magnetice în elementele rețelei de discretizare.

Aplicarea MEF într-un caz concret este prezentată în capitolul al treilea. Pentru rezolvarea sistemelor de ecuații algebrice prin metode iterative se recomanda domenii de valori pentru factorii de relaxare ^114, 96, 61, 71, 89, 33, 531. În lucrare, ei au fost determinati în urma numeroaselor încercări astfel încât să asigure stabilitate și o viteză acceptabilă de convergentă a procesului iterativ de calcul. Pentru două regimuri de funcționare extreme -în gol și în scurtcircuits-au calculat inducțiile magnetice cu scopul identificării zonelor saturate. Rezultatele analizei numerice efectuate evidențiază pentru regimul de functionare în scurtcircuit, existenta unui câmp de dispersie extrem de intens în zonele îngustate ale crestăturii.

Saturarea capătului dintelui, sub acțiunea câmpului magnetic de dispersie al crestăturii, poate fi surprinsă în calcule prin introducerea unei noi crestături. Solutiile propuse, diferite de cele întâlnite în literatura de specialitate [82, 24, 102, 85, 86, 68, 51, 14] sunt prezentate în capitolul al patrulea.

Crestătura echivalentă, având permeanța specifică de dispersie egală cu a crestăturii reale (afectată de saturație, în momentul pornirii motorului), poate fi determinată numai pe baza soluției numerice a problemei de câmp. Crestătura de calcul (cvasiechivalentă), având o permeantă specifică de dispersie cu cca. 14% mai mică decât crestătura reală, poate fi identificată și în absența soluției numerice.

Capitolul al cincilea contine unele consideratii privind calculul reactantelor de dispersie, în prezența saturației, utile în proiectarea sau optimizarea mașinilor de inducție. Aceste activități presupun analizarea unui număr foarte mare de solutii constructive într-un interval de timp rezonabil din punct de vedere practic. Pentru situatia în care nu se dispune de solutia

2

numerică, se determină dimensiunile geometrice care definesc crestăturile de calcul pentru principalele forme de crestături utilizate în constructia motoarelor de inducție, de uz general, având rotorul în scurtcircuit (cu colivie simplă). În aceste condiții se calculează permeantele specifice de dispersie ale crestăturii și întrefierului, respectiv reactanțele de dispersie.

Verificările experimentale prezentate în capitolul al saselea s-au efectuat pe 51 tipodimensiuni de motoare asincrone trifazate din fabricația S.C. Electromotor S.A. - Timisoara, cu 2, 4, 6  $\sin 8$  poli, având puteri nominale între 0,37 ... 45 kW. Încercările la scurtcircuit ale motoarelor de inductie au permis determinarea curentilor de pornire si separarea reactantelor de dispersie  $(X_{\sigma_1} + X_{\sigma_2}')$ . Diferentele, în limite acceptabile, dintre rezultatele numerice și cele experimentale (sub 10%) validează metoda de calcul propusă în capitolul anterior.

Concluziilor generale le este dedicat capitolul final, unde sunt menționate cele mai importante contribuții considerate a avea caracter original.

Doresc să-mi exprim deosebita consideratie și profunda gratitudine pentru conducătorul știintific al tezei, domnul prof. dr. doc. ing. Constantin Sora, care m-a îndrumat cu competenta, exigenta ?i generozitate pe întreaga perioada de elaborare a lucrării.

Activitatea mea a fost favorizată de atmosfera și condițiile de muncă existente la catedra de Electrotehnică, precum și de sugestiile făcute de domnul prof. dr. ing. Dumitru Radu și domnul prof. dr. ing. Ioan Novac. Le multumesc pentru spriiinul colegial acordat.

Ii sunt recunoscător domnului dr. ing. Gheorghe Madescu, cercetător la Academia Română - filiala Timisoara, pentru observatiile si sugestiile aduse.

Doresc să-mi exprim gratitudinea fată de profesorii care m-au onorat acceptând să facă parte din comisia de analiză a tezei de doctorat.

Multumesc familiei care, înțelegând semnificația acestei realizări, mi-a acordat tot sprijinul.

Z

## **Oapitolu! 1 APLICAREA METODEI ELEMENTELOR kINITE LA REZOLVAREA UNEI EROBLEME DE CÂMP MAGNETIC**

## <span id="page-6-0"></span>**1.1. IVIetoâe numerice 6e calcul al câmpurilor**

Solutionarea analitică a ecuațiilor diferențiale ce descriu din punct de vedere matematic câmpul electromagnetic nu se poate efectua decât prin crearea unor modele simplificate. Implementarea pe calculator, la începutul anilor '70, a metodelor de analiză numerică a câmpului a deschis noi perspective. De-a lungul anilor s-a înregistrat un progres continuu al metodelor numerice precum si al software-ului și hardware-ului de implementare [57].

Interesul pentru metodele de calcul numeric este reflectat de o bogată literatură de specialitate.

Metoda diferentelor finite [98, 77, 60, 53, 45, 62, 38, 37] se bazează pe aproximarea ecuațiilor diferențiale cu derivate parțiale, valabile pentru orice punct al domeniului de analiza, prin ecuații cu diferente finite (algebrice) valabile numai pentru punctele ce definesc rețeaua de discretizare a domeniului. Dezavantajele acestei metode constau în convergența slabă a iterațiilor pentru domeniile în care au Ioc modificari importante ale parametrilor de material zi erori apreciabile introduse în cazul unor domenii cu condiții pe frontieră relativ complicate.

In metoda elementelor finite [98, 114, 65, 77, 76, 38, 45, 34, 53, 67, 71] punctul de plecare îl constituie un model integral al fenomenului studiat. Acest model poate fi obtinut direct prin calcul sau poate fi derivat din modelul diferential corespunzător cu ajutorul calculului variational [91, 61, 31] sau al reziduurilor ponderate a lui Galerkin [114, 77, 38]. Ultimii ani au impus

aplicarea pe scară largă a metodei datorită, în principal, flexibilitătii acesteia în raport cu proprietățile de material și configurația domeniului în care se calculează câmpul.

Metoda elementelor de frontieră [77, 95, 61, 33, 74, 83] utilizează o solutie a ecuației omogene asociate sau o solutie fundamentală a ecuației date, reducând problema la o ecuație integrală pe frontiera domeniului. Rezolvând-o, se obțin datele care vor permite apoi calculul în orice punct al domeniului. Obligativitatea construirii explicite a unei solutii a ecuației omogene sau a unei solutii fundamentale restrânge sfera de aplicabilitate a metodei, în general, la operatori diferențiali cu coeficienți constanți.

## <span id="page-7-0"></span>1.2. Ecuatia potențialului magnetic vector

Modelul matematic al fenomenelor electromagnetice este dat de ecuații cu derivate parțiale de ordinul al doilea de tip eliptic, parabolic și hiperbolic [98; 61; 62; 40; 38].

În cele ce urmează se consideră o mașină electrică rotativă în care se stabileste un câmp magnetic produs de curentii electrici de conductie ce parcurg întazurârile mazinii.

Se alege un sistem ortogonal de coordonate carteziene (Oxyz), de versori  $\vec{i}$ ,  $\vec{j}$ ,  $\overline{k}$ , având axa z suprapusă cu axa longitudinală a mașinii.

Forma locală a legii circuitului magnetic în regim cvasistationar (când  $\frac{\partial D}{\partial t} = 0$ ) este:

$$
rot\,\overline{H}=\overline{J}\,.
$$
 (1.1)

ținând seama de legea fluxului magnetic în forma  $div \overline{B} = 0$ , inducția magnetica se poate scrie:

$$
\overline{B} = rot \overline{A} . \tag{1.2}
$$

Înlocuind (1.2) în (1.1) și considerând relația de material  $\overline{B} = \mu \overline{H}$ , pentru un mediu omogen rezulta:

$$
graddiv \overline{A}) - \Delta \overline{A} = \mu \overline{J}.
$$
 (1.3)

Aplicând condiția de etalonare  $div \overline{A} = 0$ , se obține ecuația vectorială:

$$
\Delta \overline{A} = -\mu \overline{J} \,. \tag{1.4}
$$

În ipoteza câmpului bidimensional plan-paralel potențialul magnetic și densitatea curentului electric de conducție posedă componente exclusiv după axa Oz și nu depind de coordonata  $\mathbf{z} \left( \frac{\partial}{\partial z} = 0 \right)$ .

In consecința:

$$
\overline{A} = A\overline{k} \; ; \tag{1.5}
$$

$$
\bar{J} = J\bar{k}, \qquad (1.6)
$$

în care:  $A = A(x, y)$  și  $J = J(x, y)$ .

Dezvoltând rel. (1.2) în coordonate carteziene se obtine:

$$
B_x \bar{i} + B_y \bar{j} = \frac{\partial A}{\partial y} \bar{i} - \frac{\partial A}{\partial x} \bar{j},
$$
 (1.7)

de unde:

$$
B_x(x,y) = \frac{\partial}{\partial y} A(x,y); \qquad B_y(x,y) = -\frac{\partial}{\partial x} A(x,y). \tag{1.8}
$$

În aceste conditii particulare ecuatia (1.4) ia în final forma scalară [98,  $85$ :

$$
\frac{\partial^2 A}{\partial x^2} + \frac{\partial^2 A}{\partial y^2} = -\mu J,
$$
\n(1.9)

care este o ecuatie de tip Poisson.

Cunoscând sursa câmpului  $J(x, y)$ , ecuația (1.9) permite determinarea potentialului magnetic vector și apoi ecuațiile (1.8) fac posibilă deducerea componentelor inductiei magnetice în fiecare punct al domeniului de calcul.

#### 1.3. Formularea variatională a problemei de câmp

Se cunoaste că metoda elementelor finite este o metodă numerică bazată pe aplicarea unor principii variationale de rezolvare a ecuatiilor cu derivate partiale [31, 71, 73, 77, 76]. Aplicată initial în calculul structurilor mecanice, metoda a fost extinsă în diferite domenii de cercetare: mecanica fluidelor, transferul de căldură, propagarea undelor, electromagnetism [34, 38, 62, 113].

Se prezintă succint câteva aspecte matematice. Astfel, se consideră funcționala:

$$
\mathcal{F} = \iint_D F\left(x, y, f, \frac{\partial f}{\partial x}, \frac{\partial f}{\partial y}\right) dxdy, \qquad (1.10)
$$

unde  $f = f(x, y)$ ,  $(x, y) \in D$ , reprezintă o funcție cu două variabile independente, în domeniul mărginit  $D$ , a cărui frontieră este curba netedă pe porțiuni  $\Gamma$ . Lagrangianul F este o functie cu derivatele de ordinul doi continue în raport cu cele cinci argumente [19, 48].

Se pune problema determinării funcției f care realizează extremul functionalei  $\mathcal{F}$ . Fie o astfel de functie scrisă sub forma:

$$
f(x, y) = u(x, y) + \alpha v(x, y),
$$
 (1.11)

unde  $\alpha \in R$  este un parametru, iar  $v(x, y)$  este o funcție derivabilă de două ori și care se anulează pe frontiera  $\Gamma$ :

$$
v(x, y)\Big|_{\Gamma} = 0. \tag{1.12}
$$

În problemele la limită soluția pe frontieră  $f(x,y) \Big|_{\Gamma} = u(x,y) \Big|_{\Gamma}$  este în cunoscută. Înlocuind (1.11) în (1.10) și efectuând integrala dublă, general functionala  $\mathscr F$  devine dependentă de parametrul  $\alpha$ .

În matematică se prezintă condiția necesară de staționaritate (minimizare) a funcționalei de tip integral (1.10) care constă în anularea primei sale derivate  $[19, 48, 101]$ :

$$
\left. \frac{d\mathcal{F}(\alpha)}{d\alpha} \right|_{\alpha=0} = 0. \tag{1.13}
$$

Dezvoltând rel. (1.10) se obține:

$$
\left(\frac{d\mathcal{F}}{d\alpha}\right)_{\alpha=0} = \iiint_D \left(\frac{dF}{d\alpha}\right)_{\alpha=0} dx dy = \iint_D \left(\frac{\partial F}{\partial u}v + \frac{\partial F}{\partial u_x}v_x + \frac{\partial F}{\partial u_y}v_y\right) dx dy = 0, (1.14)
$$

în care  $v_x$ ,  $v_y$ ,  $u_x$ ,  $u_y$  sunt derivatele parțiale ale celor două funcții în raport cu x, respectiv y. Utilizând formula lui Green și ținând seama că  $v(x, y)\Big|_{r} = 0$ , rel.  $(1.14)$  devine:

$$
\int\!\!\!\int_D \left[\frac{\partial F}{\partial u} - \frac{\partial}{\partial x} \left(\frac{\partial F}{\partial u_x}\right) - \frac{\partial}{\partial y} \left(\frac{\partial F}{\partial u_y}\right) \right] v \, dx \, dy = 0, \tag{1.15}
$$

de unde rezultă ecuația Euler-Ostrogradski:

$$
\frac{\partial F}{\partial u} - \frac{\partial}{\partial x} \left( \frac{\partial F}{\partial u_x} \right) - \frac{\partial}{\partial y} \left( \frac{\partial F}{\partial u_y} \right) = 0.
$$
 (1.16)

Problema constă în determinarea functiei  $u(x, y)$ ,  $(x, y) \in D \cup \Gamma$ , care să verifice în D ecuația (1.16) și să ia valori date pe frontiera  $\Gamma$  a domeniului considerat

De exemplu, daçă functia F este de forma:

$$
F = u_x^2 + u_y^2 + 2f(x, y)u(x, y),
$$
 (1.17)

ecuația (1.16) devine:

$$
\frac{\partial^2 u}{\partial x^2} + \frac{\partial^2 u}{\partial y^2} = f(x, y),
$$
\n(1.18)

care este o ecuație de tip Poisson, similară ecuației diferențiale a potențialului magnetic vector  $(1.9)$ .

Asadar, problema rezolvării ecuatiei (1.18) poate fi transferată în domeniul variational și constă în soluționarea functionalei:

$$
\mathcal{F} = \int_{D} \left[ u_x^2 + u_y^2 + 2f(x, y)u(x, y) \right] dx dy. \tag{1.19}
$$

Construcția modelului matematic variațional de câmp presupune stabilirea unui principiu variațional (de tip lagrangian sau hamiltonian) capabil să furnizeze, din condiția de minimizare a unei funcționale adecvate, ecuatiile de bază ale câmpului electromagnetic.

În cazul unui sistem fizic constituit dintr-un mediu în prezența câmpului electromagnetic, funcționala este de forma [61]:

$$
\mathcal{F} = \int_{D} \left( \int_{0}^{E} \overline{D} \, d\overline{E} - \int_{0}^{B} \overline{H} \, d\overline{B} + \overline{J} \, \overline{A} - \rho_{\nu} V \right) d\Omega, \qquad (1.20)
$$

care, în cazul analizei câmpului magnetic, pentru  $\frac{\partial A}{\partial n} = 0$  devine:

$$
\mathcal{F} = \int_{D} \left( \int_{0}^{B} \overline{H} \, d\overline{B} - \overline{J} \, \overline{A} \right) d\Omega, \qquad (1.21)
$$

unde  $d\Omega$  este elementul de volum al domeniului D.

# **Capitolul 2 IMPLEMENTAREA ALGORITMULUI DE CALCUL NUMERIC CU METODA LELEMENTELOR FINITE LA MASINA DE INDUCTIE**

### **2.1 8tabiline3 ecuației notlale**

<span id="page-13-0"></span>Sistemul de coordonate ales este sistemul cartezian Oxyz. Câmpul magnetic se considera plan-paralel, mârimile sale de stare fiind independente de coordonata z, ortogonală sectiunii transversale a masinii. Vectorul densitate a curentului de conductie  $\bar{J}$  si potențialul magnetic vector  $\bar{A}$  au componente numai dupâ axa r (pentru simplificarea notațiilor indieele corespunzător acestei axe este omis). Domeniul de calcul  $D$  apartinând planului xO $\nu$  se discretizează (partitionează) în subdomenii disjuncte numite elemente finite [98, 61, 62]. În aplicatiile de masini electrice se utilizează frecvent elemente finite triunghiulare de ordinul întâi, datorită simplității lor și a preciziei de calcul suficient de bună pe care o asigură [57, 92, 106, 9, 15, 47, 75].

8olutia de potential Ia nivelul fiecărui element finit se aproximează prin intermediul funcțiilor de forma liniare:

$$
A^{e}(x, y) = \alpha_1^{e} + \alpha_2^{e} x + \alpha_3^{e} y, \qquad (2.1)
$$

în care indicele e marchează mărimile proprii unui element.

fiecărui noâ al rețelei îi corespunde o valoare a potențialului, punctului de coordonate  $(x_i, y_i)$  îi corespunde valoarea  $A_i$  s.a.m.d. conform fig. 2.1.

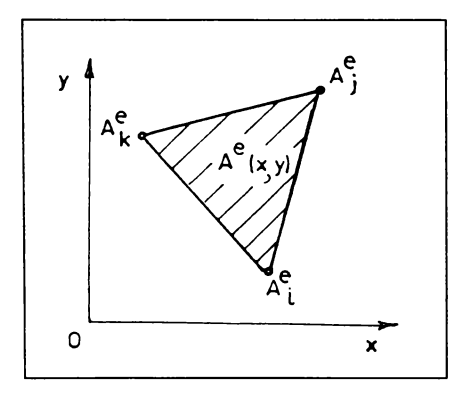

Fig. 2.1 Mărimi specifice elementului finit

Planul descris de ecuația (2.1) trece prin punctele  $A_i^e, A_j^e, A_k^e$  în următoarele condiții:

$$
A_i^e = \alpha_1^e + \alpha_2^e x_i + \alpha_3^e y_i ;
$$
  
\n
$$
A_j^e = \alpha_1^e + \alpha_2^e x_j + \alpha_3^e y_j ;
$$
  
\n
$$
A_k^e = \alpha_1^e + \alpha_2^e x_k + \alpha_3^e y_k .
$$
\n(2.2)

Prin rezolvarea sistemului de ecuații (2.2) se obțin expresiile coeficienților  $\alpha_1^e, \alpha_2^e, \alpha_3^e$  care înlocuite în (2.1) conduc în final la:

$$
A^{e}(x, y) = \frac{1}{2\Delta^{e}} \Big[ (x_{j}y_{k} - x_{k}y_{j}) + (y_{j} - y_{k})x + (x_{k} - x_{j})y \Big] A_{i}^{e} +
$$
  
+ 
$$
\frac{1}{2\Delta^{e}} \Big[ (x_{k}y_{i} - x_{i}y_{k}) + (y_{k} - y_{i})x + (x_{i} - x_{k})y \Big] A_{j}^{e} +
$$
  
+ 
$$
\frac{1}{2\Delta^{e}} \Big[ (x_{i}y_{j} - x_{j}y_{i}) + (y_{i} - y_{j})x + (x_{j} - x_{i})y \Big] A_{k}^{e} , \qquad (2.3)
$$

în care  $\Delta^e$  reprezintă aria suprafeței elementului finit.

De aici rezultă imediat componentele după axele x și y ale inducției magnetice pe suprafața elementului e:

$$
B_x^e = \frac{\partial A^e}{\partial y} = \frac{1}{2\Delta^e} \Big[ \Big( x_k - x_j \Big) A_i^e + \Big( x_i - x_k \Big) A_j^e + \Big( x_j - x_i \Big) A_k^e \Big] ;
$$
  
\n
$$
B_y^e = -\frac{\partial A^e}{\partial x} = \frac{1}{2\Delta^e} \Big[ \Big( y_k - y_j \Big) A_i^e + \Big( y_j - y_k \Big) A_j^e + \Big( y_j - y_i \Big) A_k^e \Big],
$$
\n(2.4)

care sunt dependente numai de coordonatele nodurilor ^i de valorile potențialului în nodurile rețelei. In consecința, inducția magnetica are valori constante pe suprafața elementului finit e, modificându-și valoarea doar la trecerea pe alt element.

Cu acestea se revine la funcționala  $\mathcal F$  care, în condițiile unui mediu liniar, se transforma într-o suma Imita de funcționale elementale Ia nivelul celor **m** elemente de discreti^are ale domeniului:

$$
\mathcal{F} = \int_{D} \left( \frac{1}{\mu} \int_{0}^{B_x} B_x \, dB_x + \frac{1}{\mu} \int_{0}^{B_y} B_y \, dB_y - JA \right) dx \, dy = \sum_{e=1}^{m} \mathcal{F}^e \,, \tag{2.5}
$$

in care  $\mathscr{F}^e$  este:

$$
\mathcal{F}^e = \int_{S_{\Delta^e}} \left( \frac{1}{\mu^e} \int_0^{B_x} dB_x + \frac{1}{\mu^e} \int_0^{B_y} dB_y - J^e A^e \right) dx dy = \mathcal{F}^e \left( A_i, A_j, A_k \right). \tag{2.6}
$$

Pentru întreg domeniul de calcul D funcționala  $\mathscr F$  este dependentă de potențialele tuturor nodurilor:

$$
\mathscr{F} = \mathscr{F}(A_1, A_2, \ldots, A_n);
$$

din condiția de stationaritate rezultă sistemul de ecuații:

$$
\frac{\partial \mathcal{F}}{\partial A_1} = 0, \quad \frac{\partial \mathcal{F}}{\partial A_2} = 0, \quad \dots \dots, \frac{\partial \mathcal{F}}{\partial A_n} = 0 \tag{2.7}
$$

în cele ce urmea^â se fac consideratii valabile pentru nodul i pornind de Ia condiția de staționaritate:

$$
\frac{\partial \mathcal{F}}{\partial A_i} = 0 \tag{2.8}
$$

care devine:

$$
\sum_{e=1}^{m_i} \frac{\partial \mathcal{F}^e}{\partial A_i} = 0 \tag{2.9}
$$

În ultima relație suma se face doar pentru cele  $m_i$  elemente din jurul nodului i, întrucât doar aceste funcționale  $\mathscr{F}^e$  sunt dependente de A<sub>i</sub>.

Folosind (2.6) ultima relație devine:

$$
\sum_{e=1}^{m_i} \frac{\partial}{\partial A_i} \int_{S_{\Delta^e}} \left( \frac{1}{\mu^e} \int_0^{B_x} B_x \, dB_x + \frac{1}{\mu^e} \int_0^{B_y} B_y \, dB_y - J^e A^e \right) dx \, dy = 0. \tag{2.10}
$$

Pe suprafața  $S_{\Lambda^e}$  a unui element finit inducțiile magnetice sunt constante, astfel că integralele se rezolvă imediat:

$$
\sum_{e=1}^{m_i} \frac{\partial}{\partial A_i} \left( \frac{1}{2\mu^e} B_x^2 + \frac{1}{2\mu^e} B_y^2 \right) \Delta^e - \sum_{e=1}^{m_i} \frac{\partial}{\partial A_i} \int_{S_{\Delta^e}} J^e A^e \, dx \, dy = 0 \tag{2.11}
$$

Utilizând rel. (2.4) și formula Holand - Bell [61], din (2.11) rezultă, la  $J^e = const.$ :

$$
\sum_{e=1}^{m_i} \frac{1}{4\mu^e \Delta^e} \left\{ (x_k - x_j) \left[ (x_k - x_j) A_i^e + (x_i - x_k) A_j^e + (x_j - x_i) A_k^e \right] + (y_j - y_k) \left[ (y_j - y_k) A_i^e + (y_k - y_i) A_j^e + (y_i - y_k) A_k^e \right] \right\} - \sum_{e=1}^{m_i} \frac{1}{3} \Delta^e J^e = 0
$$
\n(2.12)

La efectuarea sumelor, când se trece de la un element la altul, potențialul  $A_i$  rămâne constant în timp ce  $A_j$  și  $A_k$  se modifică; din acest motiv  $A_i$  poate fi scos în afara sumei, devenind o mărime caracteristică nodului i, nelegată de elementul e.

Ordonând corespunzător termenii din (2.12) în final se obține ecuația nodală corespunzătoare nodului i:

$$
A_i \sum_{e=1}^{m_i} K_{ii}^e + \sum_{e=1}^{m_i} K_{ij}^e A_j^e + \sum_{e=1}^{m_i} K_{ik}^e A_k^e - \sum_{e=1}^{m_i} \frac{1}{3} \Delta^e J^e = 0, \qquad (2.13)
$$

in care:

$$
K_{ii}^{e} = \frac{1}{4\mu^{e}\Delta^{e}} \Big[ (x_{k} - x_{j})^{2} + (y_{j} - y_{k})^{2} \Big];
$$
  
\n
$$
K_{ij}^{e} = \frac{1}{4\mu^{e}\Delta^{e}} \Big[ (x_{k} - x_{j})(x_{i} - x_{k}) + (y_{j} - y_{k})(y_{k} - y_{i}) \Big];
$$
  
\n
$$
K_{ik}^{e} = \frac{1}{4\mu^{e}\Delta^{e}} \Big[ (x_{k} - x_{j})(x_{j} - x_{i}) + (y_{j} - y_{k})(y_{i} - y_{k}) \Big].
$$
\n(2.14)

Ecuatia (2.13) permite determinarea directă a potențialului magnetic  $A_i$ corespunzător nodului i în funcție de potențialele celorlalte noduri ale elementelor ce contin pe **i** [41].

8e 8erie cate o ecuație de tipul (2.13) pentru fiecare din cele **n** noduri ale rețelei de discretizare și se obține un sistem de n ecuații algebrice liniare, având ca necunoscute cele n potentiale magnetice:  $A_1, A_2, \ldots, A_n$ .

Pentru rezolvarea sistemului trebuie cunoscute: coordonatele nodurilor, ariile elementelor finite  $(\Delta^e)$ , permeabilitățile magnetice  $(\mu^e)$  respectiv sursele de câmp  $(J^e)$  corespunzătoare fiecărui element precum și condițiile pe frontieră.

Utilizând rel. (2.4) se obțin componentele după axele  $x$  și  $v$  ale inducției magnetice din elementele retelei de discretizare și problema se consideră rezolvata.

## **2.2 keteaua âe âi8creti^are**

Numărul nodurilor rețelei de discretizare determină numărul ecuațiilor sistemului, influentând astfel timpul de calcul. De aceea trebuie folosite simetriile câmpurilor magnetice din masinile electrice, care oferă posibilitatea reducerii domeniului de calcul până la un domeniu minim.

Pentru masina de inducție cu întrefier constant, analizată în continuare, se alege ca domeniu de calcul o jumătate de pas polar (zona cuprinsă între axa unui pol și axa neutră vecină); în această situație se obțin pe fronțieră condiții mixte omogene de tip Dirichlet și de tip Neumann. Domeniul de calcul este mărginit de următoarele curbe (fig. 2.2):

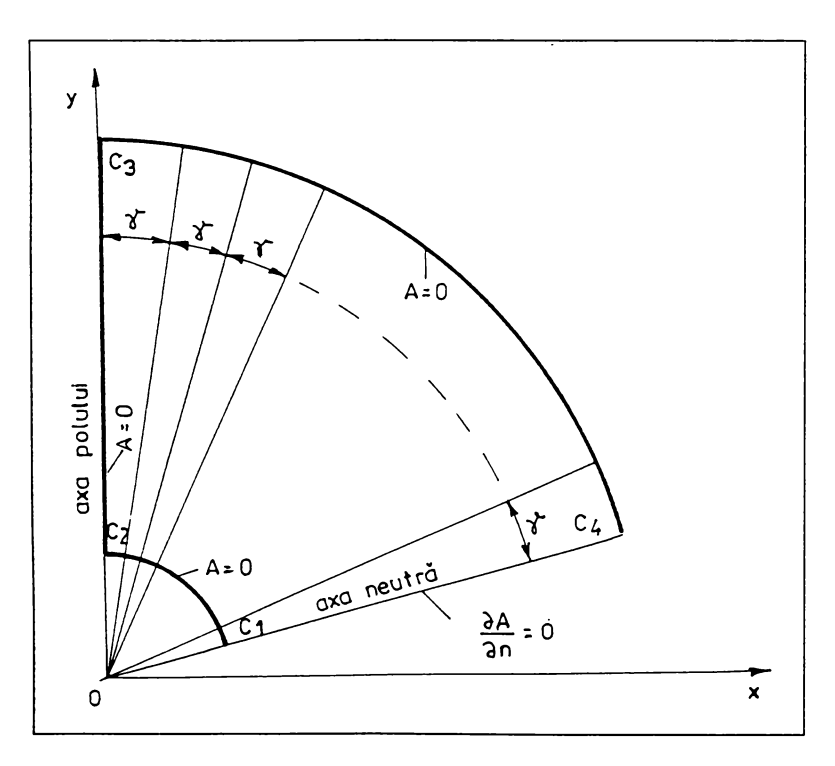

**kig. 2.2 vomeniul de calcul**

- arcul de cerc  $C_1C_2$ , trasat la mijlocul axului rotorului, cu condiții pe frontieră de tip Dirichlet;
- segmentul de dreaptă  $C_2C_3$ , situat pe axa polului, cu condiții de tip Dirichlet;
- arcul de cerc  $C_3C_4$  corespunzător diametrului exterior al statorului, cu condiții de tip Dirichlet;
- segmentul de dreaptă  $C_4C_1$ , ce coincide cu axa neutră, cu condiții de tip Neumann.

Sistemul de coordonate carteziene xOy are centrul (O) pe axa de simetrie a masinii electrice rotative. Figura 2.2 ilustrează cazul general; pentru masina cu 2 poli, de exemplu, axa neutra coincide cu axa Ox.

Oomeniul de calcul este împartit în mai multe subdomenii simetrice din punct de vedere geometric, fiecare subdomeniu cuprinde un pas de crestătură statoric, respectiv rotoric (unghiul la centru corespunzător fiecărui subdomeniu este  $\gamma = \frac{2\pi}{Z}$ , unde Z reprezintă numărul de crestături).

Pentru un domeniu dat de calcul se obțin  $N_c$  subdomenii:

$$
N_c = \frac{Z}{4p} \tag{2.15}
$$

unde  $p$  este numărul perechilor de poli.

Discretizarea se face manual pentru un subdomeniu (fig. 2.3 și fig. 2.4), urmând a se genera automat pentru restul domeniului (fig. 2.5) [41, 99].

Se precizează că programul de calcul a fost întocmit în principal, pentru studiul saturației materialului pe căile de dispersie a fluxului magnetic; în consecința s-a prevăzut o densitate mai mare de elemente finite Ia capetele de dinți ai statorului, rotorului și în deschiderile crestăturilor.

 $622543/3664$ 

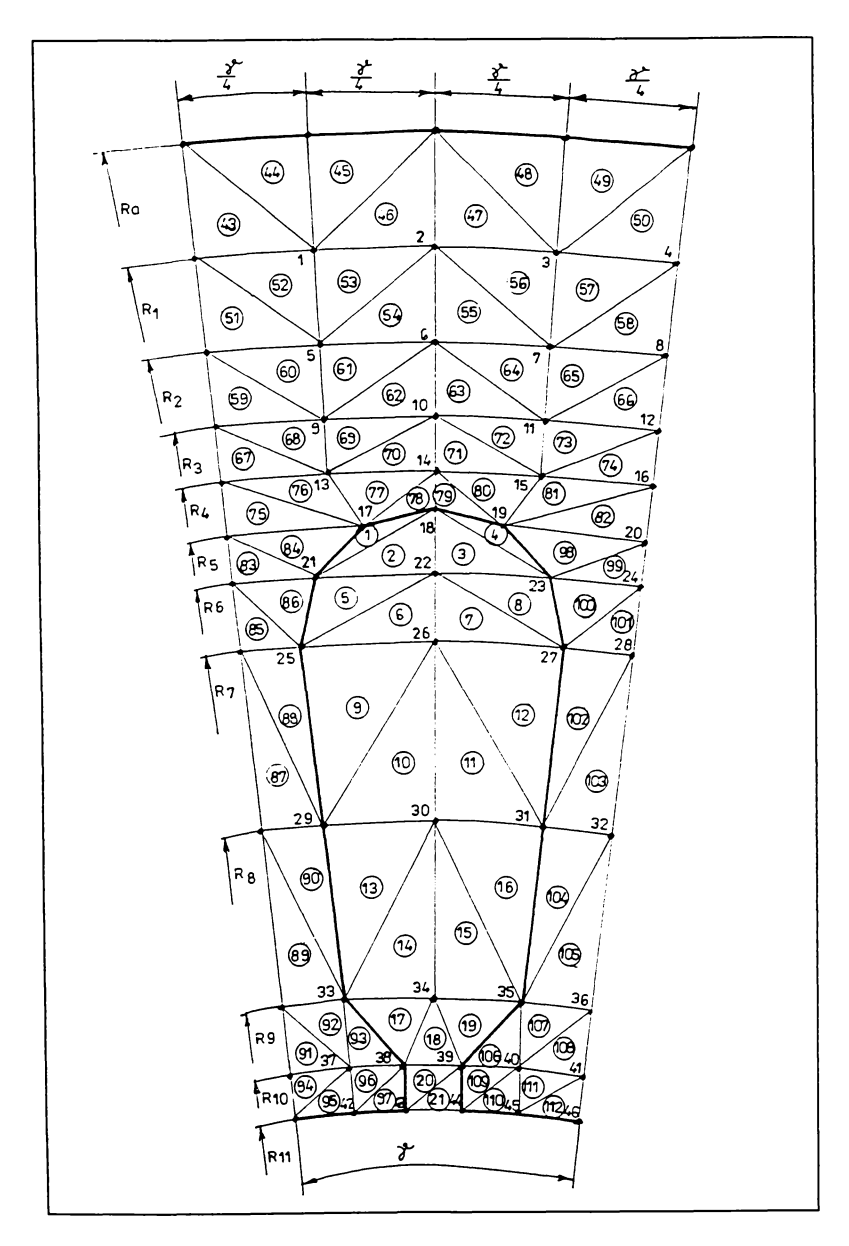

Fig. 2.3 Rețeaua de discretizare din stator

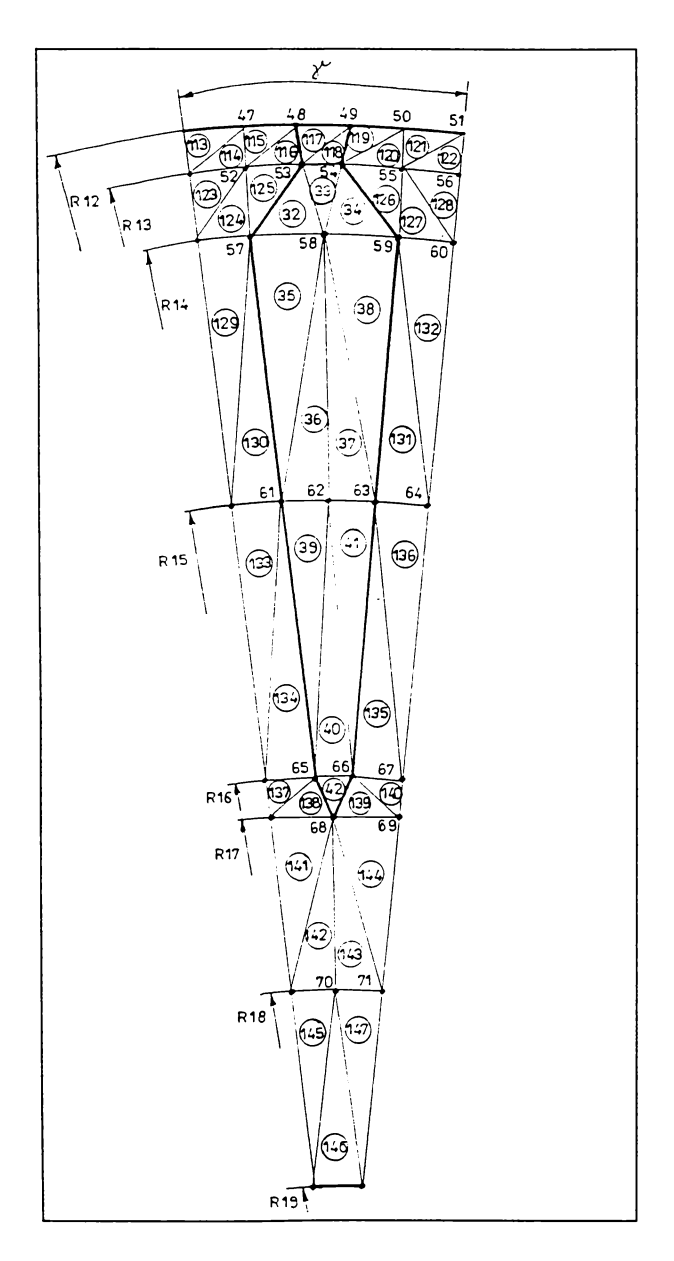

Fig. 2.4 Rețeaua de discretizare din rotor

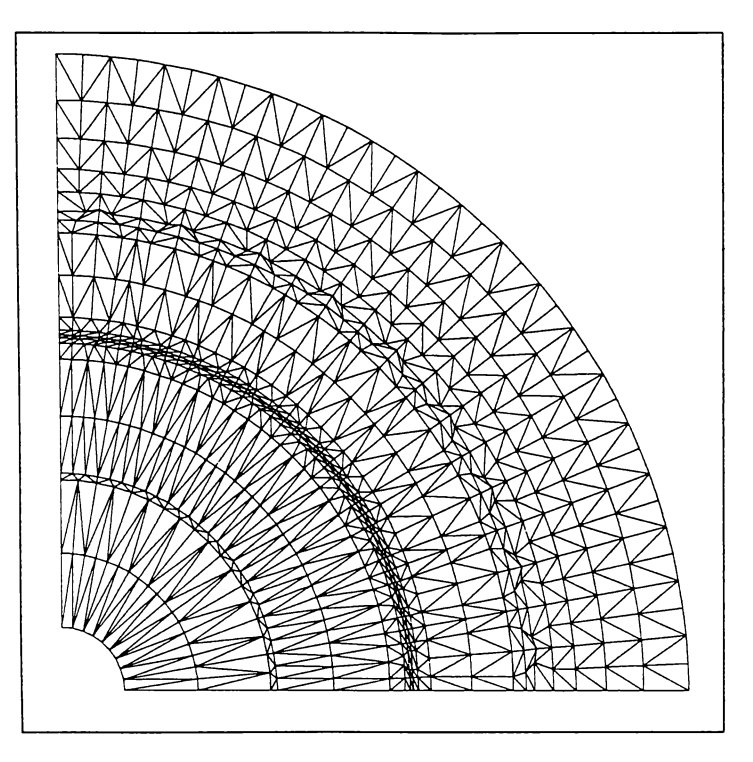

**k^i^. 2.5 keleaua de di8cretirare 2 domeniului de ealcul**

Distributia nodurilor din primul subdomeniu se poate urmări în fig. 2.3 pentru stator, respectiv în fig. 2.4 pentru rotor. Nodurile rețelei se află la intersectia unor arce de cerc cu câteva raze alese convenabil sau cu liniile care descriu conturul crestăturii. În consecintă, coordonatele nodurilor sunt direct legate de geometria transversală a mașinii (diametrele tolei, forma și dimensiunile crestăturilor etc.)

Pentru masinile de inducție uzuale, construite pentru tensiune joasă, înfășurările se dispun, într-un strat sau două straturi, în crestăturile semiînchise sau semideschise, de formă ovală sau trapezoidală, ale statorului. Opțiunea pentru crestătura ovală semiînchisă din fig. 2.3 este determinată pe de o parte de avantajele teknologice pe care Ie prezintă execuția ztantei zi pe de alta parte de realizarea unui factor de umplere superior, la bobinare.

Este cunoscut faptul că la motoarele asincrone cu rotorul în scurtcircuit, având caracteristici de pornire normale, se utilizează frecvent colivia simplă [23, 70, 69, 56]. Alegerea crestăturii trapezoidale din fig. 2.4 este justificată de utilizarea ei, cu precădere, la acest tip de colivie.

Pentru a întocmi un program general de calcul se consideră următoarele dimensiuni în geometria transversală a mașinii de inductie (fig. 2.6 a și b):

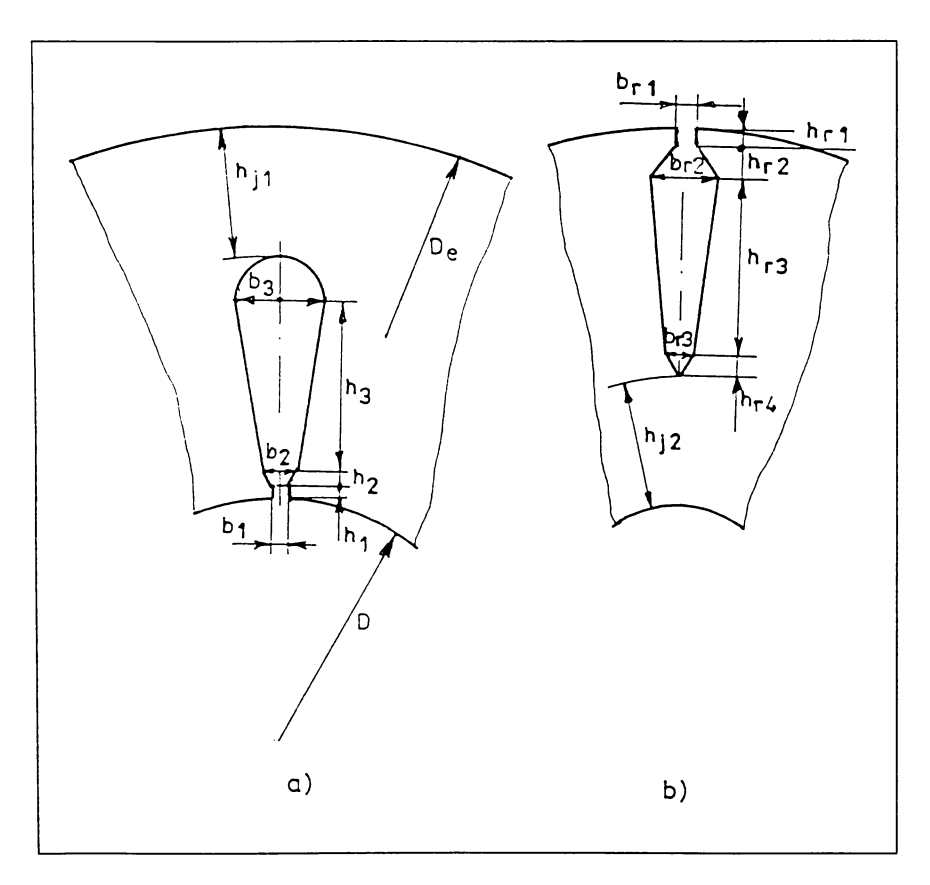

Fig. 2.6 Geometria transversală a mașinii de inducție analizate: a) variabile statorice; b) variabile rotorice

Majoritatea crestaturilor întâlnite la motoarele de inducție, cu rotorul în scurtcircuit, de uz general, se pot obtine prin particularizarea variabilelor menționate.

Raza de curbură corespunzătoare fundului crestăturii statorice este  $b_3/\sqrt{2}$  $(fig. 2.6 a)$ .

Cu ajutorul figurilor 2.3, 2.4 și 2.6 se determină coordonatele nodurilor sub forma unor expresii algebrice în funcție de variabilele geometriei transversale a mazinii.

În cele ce urmează se fac principalele precizări pe baza cărora pot fi identificate coordonatele nodurilor rețelei de discretizare (fig.2.3 și 2.4):

- diametrul exterior al statorului determină  $R_0 = \frac{D_e}{\lambda}$ ;

- nodurile 1, 2, 3, 4 sunt echidistante pe arcul de cerc de rază  $R_1$ :

$$
R_1 = R_0 - 0.3 h_{j_1}.
$$
 (2.16)

- nodurile 5, 6, 7, 8; 9, 10, 11, 12; 13, 14, 15, 16 sunt echidistante pe arcele de cerc de raze  $R_2$ ;  $R_3$ ;  $R_4$ :

$$
R_2 = R_0 - 0,55 h_{j_1};
$$
  
\n
$$
R_3 = R_0 - 0,75 h_{j_1};
$$
  
\n
$$
R_4 = R_0 - 0,90 h_{j_1}.
$$
  
\n(2.17)

- nodurile 17, 19 se află la intersecția arcului de cerc de rază  $R_5$  cu linia de contur a crestăturii:

$$
R_5 = R_0 - h_{j_1} - 0.067 b_3. \tag{2.18}
$$

- nodurile 21, 23; 25, 27 se află la intersecția arcelor de cerc de raze  $R_6$ ;  $R_7$  cu linia de contur a crestăturii:

$$
R_6 = R_0 - h_{j_1} - 0.25 b_3 ;R_7 = R_0 - h_{j_1} - 0.50 b_3.
$$
 (2.19)

- nodurile 29, 31; 33, 35 se află la intersecția cercurilor de raze  $R_8$ ;  $R_9$ , cu linia de contur a crestăturii:

$$
R_8 = 0,5 D + h_1 + h_2 + 0,5 h_3 ;
$$
  
\n
$$
R_9 = 0,5 D + h_1 + h_2 .
$$
\n(2.20)

- nodurile 37, 38, 39, 40, 41 se află pe cercul de rază  $R_{10}$ , iar 42, 43, 44, 45, 46 pe cercul de rază  $R_{11}$ :

$$
R_{10} = 0,5 D + h_1 ;
$$
  
\n
$$
R_{11} = 0,5 D.
$$
 (2.21)

- nodurile 25, 29, 33, 37, 42, respectiv 27, 31, 35, 40, 45 sunt coliniare;
- nodurile 47, 48, 49, 50, 51 sunt echidistante pe arcul de cerc de rază  $R_{12}$ :

$$
R_{12} = R_{11} - \delta \tag{2.22}
$$

unde  $\delta$  este întrefierul real al mașinii;

- nodurile 52, 53, 54, 55, 56 se află pe arcul cercului de rază  $R_{13}$ :

$$
R_{13} = R_{12} - h_{r_1}.
$$
 (2.23)

- nodurile 47, 52, 57, 61,65, respectiv 50, 55, 59, 63, 66 sunt coliniare;

- toate celelalte noduri au poziții ușor de identificat și se află pe arce de cerc având următoarele ra^e:

$$
R_{14} = R_{12} - h_{r_1} - h_{r_2};
$$
  
\n
$$
R_{15} = R_{12} - h_{r_1} - h_{r_2} - 0.5 h_{r_3};
$$
  
\n
$$
R_{16} = R_{14} - h_{r_3};
$$
  
\n
$$
R_{17} = R_{16} - h_{r_4};
$$
  
\n
$$
R_{18} = R_{17} - 0.5 h_{j_2};
$$
  
\n
$$
R_{19} = R_{17} - h_{j_2}.
$$
  
\n(2.24)

Rețeaua subdomeniului contine astfel 71 noduri zi 147 elemente finite.

Elementele finite sunt împărțite în două grupe:

- prima grupă contine elementele pentru care permeabilitatea magnetică este egală cu  $\mu_0$  : elementele 1,2,3, ... 21 care discretizează suprafața crestăturii 8tatorului, elementele 22 ... 31 care aparțin întrefierului zi elementele 32 ... 42 din crestătura rotorului:
- în grupa a doua intră elementele care discretizează zonele feromagnetice, unde permeabilitatea magnetică are o variație neliniară în raport cu intensitatea câmpului magnetic: elementele 43, 44, 45, ... , 147.

Nodurile retelei sunt:

- noduri interioare, adicâ care fac parte din domeniul de calcul zi nu aparțin frontierei cu condiții de tip Oiricklet (nodurile care aparțin unor porțiuni de frontieră pe care conditiile sunt de tip Neumann se consideră tot noduri interioare; este cazul porțiunii de frontieră  $C_4C_1$  din fig. 2.2 pe care se află noduri interioare); în primul subdomeniu nodurile interioare sunt numerotate de Ia <sup>1</sup> Ia 71;
- noduri de frontiera, 8ituate pe porțiunile de frontiera unde 8unt condiții de tip Dirichlet (porțiunea  $C_1C_2C_3C_4$  a frontierei domeniului de calcul – fig. 2.2); numerotarea nodurilor de frontieră se face numai după ce s-au numerotat toate nodurile interioare.

Discretizarea primului subdomeniu  $(D_1)$  se repetă automat pentru celelalte subdomenii ( $D_2, D_3, \ldots, D_{Nc}$ ). Se consideră, spre exemplu, un domeniu format din 9 subdomenii  $(N_c = 9)$  cu  $\gamma = \frac{\pi}{18}$  radiani. În consecință domeniul de calcul conține 147  $N_c = 1323$  elemente finite pentru o jumătate de pas polar. Dacă mazina are doi poli 8e obțin 5292 elemente pe toata 8ectiunea tran8ver8alâ, ceea ce reprezintă o rețea de discretizare suficient de densă pentru scopul urmărit. Numărul de noduri interioare din domeniul de calcul este 71  $N_c = 639$  noduri, la care se adaugă nodurile de frontieră care se numerotează în continuare începând cu numărul 640; se obține, pentru  $N_c = 9$ , un număr de 65 noduri de frontieră, ajungându-se la numărul total de 704 noduri (în fig. 2.7 sunt numerotate nodurile de frontieră ale domeniului D pentru cazul  $N_c = 9$  subdomenii).

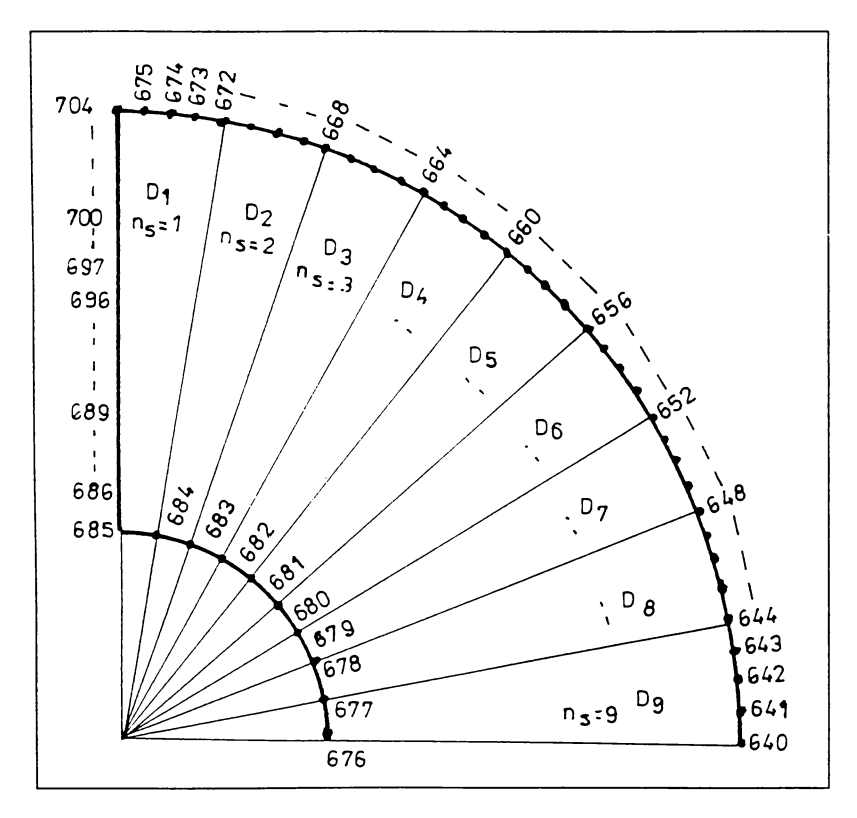

Fig. 2.7 Nodurile de frontieră

Se notează cu n<sub>s</sub> numărul curent al subdomeniului; de pildă, pentru subdomeniul D<sub>7</sub> variabila este  $n_S = 7$ .

Cu aceste precizări se pot determina numerele de ordine ale nodurilor (i) și elementelor (e) în întreg domeniul de calcul, astfel:

$$
i = i' + 71(nS - 1) ;\ne = e' + 147(nS - 1) ,
$$
\n(2.25)

în care  $i'$  reprezintă numărul de ordine al nodului în primul subdomeniu, respectiv e' este numărul de ordine al elementului finit în primul subdomeniu.

Spre exemplu, nodul cu numărul 37 ( $i' = 37$ ) din primul subdomeniu (fig. 2.3) are numărul  $i=108$  în al doilea subdomeniu,  $i=179$  în al treilea subdomeniu s.a.m.d.

Elementul finit cu numărul  $e' = 93$  din primul subdomeniu are în celelalte subdomenii, respectiv numerele  $e = 240, 387, 534, \ldots, 1269$ .

Cu alte cuvinte pozitiile nodurilor și elementelor se identifică în primul 8ubdomeniu (tîg. 2.3 zi 2.4), iar apoi numerele lor de ordine echivalente din celelalte subdomenii se află cu rel. (2.25).

**Coordonatele nodurilor.** Folosind figurile 2.3; 2.4, 2.6, relațiile geometrice si trigonometrice cunoscute, se scriu, pentru fiecare nod în parte, expresiile de calcul ale coordonatelor carteziene. Valorile calculate în program sunt reținute în două tablouri unidimensionale  $X(I)$ ,  $Y(I)$ ,  $I = 1...N$  (pentru cazul considerat mai sus, fiecare tablou contine 704 elemente). De exemplu, nodul cu numărul de ordine 38 (fig. 2.3) și echivalentele lui din celelalte subdomenii au coordonatele carteziene dependente și de numărul subdomeniului în care se află:

$$
x_{i} = X(I) = R_{10} \sin(\alpha + \beta_{1}), \quad i = I = 38 + 71 (n_{S} - 1);
$$
  
\n
$$
y_{i} = Y(I) = R_{10} \cos(\alpha + \beta_{1}), \quad i = I = 38 + 71 (n_{S} - 1);
$$
  
\n
$$
\alpha = (n_{S} - 1)\gamma ;
$$
  
\n
$$
\beta_{1} = \frac{1}{2} \left( \gamma - \frac{b_{1}}{R_{10}} \right).
$$
\n(2.26)

Pentru nodurile care au pozitii echivalente cu nodul 29 se scrie:

$$
x_{i} = X(I) = R_{8} \sin(\alpha + \beta_{2}), \quad i = I = 29 + 71 (n_{S} - 1);
$$
  
\n
$$
y_{i} = Y(I) = R_{8} \cos(\alpha + \beta_{2}), \quad i = I = 29 + 71 (n_{S} - 1);
$$
  
\n
$$
\text{unde} \quad \beta_{2} = \frac{1}{2} \left( \gamma - \frac{b_{2} + b_{3}}{2R_{8}} \right).
$$
\n(2.27)

Astfel de relații se scriu pentru fiecare din cele 71 noduri interioare și similar pentru nodurile de frontieră care sunt numerotate conform figurii 2.8, în care  $k = 75 N_c$  și  $k_1 = k + N_c$ .

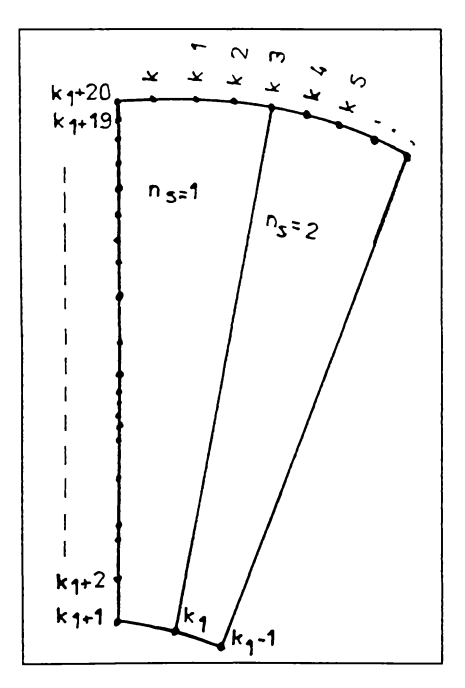

Fig. 2.8 Indexarea nodurilor de frontieră

Ariile elementelor finite se află utilizând coordonatele cunoscute ale tuturor nodurilor rețelei. De pildă, aria elementului  $e = 93$  se determină astfel:

$$
\Delta^{93} = \frac{1}{2} \begin{vmatrix} 1 & x_{33} & y_{33} \\ 1 & x_{37} & y_{37} \\ 1 & x_{38} & y_{38} \end{vmatrix}.
$$
 (2.28)

Se calculează ariile celor 147 elemente finite și se rețin într-un tablou unidimensional.

Toate datele legate de rețeaua de discretizare sunt prelucrate în primul segment de program (SEG1) care generează coordonatele nodurilor rețelei și arijle elementelor finite conform schemei logice din fig. 2.9 [41, 99].

^a intrare se citesc următoarele mărimi: numărul de crestaturi statorice  $(Z_1)$ , numărul perechilor de poli (p), mărimea întrefierului ( $\delta$ ) si toate dimensiunile geometrice ale tolei prezentate în fig. 2.6.

Cu  $n_s = 1$  se calculează pentru primul subdomeniu coordonatele celor 71 noduri ale rețelei (blocul 1). Se trece la subdomeniul al doilea  $(n<sub>S</sub> = 2)$  și se reiau calculele din blocul <sup>1</sup> pentru determinarea coordonatelor nodurilor cu numerele 72 ... 142, ş.a.m.d.

După terminarea tuturor subdomeniilor  $(n_S = N_c)$  se calculează coordonatele nodurilor de frontiera (blocul 2) utilizând relații similare celor din blocul 1.

În blocul 3 se calculează ariile celor 147 elemente ale primului subdomeniu; ele sunt identice cu ariile elementelor ecbivalente din celelalte subdomenii.

LIocuI mărimilor de iezire contine trei tablouri unidimensionale:

- tabloul  $X(I)$ , având dimensiunea 76  $N_c + 20$ , conținând coordonatele  $X_i$  ale nodurilor rețelei de discretizare;
- tabloul  $Y(I)$ , având dimensiunea 76  $N_c + 20$ , conținând coordonatele  $y_i$  ale nodurilor;
- tabloul  $SD(E)$  cu dimensiunea 147, conținând ariile elementelor finite din primul subdomeniu.

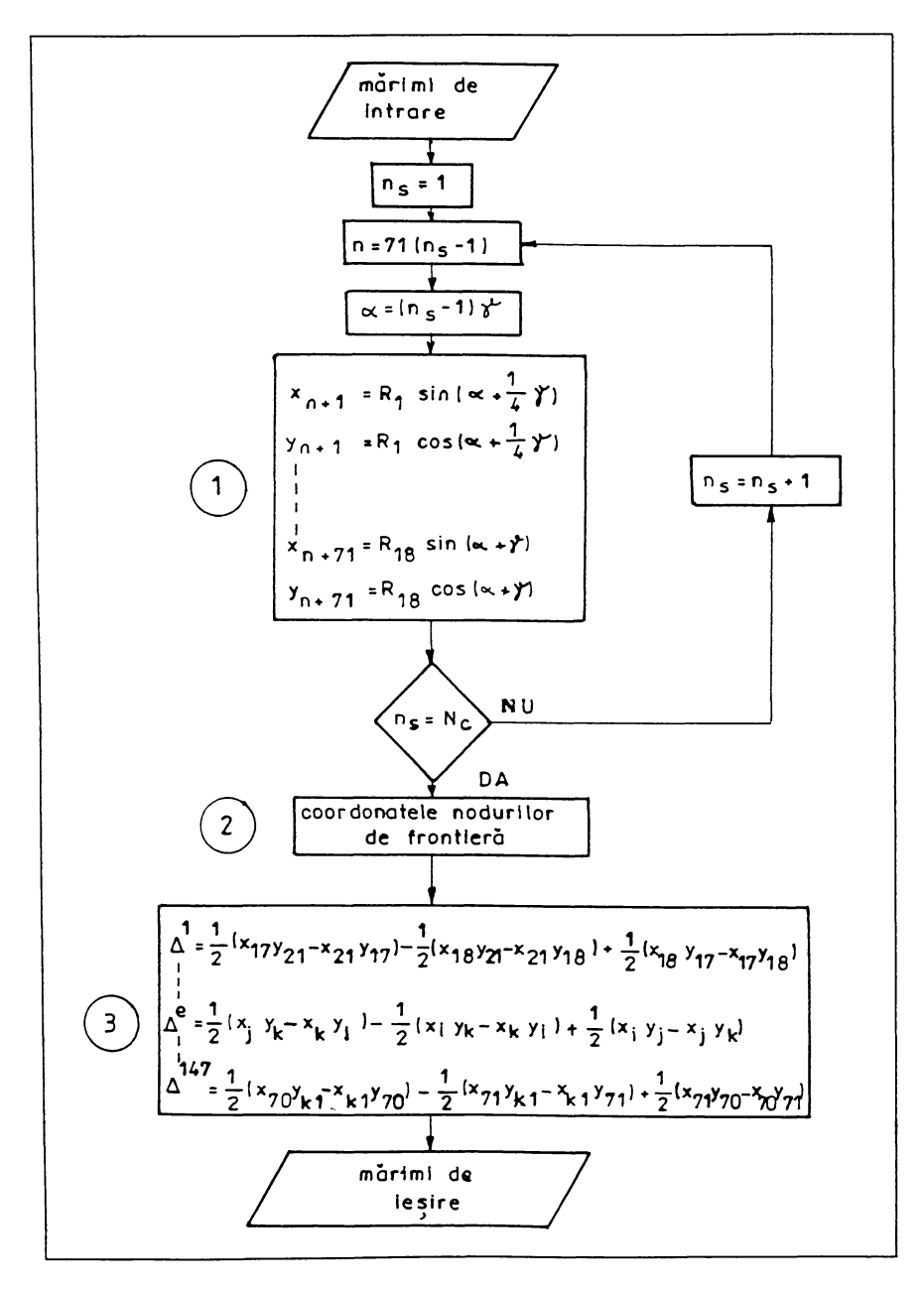

Fig. 2.9 Schema logică a segmentului de program SEG 1

## **2.3. (Considerații privind rezolvarea ecuației nodale**

## **2 .Z.1 specte generale**

Ecuatia (2.13) permite determinarea potențialului magnetic  $A_i$  al nodului **i** în funcție de potențialele și coordonatele nodurilor vecine (direct legate de i), de ariile și permeabilitățile magnetice corespunzătoare elementelor din jurul nodului i. 8e constata câ, pentru fiecare ecuație nodala, sunt implicate exclusiv elementele din)urul nodului pentru care s-a scris ecuația.

Se menționează că ecuația nodală se scrie numai pentru nodurile interioare ale domeniului de calcul. De exemplu, în ecuatia scrisă pentru nodul  $i = 5$  sunt implicate 6 elemente (54, 53, 52, 51, 60, 61). Sunt și noduri  $(i = 33)$ în )urul cârora exista 7 elemente (14, 13, 90, 89, 92, 93, 17) sau 5 elemente (cazul nodului  $i = 34$ ).

Dacă nodul se află pe frontiera cu condiții de tip Neumann, în ecuația nodala corespunzătoare sunt implicate numai nodurile care aparțin domeniului (din jurul nodului respectiv); este cazul nodurilor din ultimul subdomeniu care au poziții echivalente cu nodurile 4, 8, 12, 16, 20 ... 67, 69, 71, cu câte trei elemente finite în jurul lor, cu excepția nodului 56 care are în)urul lui doar doua elemente din domeniul de calcul; pentru aceste noduri sumele din ecuația (2.13) se referă numai la aceste trei, respectiv două elemente.

<span id="page-32-0"></span>Lu alte cuvinte, în raport cu nodul Ia care se refera, sumele din ecuația nodala (2.l3) conțin 7, 6, 5, 3 sau 2 termeni; aceste caracteristici sunt proprii retelelor de discretizare din fig. 2.3 și fig. 2.4.

## **2 .3.2 Algoritmul de calcul**

Pentru ilustrarea modului de rezolvare a ecuației nodale se consideră, în acest paragraf, ca^ul cu 6 elemente în)urul nodului **i** (kîg. 2.10). 8e disting douâ moduri de indexare a nodurilor:

- indexare globală:  $i_1$ ,  $i_2$ ,  $i_3$ , ... , $i_6$  corespunzătoare rețelei;

- indexare locală: i, j, k pentru fiecare nod în parte.

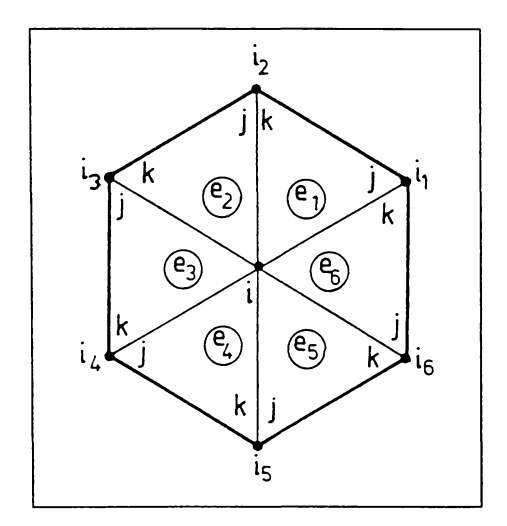

**k^ig. 2.10 teferilor la rezolvarea ecuației nodale**

Astfel, nodul i<sub>2</sub> are indexul local k sau j după cum se face referire la elementul  $e_1$  sau  $e_2$ .

Fiecare din cele patru sume (rel. 2.13) va contine 6 termeni corespunzători celor 6 elemente din jurul nodului i. Indexarea locală, prezentă în rel. (2.14), mărește dificultatea problemei. Este necesar, pentru fiecare element în parte, să se facă trecerea de la indexarea locală la cea globală.

Coeficientii ecuației (2.13) pot fi calculați în această etapă întrucât sunt cunoscute toate datele legate de rețeaua de discretizare precum și densitățile de curent  $J(e)$ , respectiv permeabilitățile magnetice  $PER(e)$  la nivelul fiecărui element. Pentru ordonarea calculelor se definesc trei funcții, de trei și patru variabile, echivalente cu (2.14):

$$
KI(e, j, k) = \frac{1}{4PER(e)SD(e)} \{ [X(k) - X(j)]^2 + [Y(j) - Y(k)]^2 \} ; \qquad (2.29)
$$
  
\n
$$
KI(e, i, j, k) = \frac{1}{4PER(e)SD(e)} \{ [X(k) - X(j)][X(i) - X(k)] + [Y(j) - Y(k)][Y(k) - Y(i)] \} ;
$$
  
\n
$$
KK(e, i, j, k) = \frac{1}{4PER(e)SD(e)} \{ [X(k) - X(j)][X(j) - X(i)] + [Y(j) - Y(k)][Y(i) - Y(j)] \} .
$$

Astfel, folosind notatiile din fig.  $2.10$  cele patru sume din  $(2.13)$  se pot exprima în felul următor:

$$
S_{1} = \sum K_{ii}^{e} = K I(e_{1}, i_{1}, i_{2}) + K I(e_{2}, i_{2}, i_{3}) + K I(e_{3}, i_{3}, i_{4}) ++ K I(e_{4}, i_{4}, i_{5}) + K I(e_{5}, i_{5}, i_{6}) + K I(e_{6}, i_{6}, i_{1});S_{2} = \sum K_{ij}^{e} A_{j}^{e} = K J(e_{1}, i, i_{1}, i_{2}) A(i_{1}) + K J(e_{2}, i, i_{2}, i_{3}) A(i_{2}) + K J(e_{3}, i, i_{3}, i_{4}) A(i_{3}) ++ K J(e_{4}, i, i_{4}, i_{5}) A(i_{4}) + K J(e_{5}, i, i_{5}, i_{6}) A(i_{5}) + K J(e_{6}, i, i_{6}, i_{1}) A(i_{6});S_{3} = \sum K_{ik}^{e} A_{k}^{e} = K K(e_{1}, i, i_{1}, i_{2}) A(i_{2}) + K K(e_{2}, i, i_{2}, i_{3}) A(i_{3}) + K K(e_{3}, i, i_{3}, i_{4}) A(i_{4}) ++ K K(e_{4}, i, i_{4}, i_{5}) A(i_{5}) + K K(e_{5}, i, i_{5}, i_{6}) A(i_{6}) + K K(e_{6}, i, i_{6}, i_{1}) A(i_{1});S_{4} = \sum_{j=3}^{1} \Delta^{e} J^{e} = \frac{1}{3} [SD(e_{1}) J(e_{1}) + SD(e_{2}) J(e_{2}) + SD(e_{3}) J(e_{3}) ++ SD(e_{4}) J(e_{4}) + SD(e_{5}) J(e_{5}) + SD(e_{6}) J(e_{6})]
$$
(2.30)

în care  $A(i_1), A(i_2), \ldots, A(i_6)$  reprezintă potențialele celor 6 noduri vecine nodului i și considerate cunoscute.

Cu acestea, potențialul nodului i rezultă imediat din ec. (2.13):

$$
A_i = \frac{S_4 - S_3 - S_2}{S_1} \tag{2.31}
$$

Relatia (2.31) dă, de fapt, noua valoare a potentialului nodului i (pentru care s-a scris ecuația nodală).

Modificarea valorii potențialului  $A_i$  al nodului i determină schimbarea valorilor inductiilor magnetice pe toate cele 6 elemente din jurul nodului i (conform rel.  $2.4$ ).

Procedând ca mai sus, se definesc două functii de patru variabile. echivalente cu rel. 2.4:

$$
BX(e, i, j, k) = \frac{1}{2 SD(e)} \{ [X(k) - X(j)]A(i) + [X(i) - X(k)]A(j) + [X(j) - X(i)]A(k) \};
$$
  
\n
$$
BY(e, i, j, k) = \frac{1}{2 SD(e)} \{ [Y(k) - Y(j)]A(i) + [Y(i) - Y(k)]A(j) + [Y(j) - Y(i)]A(k) \}. \tag{2.32}
$$

în care i, j, k reprezintă indexarea locală a nodurilor. Utilizând componentele (2.32) 8e poate determina modulul inducției magnetice pe fiecare din cele 6 elemente. Astfel, pe elementul  $e_1$  inductia magnetică are valoarea:

$$
B(e_1) = \sqrt{[BX(e_1, i, i_1, i_2)]^2 + [BY(e_1, i, i_1, i_2)]^2}
$$

si similar pe celelalte elemente:

fermina modului naucției magnetică are valoarea:  
\n
$$
B(e_1) = \sqrt{[BX(e_1, i, i_1, i_2)]^2 + [BY(e_1, i, i_1, i_2)]^2}
$$
\nte elemente:  
\n
$$
B(e_2) = \sqrt{[BX(e_2, i, i_2, i_3)]^2 + [BY(e_2, i, i_2, i_3)]^2};
$$
\n
$$
B(e_3) = \sqrt{[BX(e_3, i, i_3, i_4)]^2 + [BY(e_3, i, i_3, i_4)]^2};
$$
\n
$$
B(e_4) = \sqrt{[BX(e_4, i, i_4, i_5)]^2 + [BY(e_4, i, i_4, i_5)]^2};
$$
\n
$$
B(e_5) = \sqrt{[BX(e_5, i, i_5, i_6)]^2 + [BY(e_5, i, i_5, i_6)]^2};
$$
\n
$$
B(e_6) = \sqrt{[BX(e_6, i, i_6, i_1)]^2 + [BY(e_6, i, i_6, i_1)]^2};
$$

În sfârșit modificarea inducțiilor magnetice pe aceste elemente determină modificarea permeabilităților magnetice corespunzătoare elementelor din jurul nodului i.

Cu relația neliniară  $\mu = f(B)$  se determină noile valori ale permeabilităților  $PER(e_1), PER(e_2), ..., PER(e_6)$ . Rezolvând din nou problema de câmp, se obțin noi valori  $A_i$ . Procedeul se repetă.

Pentru a facilita întocmirea programului de calcul, relațiile din acest paragraf 8unt grupate într-o 8ubrutinâ de tipul:

8O8KOOHNL -^6 (i, ii, i., ... , i§, e,, e., ... ,ez). (2.34)

Similar s-au întocmit și subrutinele corespunzătoare cazurilor în care, în jurul nodului i există șapte, cinci, trei sau două elemente:
SUBROUTINE AA7 (i, i<sub>1</sub>, i<sub>2</sub>, ... , i<sub>7</sub>, e<sub>1</sub>, e<sub>2</sub>, ... , e<sub>7</sub>); SUBROUTINE AA5  $(i, i_1, i_2, ..., i_5, e_1, e_2, ..., e_5);$  (2.35) SUBROUTINE AA3 (i, i<sub>1</sub>, i<sub>2</sub>, i<sub>3</sub>, i<sub>4</sub>, e<sub>1</sub>, e<sub>2</sub>, e<sub>3</sub>); SUBROUTINE AA2 (i, i<sub>1</sub>, i<sub>2</sub>, i<sub>3</sub>, e<sub>1</sub>, e<sub>2</sub>).

Subrutinele AA3 și AA2 au fost scrise pentru nodurile de pe porțiunea de frontieră cu condiții de tip Neumann (în acest caz numărul nodurilor este mai mare cu o unitate decât numărul elementelor din jurul nodului i).

In consecința, pentru rezolvarea unei ecuații nodale se apelea^a Ia o astfel de subrutină într-o singură linie de program. Spre exemplu, pentru rezolvarea ecuației nodului  $i=10$  se scrie:

 $CALL AAG (10, 11, 6, 9, 13, 14, 15, 63, 62, 69, 70, 71, 72).$  (2.36)

Lelelalte mărimi: coordonatele nodurilor, potențialele, inducțiile, ariile, permeabilitâtile, densitățile de curent sunt transmise In subrutine prin instrucțiuni de tip **COMMON**.

Indexarea globala din (2.36) este convertita direct într-o indexare locala (2.34) prin intrarea în subrutina. 8e observa câ acest algoritm prezintă avantaje importante la întocmirea programului general.

#### **2.Z.3. Determinarea eurbeî âe ma^neti^are**

Pentru implementarea modelului de calcul propus este necesar să se cunoască proprietățile materialului feromagnetic sub forma dependentei neliniare dintre inducția magnetică și intensitatea câmpului magnetic  $B = f(H)$ , caz obisnuit la masinile de inducție.

In acest sens, folosind un aparat Epstein, s-a determinat experimental această curbă la S.C. Electromotor S.A. Timișoara pentru banda silicioasă D17 (8^8 <sup>11508</sup> - 89), utilizata în practica Ia fabricarea motoarelor de inducție. Rezultatele sunt prezentate în fig.  $2.11$ ; scara de jos a abscisei corespunde porțiunii de sus a curbei. Pierderile specifice la 1T sunt  $p_{10} = 2.6 W /_{kg}$ .

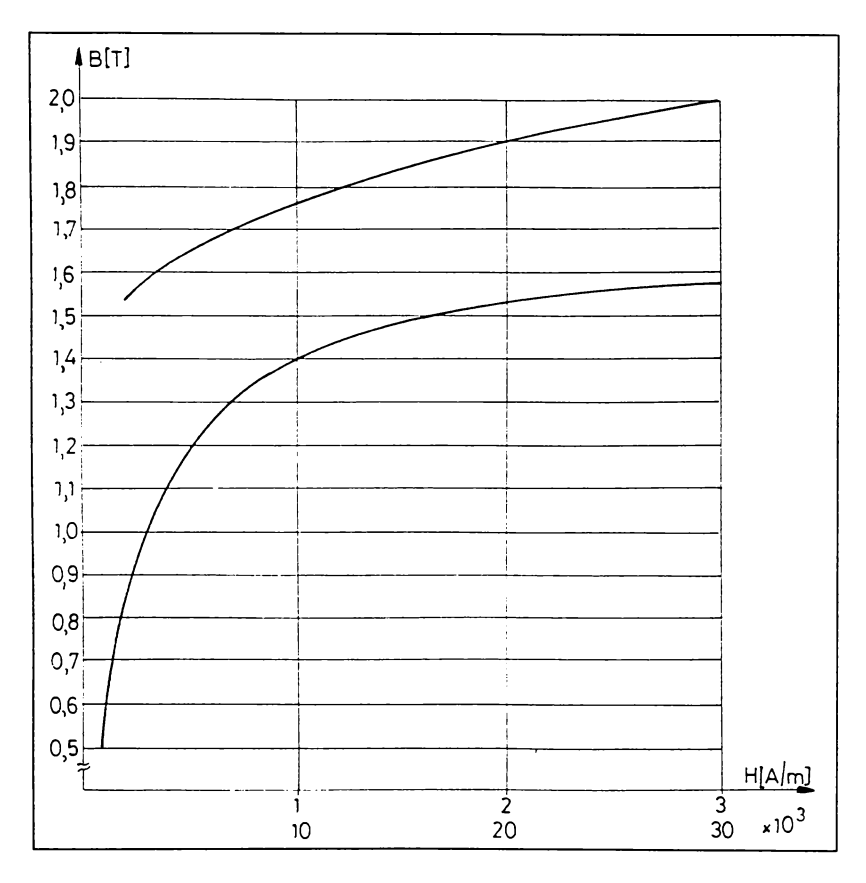

**k^iß. 2.11 (^urda de maZnetirare a materialului fervma^netic (banda 8iliciva8â 017, laminatâ Ia rece; 0,5 mm )**

Curba de magnetizare  $B(H)$  din fig. 2.11 este introdusă în memoria calculatorului sub forma unui tablou unidimensional  $H(n)$ , care contine valorile câmpului magnetic în 40 de puncte ecbidistante.

În scopul utilizării automate a curbei de magnetizare este necesar să se elaboreze un algoritm de interpolare. Pentru o valoare dată a inducției, algoritmul trebuie să furnizeze valoarea corespunzătoare a intensității, respectiv a permeabilității câmpului magnetic.

Modelul matematic poate fi ales din mulțimea celor propuse în literatură ^59, 84^ sau poate ti construit în acord cu condițiile specifice ale problemei de rezolvat. Dificultățile generate de asigurarea convergentei metodei iterative folosite influențează decizia în legătură cu modelarea dependenței  $B = f(H)$ . Apreciind că cele 40 de puncte prin care este cunoscută curba de magnetizare sunt suficient de apropiate, se poate adopta interpolarea liniară pentru determinarea valorilor intermediare. În fig. 2.12 punctele  $M_1$ ,  $M_2$  se află pe curba de magnetizare reprezentând elementele  $(n)$ , respectiv  $(n+1)$  ale tabloului H. Se construiește o dreaptă prin  $M_1$ ,  $M_2$  care formează unghiul  $\alpha$  cu axa absciselor.

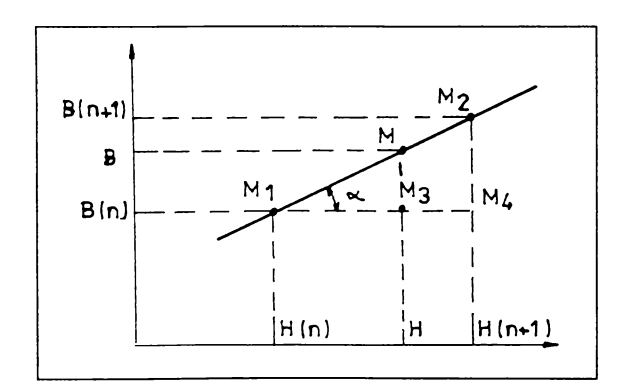

Fig. 2.12 Referitor la interpolarea liniară

Se poate scrie următoarea relație:

$$
\frac{H(n+1)-H(n)}{0.05} = \frac{H - H(n)}{B - B(n)}.
$$
\n(2.37)

Cu intensitatea câmpului magnetic H determinată din rel. (2.37), la valori ale inducției cuprinse în intervalul  $0 < B < 2T$ , rezultă permeabilitatea

$$
\mu = \frac{B}{H} \tag{2.38}
$$

Pentru inducții  $2 \leq B < 4T$  calculul permeabilității magnetice se face conform relației:

$$
\mu = 66,7 \cdot 10^{-6} - 32,7 \cdot 10^{-6} (B - 2) \tag{2.39}
$$

iar pentru  $B \ge 4T$ ,  $\mu \cong \mu_0 = 4\pi \cdot 10^{-7} H/m$ .

 $\hat{a}$  intreg algoritmul de interpolare este cuprins în subrutina HB (B, PERM) care oferă la ieșire valoarea permeabilității magnetice (PERM) corespunzătoare mărimii de intrare (inducția magnetică B).

## **2.4. kerolvarea iteralivâ a sistemului liniar 6e ecuații algebrice**

#### **2.4.1. Metoda iterațiilor succesive**

Pentru fiecare nod al retelei de discretizare se scrie câte o ecuație de tipul  $(2.13)$ . În consecintă numărul de ecuații ale sistemului este egal cu numărul de noduri ale rețelei domeniului de calcul.

Rezolvarea sistemului de ecuații liniare se face cu metoda Oauss - 8eidel, cunoscută și sub denumirea de metoda iterațiilor succesive. Ecuatia nodală  $(2.13)$  are o formă avantajoasă pentru aplicarea acestei metode determinând o simplificare a algoritmului de calcul [42, 99].

Necunoscutele sistemului sunt potențialele magnetice în nodurile rețelei. În fiecare ecuație a sistemului intră un număr redus de necunoscute: potențialele nodurilor din imediata vecinătate a nodului pentru care s-a scris ecuația (în număr de 5, 6 sau 7 în cazul rețelelor din fig. 2.3 și fig. 2.4).

Aceste necunoscute se pot evidentia dacă se descompun primele trei sume din ec. $(2.13)$  si se aranjează corespunzător termenii obținuți (dintre care multi sunt asemenea); se păstrează în membrul stâng al ecuației doar potențialul nodului pentru care s-a scris ecuația, celelalte necunoscute și termenul liber (ultima sumă din rel. 2.13) se trec în membrul drept. Se face această operație pentru fiecare ecuație nodală. Sub această formă sistemul este pregătit pentru algoritmul iterativ de rezolvare.

Spre exemplu, forma finală a sistemului de ecuații (aplicat retelei din fig. 2.3) pregătit pentru prima iterație, este prezentată în rel. (2.40) în care:

- cu  $A_i$ ,  $i = 1... 704$ , s-a notat potențialul magnetic vector corespunzător nodului i;

- cu  $A^{(k)}$  s-a notat valoarea potențialului respectiv la iterația k;

-  $K_i$ ,  $T_i$ ,  $C_i^1 \ldots C_i^6$ ,  $i=1...704$ , reprezentă coeficienți dependenți de coordonatele nodurilor, de ariile suprafetelor, de permeabilitătile și densitătile de curent corespunzătoare elementelor finite.

$$
A_1^{(1)}K_1 = C_1^1 A_2^{(0)} + C_1^2 A_{674}^{(0)} + C_1^3 A_{675}^{(0)} + C_1^4 A_{704}^{(0)} + C_1^5 A_{703}^{(0)} + C_1^6 A_5^{(0)} + T_1
$$
  
\n
$$
A_2^{(1)}K_2 = C_2^1 A_3^{(0)} + C_2^2 A_{674}^{(0)} + C_2^3 A_1^{(1)} + C_2^4 A_5^{(0)} + C_2^5 A_6^{(0)} + C_2^6 A_7^{(0)} + T_2
$$
  
\n
$$
A_3^{(1)}K_3 = C_3^1 A_4^{(0)} + C_3^2 A_{672}^{(0)} + C_3^3 A_{673}^{(0)} + C_3^4 A_{674}^{(0)} + C_3^5 A_2^{(1)} + C_3^6 A_7^{(0)} + T_3
$$
  
\n
$$
A_4^{(1)}
$$
  
\n
$$
A_5^{(1)}
$$
  
\n
$$
A_5^{(1)}
$$
  
\n
$$
A_6^{(1)}
$$
  
\n
$$
A_7^{(1)}K_7 = C_1^1 A_8^{(0)} + C_7^2 A_4^{(1)} + C_7^3 A_3^{(1)} + C_7^4 A_2^{(1)} + C_7^5 A_6^{(0)} + C_7^6 A_{11}^{(0)} + T_7.
$$
  
\n(2.40)

Prima ecuație din (2.40) permite determinarea directă a lui  $A<sub>l</sub>$ , a doua a lui  $A_2$ , ş.a.m.d.

Pentru startul algoritmului se consideră că toate potențialele nodurilor sunt nule:

$$
A_i^{(0)} = 0 \, , \quad i = 1 \dots 704 \, . \tag{2.41}
$$

Oupâ parcurgerea (rezolvarea) primei ecuații 8e obtine următorul 8et de aproximatii ale solutiei:

$$
A_1^{(1)}, A_2^{(0)}, A_3^{(0)}, \ldots, A_{704}^{(0)}
$$
.

Oupâ rezolvarea celei de-a doua ecuații 8e obține o noua aproximare a soluției:  $A_1^{(1)}$ ,  $A_2^{(1)}$ ,  $A_3^{(0)}$ , ...,  $A_{704}^{(0)}$ .

În consecință, după parcurgerea întregului sistem de ecuații se obtine un set complet nou de aproximații:  $A_1^{(1)},...,A_{704}^{(1)}$ ; acesta reprezintă aproximația soluției după prima iterație a procesului de calcul. În același fel se execută în continuare toate celelalte iterații ale algoritmului Gauss – Seidel.

Se constată că după parcurgerea fiecărei ecuații a sistemului se modifică valoarea unui potential. În acest fel, există în memoria calculatorului, la un moment dat, o singură valoare pentru fiecare potential. Aceste observatii permit o urmărire facila a 8ckemei logice de rezolvare a sternului, prezentata în continuare.

# **2.4.2. Oenerarea automatâ a 8i8temului âe ecuații**

In exemplul considerat sistemul cuprinde 704 ecuații având tot atâtea necunoscute. Pentru rezolvarea fiecărei ecuații trebuie folosite dezvoltările din paragraful 2.3, grupate în subrutinele AA5, AA6, AA7, AA2 sau AA3. O astfel de subrutină determină rezolvarea completă a unei ecuații.

În consecintă fiecare ecuație a sistemului (2.40) este înlocuită cu o apelare a subrutinei corespunzătoare de tipul  $(2.36)$ . Întreg sistemul de ecuații este echivalent, în acest fel, cu un grup de apelări repetate ale unor subrutine.

Întrucât domeniul de calcul este împărtit în subdomenii simetrice, iar la numerotarea nodurilor si elementelor s-a introdus o anumită periodicitate, este suficient să se scrie doar ecuațiile corespunzătoare primului subdomeniu (71 ecuații), celelalte generându-se automat pe baza periodicității. Conform precizărilor anterioare sistemul de ecuații este reprezentat în programul de calcul printr-un grup de 71 instructiuni de tip **CALL** pe baza cărora se generează și se rezolvă succesiv fiecare ecuație nodală componentă a sistemului.

Programul de calcul poate fi urmărit schematic în fig. 2.13. [42]. Din segmentul anterior de program (SEG 1) se cunosc coordonatele nodurilor si ariile 8uprafetelor elementelor; în blocul <sup>1</sup> 8e mai introduc:

- potențialele tuturor nodurilor (prima aproximare a 8olutiei - conform rel. 2.41);

- permeabilitătile magnetice initiale  $\mu^e=1000 \mu_0$  ale elementelor  $\overline{a}$ corespunzătore mediilor magnetice;
- densitătile de curent (sursele de câmp) corespunzătoare tuturor elementelor finite; valorile nenule  $(J^e \neq 0)$  corespund elementelor  $e=1...16$  și elementelor similare din celelalte domenii statorice; la mersul în scurtcircuit ( în prezenta reacției de indus) există curent și în crestăturile rotorice, astfel că  $J^e \neq 0$  pentru  $e = 32 \dots 42$  și similar în celelalte subdomenii rotorice.

Se inițializează apoi: prima iterație  $(k=1)$  și intrarea în primul subdomeniu  $(n<sub>S</sub> = 1)$ . Se calculează perioada (PN) corespunzătoare indexării nodurilor si perioada (PE) de indexare a elementelor.

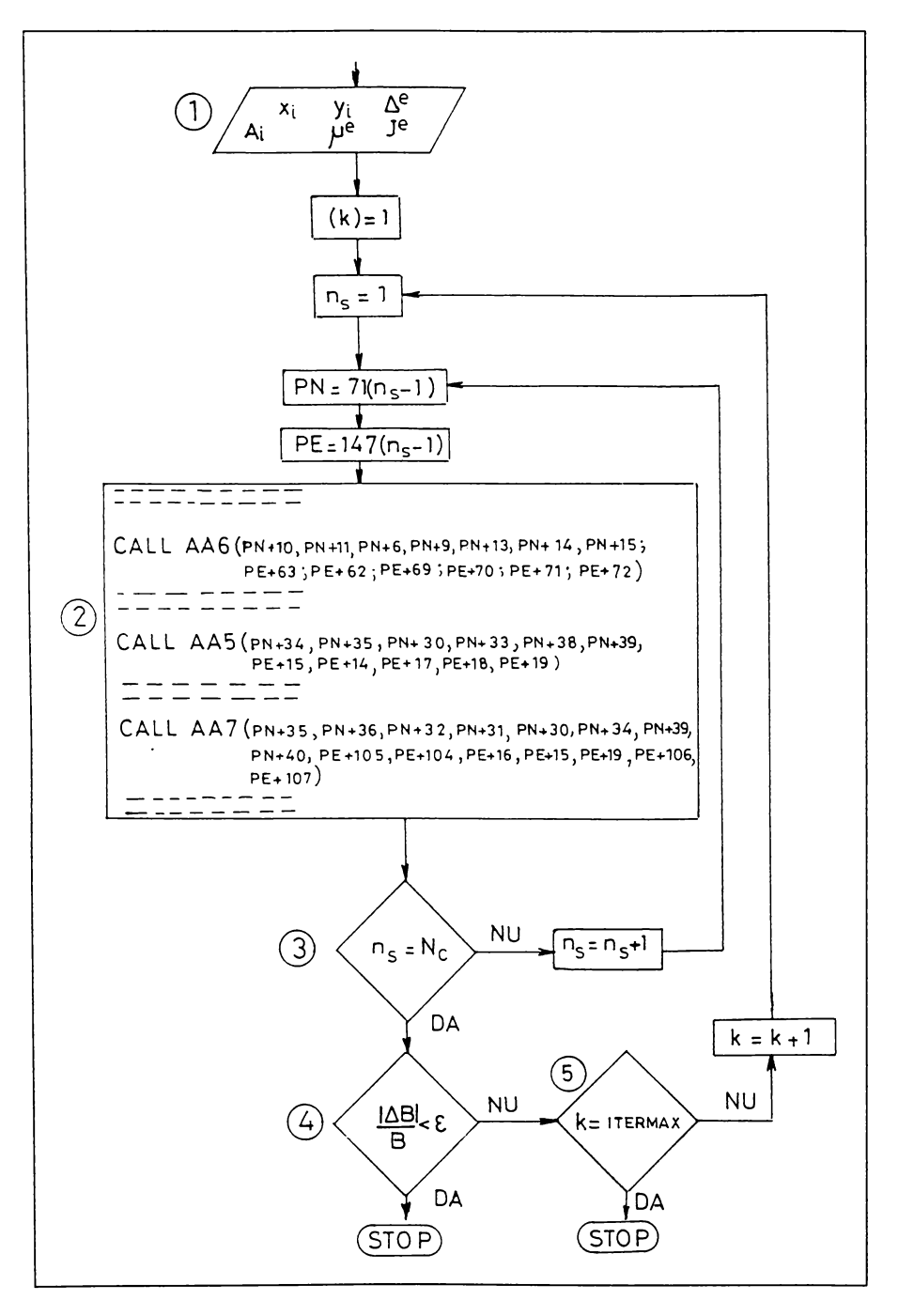

Fig. 2.13 Algoritmul iterativ de rezolvare a sistemului de ecuații SEG 2

Blocul de calcul 2 contine 71 instructiuni CALL generalizate care, prin modificarea perioadelor PN și PE, determină rezolvarea succesivă a ecuațiilor nodale ale sistemului astfel:

- pentru PN = 0 și PE = 0 se rezolvă ecuațiile primului subdomeniu  $(n<sub>S</sub> = 1);$ 

- pentru  $PN = 1$  si  $PE = 1$  se rezolvă încă 71 ecuații corespunzătoare celui de-al doilea subdomeniu, s.a. m.d.

Blocul decizional 3 controlează numărul subdomeniului; când se ajunge la ultimul subdomeniu  $(n_S = N_c)$  se înțelege că au fost parcurse toate ecuațiile sistemului (s-a încheiat prima iterație).

Blocul 5 controlează numărul iterației; se trece la o a doua iterație  $(k = 2)$ și se reia întreg ciclul de calcul de la primul subdomeniu  $(n_S = 1)$  urmând a se realiza a doua parcurgere a ecuațiilor sistemului în mod similar.

Procesul de calcul poate fi oprit în două moduri:

- se impune direct un număr maxim de iterații (ITERMAX) care nu va fi depâzit;

- se controlează valorile succesive ale unor mărimi (inducții magnetice, potentiale, permeabilități) de la o iterație la alta; dacă modificarea mărimii este mai mică decât o valoare impusă, procesul iterativ se oprește (blocul 4).

Întreg algoritmul iterativ de rezolvare a sistemului de ecuații este cuprins în cel de-al doilea 8egment de program (8LO 2).

SEG 1 și SEG 2 pot fi două părți distincte ale unui program segmentat sau două programe separate. În cel de-al doilea caz mărimile de iesire din SEG 1 vor fi mărimi de intrare în SEG 2.

## **2.4.3. Asupra slabililâtii zi convergentei procesului âe calcul**

Este cunoscut faptul că stabilitatea metodelor iterative nu poate fi, în general, garantată.

Există cazuri particulare în care procesul de calcul este oscilant sau chiar divergent, îndepârtându-se de soluția problemei. !n astfel de situatii, de cele mai multe ori, algoritmul poate fi adus la stabilitate prin metode de relaxare.

În cazul problemelor neliniare situațiile de instabilitate a procesului de calcul sunt și mai dese întrucât crește numărul de mărimi care se modifică la tîecare iterație. In algoritmul cu elemente Imite prezentat anterior, valorile potențialelor tuturor nodurilor  $(A_i)$  se modifică la fiecare iterație; aceasta determină schimbarea inducțiilor magnetice pe elemente și, în consecință, modificarea permeabilitâtilor magnetice corespunzătoare elementelor finite.

În aceste condiții practica arată că este absolut necesar să se introducă un coeficient de subrelaxare  $\omega_M$  [114, 61] care să corecteze valoarea permeabilității nou calculate, astfel:

$$
\mu^{e(k)} = \mu^{e(k-1)} + \omega_M \left( \mu^{e(k)} - \mu^{e(k-1)} \right)
$$
 (2.42)

în care  $\mu^{e(k)}$  este permeabilitatea magnetică a elementului e la iterația k,  $\mu^{e(k-1)}$ semnifică permeabilitatea aceluiași element la iterația anterioară  $(k-1)$ . Coeficientul  $\omega_M$  se fixează prin încercări în jurul valorii 0,1 și are un efect de "amortizare" a procesului.

Oupâ ce procesul a fost stabilizat se poate acționa asupra mâririi vitezei de convergentâ a zirului iterațiilor prin introducerea unui coeficient de suprarelaxare, care corectea^â valoarea potențialului magnetic Ia tîecare iterație sub forma:

$$
A_i^{(k+1)} = A_i^{(k)} + \omega_A \left( A_i^{(k+1)} - A_i^{(k)} \right)
$$
 (2.43)

Coeficientul  $\omega_A$  se fixează tot prin încercări și are valori cuprinse în intervalul  $(1, 2)$  [96, 71, 53]. Relaxările date de  $(2.42)$  și  $(2.43)$  sunt conținute în cele sase subrutine: AA2 ... AA7.

# **(Capitolul Z**

# **IVILICAREA METODEI ELEMENTELOR FINITE**

# **3.1. Stabilirea datelor âe intrare**

Este cunoscut faptul că motoarele de inducție cu număr mic de poli ridică dificultăți suplimentare în privința calculului circuitului magnetic, din cauza distribuției câmpului magnetic pe spatii mai mari (pas polar mare). Din acest punct de vedere este justificata alegerea, în exemplul de calcul, a unui motor bipolar.

Analiza efectuată în acest capitol are ca scop pe de o parte evidențierea calitătilor metodei de analiză numerică cu elemente finite precum și a performantelor algoritmului de calcul elaborat de autor, iar pe de alta parte determinarea inducției magnetice în crestături și dinți, în două regimuri de functionare extreme: în gol și în scurtcircuit.

Asadar, se consideră o masină de inducție trifazată simetrică, bipolară, având întreiîerul constant, alimentata de Ia un sistem trifazat simetric de tensiuni.

Lircuitul magnetic al mazinii este executat din tole de otel electrotehnic laminate la rece, cu grosimea de  $0.5$ mm, având proprietătile de material prezentate în paragraful 2.3.3.

Intazurarea statorului este executata din conductor de cupru cu secțiunea circulara, iar cea a rotorului este de tip colivie în scurtcircuit, obtinutâ prin turnarea sub presiune a aluminiului. Cotorul este presat direct pe axul motorului.

Masina este executată în construcție închisă, cu răcire exterioară prin autoventilatie.

Exemplul de calcul prezentat în continuare se referă la un motor asincron bipolar  $p = 1$ , gabarit 132, din fabricația S.C. Electromotor S.A. Timișoara, cu puterea nominală  $P_N = 7.5kW$  și tensiunea nominală  $U_N = 380V$ .

Infăsurarea statorică este realizată în 2 straturi, cu pas scurtat  $(1-16)$ , distribuita în cele 36 crestaturi statorice; numărul de spire pe crestătură este  $n_c = 30$ ; fazele sunt conectate în triunghi.

# **3.1.1. Dimensiuni geometrice**

Folosind notațiile din fig. 2.6. a) se prezintă în tabelul următor valorile numerice ale variabilelor statorice considerate ca mărimi de intrare (toate dimensiunile geometrice sunt date în  $[m]$ :

Tabelul 3.1

|  |  | n <sub>2</sub> |  |                                                                          |  |
|--|--|----------------|--|--------------------------------------------------------------------------|--|
|  |  |                |  | $0,2$   0,112   0,024   0,0008   0,002   0,0132   0,003   0,0058   0,008 |  |

Intrefierul real fiind de  $0,0005m$  rezultă că diametrul exterior al rotorului este  $0,111m$ .

Lu notațiile din tîg. 2.6. b) se prezintă în tabelul 3.2 dimensiunile specifice tolei rotorului:

Tabelul 3.2.

| $\mathbf{H}$ r' | $\Pi_{\text{r2}}$ | n <sub>r3</sub> | $n_{r4}$ | D <sub>rl</sub> | $D_{r2}$ | $b_{r3}$ | $n_{i2}$ |
|-----------------|-------------------|-----------------|----------|-----------------|----------|----------|----------|
| 0,0008          |                   |                 |          |                 |          |          | 0,0232   |

Înălțimea de calcul a jugului rotoric  $(h_{j_2} = 0.0232m)$ s-a determinat considerând prezenta câmpului magnetic în axul rotorului până Ia )umâtatea razei sale (diametrul real al axului, sub pachetul de tole, este  $D_{2i} = 0,04m$ ).

Toate aceste dimensiuni geometrice sunt cuprinse în fisierul de intrare al programului 8LO. <sup>I</sup> prezentat în cap.2.

Prin executarea acestui program se obțin coordonatele celor 704 noduri și ariile celor 1323 elemente finite ale domeniului de calcul. Este recomandabil să se facă anumite verificări automate ale rezultatelor obținute. Spre exemplu, prin însumarea ariilor primelor 19 elemente se obtine aria totală a crestăturii statorului:

$$
\sum_{e=1}^{19} \Delta^e = 123,899 \cdot 10^{-6} m^2
$$

Folosind dimensiunile geometrice ale crestăturii reale se obtine aria totală  $S_{cr} = 125,012 \cdot 10^{-6} m^2$ . Aria obtinută prin însumarea suprafetelor elementelor triunghiulare este cu 0,89 % mai mică decât cea reală din cauza aproximării arcelor de cerc prin drepte, în portiunile de contur circular ale crestăturii (fig. 2.3). Similar, însumând ariile primelor 147 elemente se obține aria totală a primului 8ubdomeniu:

$$
\sum_{e=1}^{147} \Delta^e = 863,705 \cdot 10^{-6} m^2
$$

Calculând direct aria unui subdomeniu (de forma unui sector circular) se obtine:  $863.937 \cdot 10^{-6} m^2$ . Aceste verificări sunt utile întrucât ariile elementelor sunt calculate pe baza coordonatelor nodurilor și eventualele erori pot fi depistate cu uzurintâ.

#### **Z.1.2 8ursa câmpului îu re§im de mers m §ol**

Curentul de magnetizare corespunzător mersului în gol este aproximativ egal cu valoarea curentului absorbit în acest regim de funcționare [32, 3,68].

Admitând alimentarea masinii de inducție de la un sistem trifazat simetric de tensiuni și folosind schema de bobinaj se determină, la momentul de timp  $t = 0$ , curba solenației din întrefier [23, 85, 4]. Ea s-a reprezentat, de-a lungul unui pas polar, în fig. 3.1; pe axa absciselor sunt numerotate cele nouă crestături care aparțin domeniului de calcul.

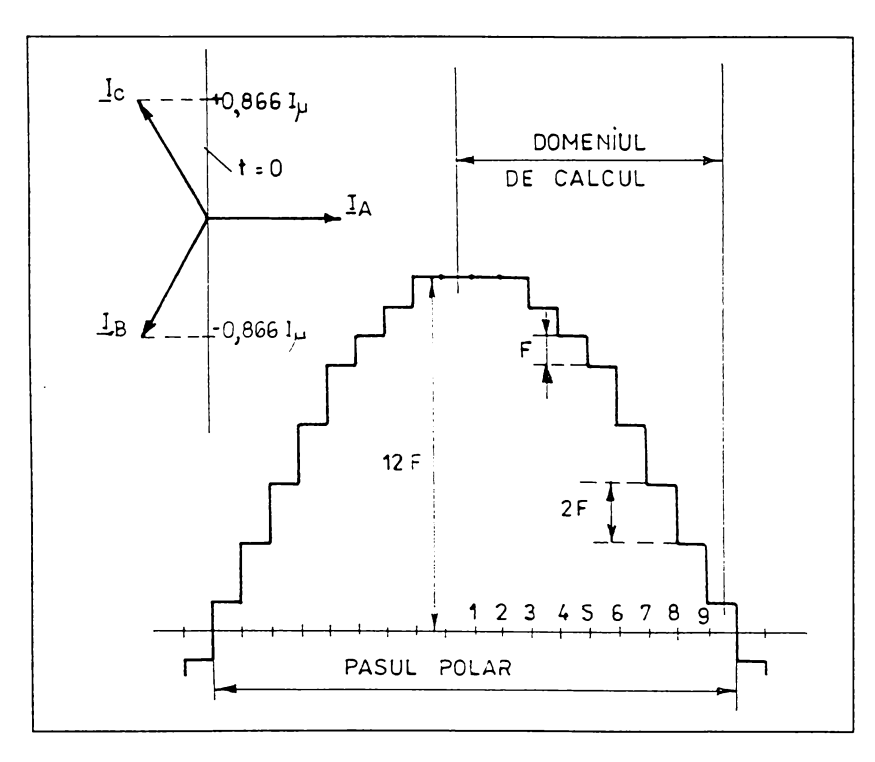

**3.1 Distribuția solenatiei âin întrefier âe-a lungul pasului polar, Ia momentul t-0**

Pentru determinarea curentului total în fiecare din cele nouă crestături, respectiv pentru stabilirea mărimii treptelor curbei, se impune cunoașterea valorii curentului de magnetizare  $I_{\mu}$ .

Conform metodei clasice de proiectare [24, 78, 3, 14] rezultă  $I_{\mu} \approx 5,3A$ .

Ținând seama că numărul de spire pe crestătură este  $n_c = 30$ , se poate calcula mărimea treptei curbei solenației din fig. 3.1:

$$
2F = \sqrt{2} I_{\mu} 0.866 n_c \approx 194 A.
$$

In consecintă, la mersul în gol, în momentul t=0, rezultă distributia instantanee a solenatiei statorice  $[A]$  reprezentată în fig. 3.2.

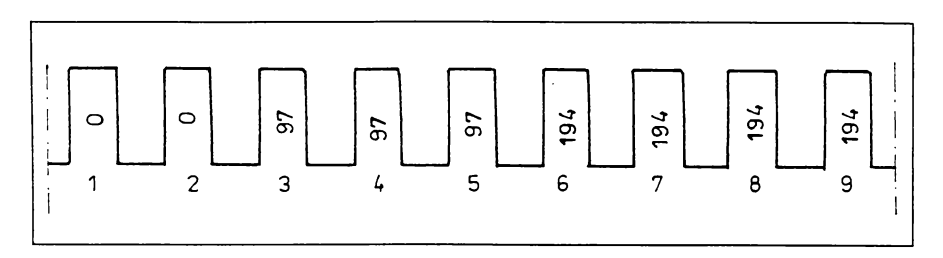

 $Fig. 3.2$  Solenatia totală a crestăturilor, la momentul  $t=0$ 

Crestăturile 1, respectiv 9 sunt adiacente axei polului, respectiv axei neutre.

# **3.1.3. 8ursa câmpului m regim cle scurtcircuit**

Regimul de functionare în scurtcircuit se realizează cu rotorul imobilizat si înfăsurarea statorului alimentată la tensiune nominală [26, 46]. În acest caz curentii din stator si rotor constituie sursa câmpului magnetic. Pentru calculul curentilor se utilizează modelul clasic de circuit electric echivalent al masinii de inducție (fig.  $3.3$ ).

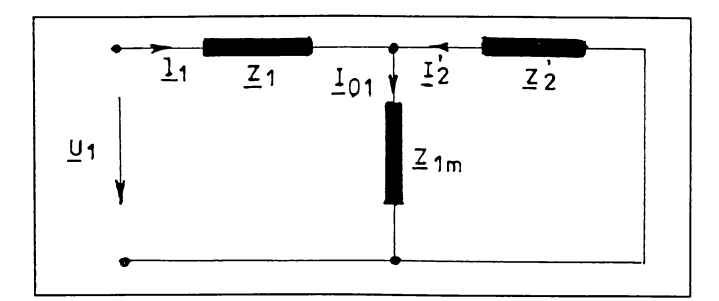

**Fig. 3.3 Schema echivalentă în T a mașinii de inducție (s=1)** 

Ecuațiile corespunzătoare circuitului din 6g. 3.3, scrise în complex, cu mărimi reduse sunt:

$$
\underline{U}_1 = \underline{Z}_1 \underline{I}_1 + \underline{Z}_{1m} \underline{I}_{01}
$$
  
\n
$$
0 = \underline{Z}_2 \underline{I}_2 + \underline{Z}_{1m} \underline{I}_{01}
$$
  
\n
$$
\underline{I}_{01} = \underline{I}_1 + \underline{I}_2
$$
  
\n(3.1)

în care:  $Z_1 = R_1 + jX_1$ ,  $Z_2 = R_2' + jX_2'$  reprezintă impedanțele de dispersie corespunzătoare statorului, respectiv rotorului;  $Z_{1m} = R_{1m} + jX_{1m}$  reprezintă impedanta de magnetizare corespunzătoare câmpului magnetic principal.

Mărimile  $I_2^2, Z_2^2$  sunt raportate la înfășurarea statorului și corespund unui rotor echivalent, imobil, cu același număr de faze, număr de spire și aceeași înfășurare ca și în stator  $[23, 69, 12]$ .

In scopul asigurării unor solicitări magnetice cât mai apropiate de cele existente în rotorul real, crestaturile eckivalente au fost dimensionate în următoarele condiții:

- suprafata totală a crestăturilor echivalente este egală cu cea a crestăturilor reale;

- raportul dintre lățimea dintelui și pasul dintelui este același la cele două rotoare.

In consecința, distribuția instantanee a solenatiei rotorului eckivalent se stabilește pe baza distribuției solenației statorului.

Lu ajutorul programului utilizat de proiectantii de Ia 8.L. Electromotor S.A., pe baza datelor constructive prezentate anterior, s-au determinat următorii parametri ai motorului (corespunzători la s=1):  $R_1 = 1,584 \Omega$ ;  $R_2' = 1,255 \Omega$ ;  $X_1 = 1,42 \Omega$ ;  $X_2' = 1,169 \Omega$ ;  $R_{1m} = 5,471 \Omega$ ;  $X_{1m} = 69,11 \Omega$ .

Rezultă parametrii schemei echivalente din fig. 3.3:

 $Z_1 = (1.584 + i1.42)\Omega$ ;  $Z_2 = (1.255 + i1.169)\Omega$ ;  $Z_{1m} = (5.471 + i69.11)\Omega$ , iar prin rezolvarea sistemului (3.1) la  $U_1 = 380 V$ , se obțin curenții:

$$
\underline{I}_1 = (73,31 - j67,83) A
$$
  
\n
$$
\underline{I}_2 = (-73,07 + j65,415) A
$$
  
\n
$$
\underline{I}_{01} = (0,24 - j2,415) A
$$
\n(3.2)

Cum se stie, în regim de scurtcircuit, solenatia de reacție a rotorului este practic în opoziție de fază în raport cu solenația statorului. Din (3.2) rezultă un unghi de defazaj de cca. 179° între fazorii  $I_1$ și  $I_2$ . Curentul statoric este  $I_{1sc} = |I_1| \approx 99,87$  *A*, de aproximativ 19 ori mai mare decât la mersul în gol. Curentul de fază al rotorului echivalent este  $I_{2sc} = |I_2| \approx 98,07$  A.

În consecintă, în regimul de funcționare în scurtcircuit, în momentul  $t = 0$ rezultă distribuția instantanee a solenației statorului și solenației de reacție a rotorului echivalent  $[A]$  prezentată în fig. 3.4.

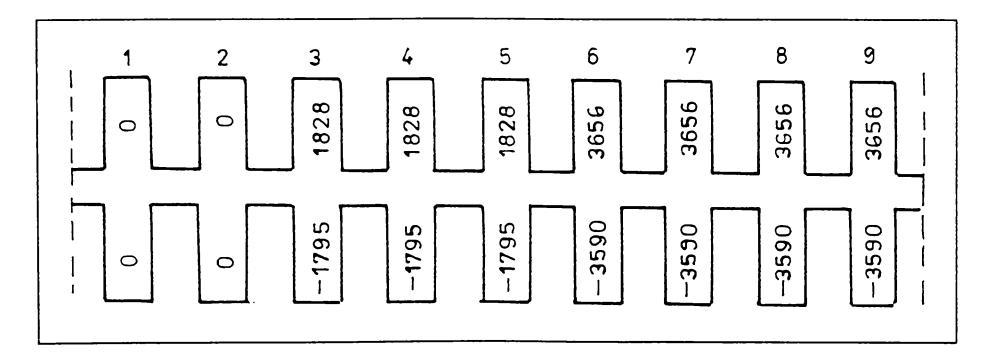

**fig.** 3.4 Solenatia totală a crestăturilor în regim de scurtcircuit la t=0

# **Z.2. -^le^erea coeficienților âe relaxare în proce8ul 6e calcul iterativ**

Pentru rezolvarea numerică a sistemului de ecuații s-a elaborat programul SEG.2 conform algoritmului prezentat în fig. 2.13.

Se reamintesc mărimile de intrare necesare: coordonatele nodurilor si ariile elementelor finite (furnizate de programul SEG.1), sursa câmpului corespunzătoare regimului studiat, valorile permeabilității și densității de curent asociate fiecărui element, valorile inițiale ale potențialelor nodurilor (prima aproximare a solutiei).

În scopul creșterii vitezei de convergență și asigurării stabilității procesului de calcul iterativ este necesar să se stabilească, prin încercări, valoarea coeficientului de subrelaxare ( $\omega_M$ ) și valoarea coeficientului de suprarelaxare  $(\omega_A)$  așa cum s-a arătat în paragraful 2.4.3.

Oezi literatura de 8pecialitate prevede domenii de valori pentru acezti coeficienți [61, 114, 96, 71, 53], nu există o regulă generală pentru determinarea acestora. Ei se stabilesc prin încercări la fiecare aplicație în parte. Se înțelege că experienta dobândită în acest sens are un rol însemnat și va determina găsirea rapida a valorilor optime pentru acezti coeficienți.

În acest paragraf se fac câteva observații asupra stabilității convergentei solutiei oferite de programul SEG.2, pentru regimul de mers în gol, utilizând datele de intrare precizate în paragraful 3.1. [43]. O primă observatie priveste viteza de convergentă a solutiei din imediata vecinătate a sursei înspre frontiera domeniului: solutia converge foarte încet datorită valorii relativ reduse a sursei câmpului. Această viteză e influențată de factorul de suprarelaxare  $\omega_A$  care trebuie să ia valori supraunitare. S-au încercat mai multe valori  $1 < \omega_d < 2$  și sa constat că, menținând factorul  $\omega_A > 1.75$  pe toată durata procesului de calcul, solutia devine oscilantă pe unele elemente. Rezultate mult mai bune se obțin dacă se modifică valoarea coeficientului  $\omega_A$ , după o anumită lege, în raport cu numărul iterației: se "forțează" procesul pe primele 10...20 iterații prin valori mari ale lui  $\omega_A$ , după care se reduce treptat valoarea coeficientului de suprarelaxare, tinzând spre o valoare cuprinsă între 1... 1,3. S-au încercat diverse funcții de variație pentru  $\omega_A$  găsindu-se ca optime următoarele valori (reprezentate grafic in fig.  $3.5$ ):

$$
ωA = 2,3
$$
 pentru  $k \le 10$ ;  
\n $ωA = 1 + \frac{1,3}{k-10}$  pentru  $k > 10$ , (3.3)

unde k este numărul iteratiei.

Aceste valori sunt fixate în program și nu trebuie schimbate dacă nu se fac modificări majore în datele de intrare.

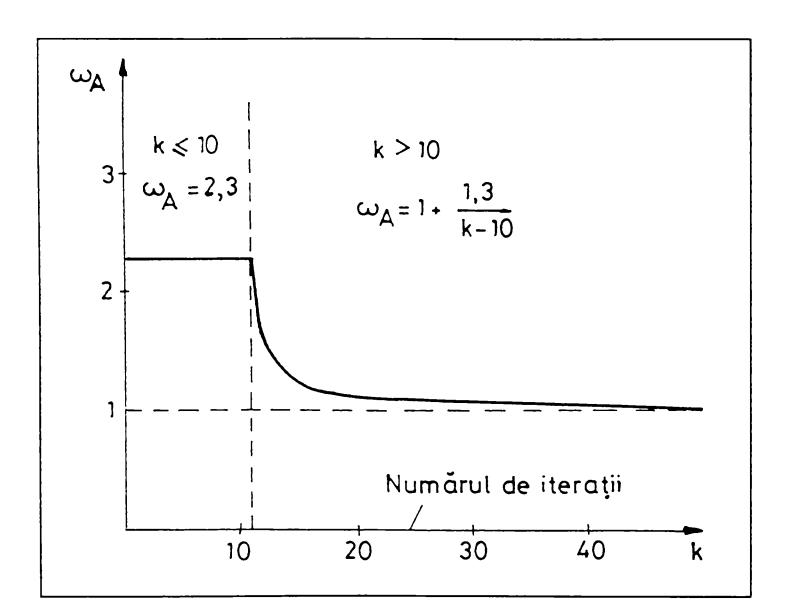

Fig. 3.5 Valorile coeficientului de suprarelaxare

Stabilitatea soluției este puternic influențată de coeficientul de subrelaxare  $\omega_M$  care trebuie să ia valori subunitare, de regulă mai mici decât 0,2. Pentru a ilustra influenta sa, în fig. 3.6 se prezintă variația modulului inductiei magnetice pe primele 180 iteratii, pentru elementele  $e = 642$  si  $e = 1230$  care ocupă poziții echivalente cu elementul  $e' = 54$  din primul subdomeniu: în fig. 3.6.a, coeficientul de subrelaxare are valoarea  $\omega_M = 0.2$ ; în fig. 3.6.b,  $\omega_M = 0.15$ .

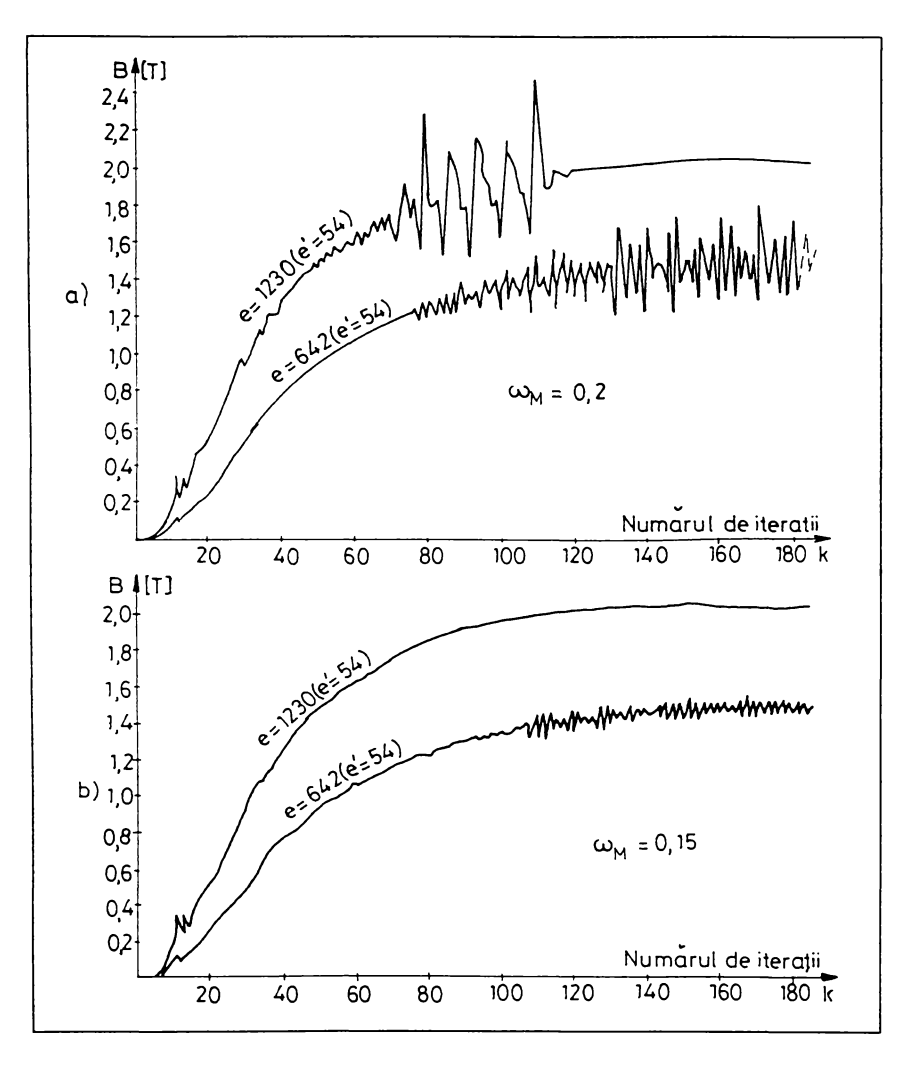

Fig. 3.6 Influența coeficientului de subrelaxare asupra stabilității soluției: a)  $\omega_M = 0.2$ ; b)  $\omega_M = 0.15$ 

Pentru  $\omega_M > 0.3$  procesul iterativ este divergent, oscilațiile soluției fiind din ce în ce mai mari de la o iterație la alta. Dacă  $\omega_M$  < 0,15 oscilațiile sunt tot mai mici, iar la  $\omega_M = 0$ , ele dispar. Se fixează astfel valoarea optimă a coeficientului de subrelaxare la  $\omega_M = 0.1$ .

Câteva oscilații persistente între iterația 10 și 15 (fig. 3.6) sunt cauzate de valoarea relativ mare a coeficientului  $\omega_A$  pe primele 10 iterații. Dacă s-ar menține valoarea  $\omega_A = 2,3$  mai mult de 10 iterații oscilațiile sunt tot mai mari și procesul nu mai poate fi stabilizat; din acest motiv valorile precizate în rel. (3.3) se consideră optime.

Figura 3.7 reflectă modul în care soluția converge pe câteva elemente finite, pentru  $\omega_M = 0,1$  și  $\omega_A$  calculat cu rel. (3.3).

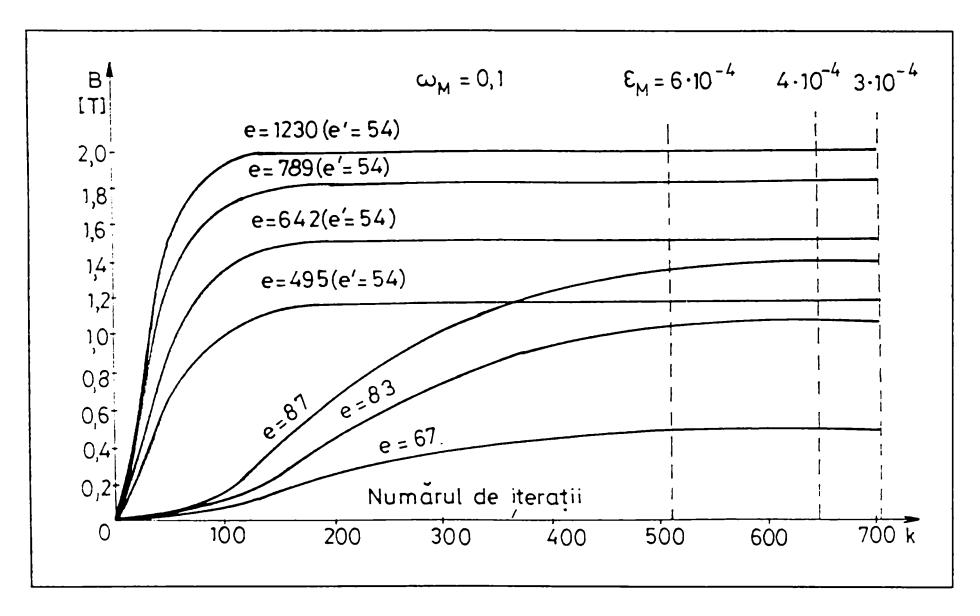

**Ifig. 3.7 Referitor** la convergenta soluției

Elementele 495, 642, 789, 1230 din subdomeniile 4, 5, 6, 9 au poziții echivalente cu aceea a elementului 54 din primul subdomeniu (fig. 2.3). Solutia converge repede pe aceste elemente aflate la distante mici fată de surse. Mult mai încet converge solutia pe elementele primului subdomeniu (în primul și al doilea subdomeniu nu există surse la momentul considerat).

Aceste aspecte trebuie luate în considerare atunci când se controlează convergenta procesului iterativ cu scopul de a determina momentul de oprire a acestuia. Spre exemplu, urmărind convergenta solutiei doar pe elementul  $e = 1230$  se constată că, aproximativ la iterația 150, calculele ar putea fi oprite datorită stabilizării valorii inducției pe acest element. Există alte elemente (exemplu: 87, 83, 67 etc.) pe care, dupâ 150 iterații, 8olutia e8te încâ departe de o valoare stabilă. Așadar, este necesar să se controleze convergenta solutiei pe

mai multe elemente, incluzând și zonele periferice ale domeniului și mai ales cele depărtate de surse.

In programul 8LO 2 8e controlează valorile inducțiilor magnetice pe elemente 8ituate aproximativ de-a lungul unei linii principale de câmp magnetic: patru elemente (67, 83, 87, 91) din dintele situat în axa polului și sase elemente din jugul statorului (495, 642, 789, 936, 1083, 1230).

Pe aceste elemente se urmăreste valoarea inducției magnetice; se calculează indicii procentuali  $\varepsilon_1...\varepsilon_{10}$  de modificare a inducției la fiecare iterație; dacă toti cei zece indici sunt mai mici decât o valoare impusă  $\varepsilon_M$  procesul de calcul se oprește automat. Spre exemplu (fig. 3.7) impunând  $\varepsilon_M = 6 \cdot 10^{-4}$ , procesul de calcul se oprește după 509 iterații; cu  $\varepsilon_M = 4 \cdot 10^{-4}$ sunt necesare 702 iterații.

Calculele s-au efectuat pe un calculator de tip PC-486, 80 MHz; timpul de calcul necesar pentru cele 702 iterații este de aprox. 115 sec., ceea ce înseamnă câ 8e executâ cca. 6 iterații /8ec.

În fine, în legătură cu timpul de calcul se mai face următoarea observație: viteza de convergență nu se reduce semnificativ dacă se consideră valori inițiale (de start) nenule ale potențialelor nodurilor interioare. De exemplu considerând  $A^{(0)}$  = 0,0005 (reprezentând cca. 1% din cele mai mari valori de potențial din domeniu) se constată o usoară reducere (cca. 2%) a timpului de calcul. Dacă se pornește cu valori  $A_i^{(0)} > 0,0005$  se constată oscilații însemnate pe primele iterații, amortizarea lentă a acestora, și deci creșterea timpului de calcul. În consecință, se recomandă pornirea procesului de calcul cu valori nule ale potențialului în toate nodurile domeniului, cu atât mai mult cu cât, initial nu 8e cunoazte 8olutia problemei de câmp.

#### **3.3 ^nali?a câmpului magnetic Ia mersul în gol**

Din punct de vedere calitativ fenomenele sunt cunoscute: liniile câmpului magnetic principal traversează, în direcție radială dinții statorului, întrefierul și dinții rotorului, iar apoi se închid prin cele două juguri, în direcție tangențială. În consecintă sunt de asteptat valori mari ale inducției magnetice în dinți și întrefier

în vecinătatea axei polului  $(x = 0)$ , respectiv în juguri în vecinătatea axei neutre  $(v=0)$ .

8-au efectuat calcule cu programul 886.2, considerând sursa câmpului determinata în paragraful 3.1.2.

În fig. 3.8 s-a reprezentat variația potențialului magnetic  $(A)$  de-a lungul axei neutre (axa Ox a sistemului de coordonate).

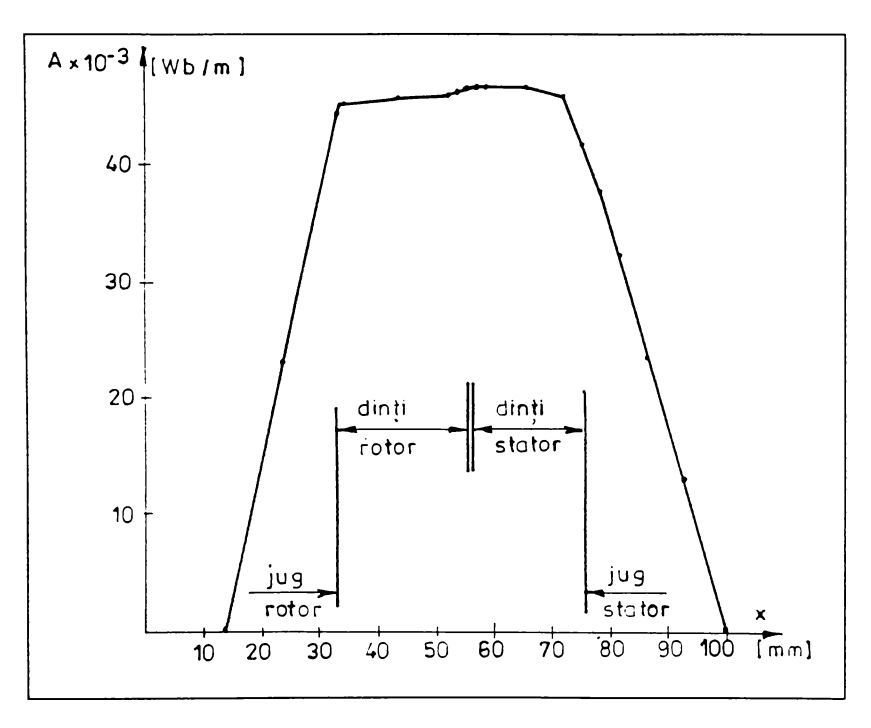

3.8. Variatia potentialului pe axa neutră ( $y = 0$ )

Potentialul este nul pe frontiera domeniului:  $x=14$  mm (suprafața interioară a rotorului, de rază R<sub>19</sub>, în fig. 2.4), respectiv  $x = 100$  mm (suprafata exterioară a statorului, de rază  $R_0$ ). Valori maxime de potential se obțin în zona dinților și întrefierului. Conform rel. (1.8) derivata în raport cu x a potențialului reprezintă componenta By a inducției magnetice. Asadar, din fig. 3.8 rezultă componente tangentiale ale inducției mult mai mari în )uguri decât în dinți zi

întrefier, unde  $\frac{\partial A}{\partial x}$  are valori mult mai mici. Pe cealaltă direcție, potențialul din întrefier are variația din fig. 3.9 pe lungimea unui pas polar  $(\tau)$ .

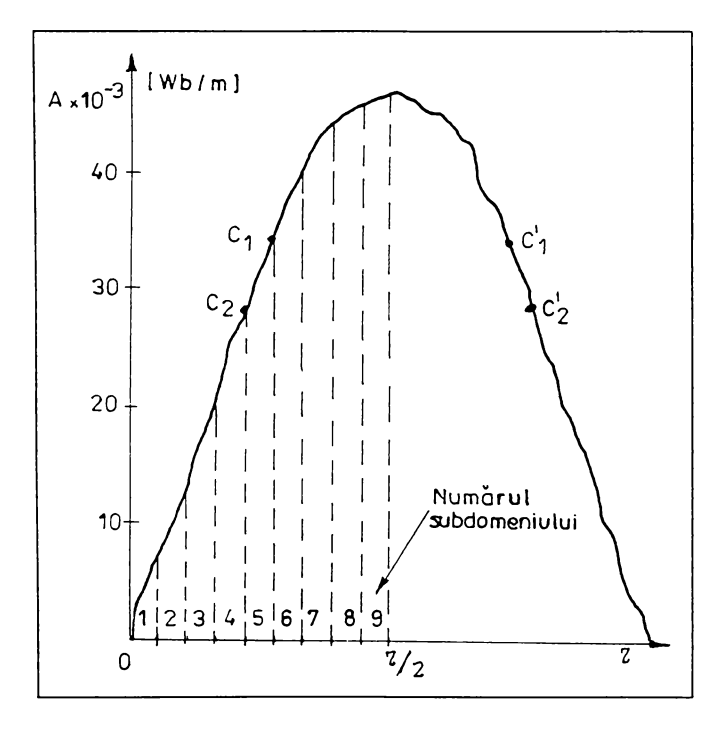

 $\textbf{Fig. 3.9 Variatia potentialului din întrefier de-a lungul unui pas polar (t)}$ 

În fiecare punct al acestei curbe, mărimea derivatei este o măsură a componentei radiale a inducției.

În axele dinților (liniile întrerupte ce separă domeniile, în fig. 3.9) se constată valori mari ale componentelor radiale ale inducției, iar în axele crestăturilor se pot observa scăderi semnificative ale acelorași componente, din cauza deschiderilor de crestătură.

Se stie că linia de câmp magnetic este locul geometric al punctelor pentru care  $A = const.$  [98]. În acest sens, o linie de câmp  $\Gamma_1$  trece prin punctele  $C_1$ ,  $C_1'$ , o altă linie  $\Gamma_2$  trece prin  $C_2$ ,  $C_2'$ ș.a.m.d.

Cu un program de grafică special conceput de autor, a cărui organigramă este reprezentată în fig. 3.10, s-a trasat, pentru o jumătate de pas polar, spectrul liniilor de potential magnetic constant (fig.  $3.11$ ).

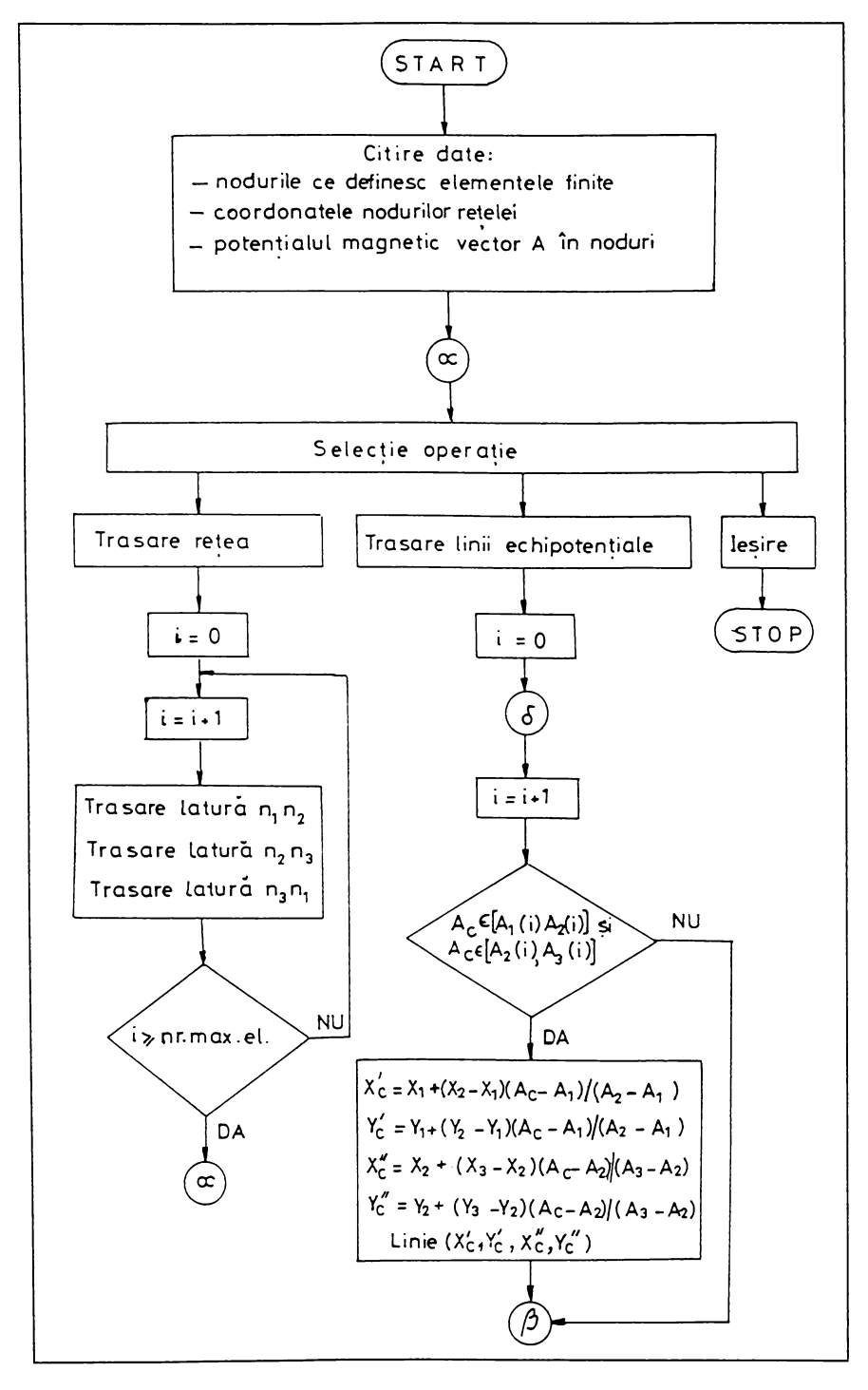

Fig. 3.10 Organigrama programului SPECTRU A

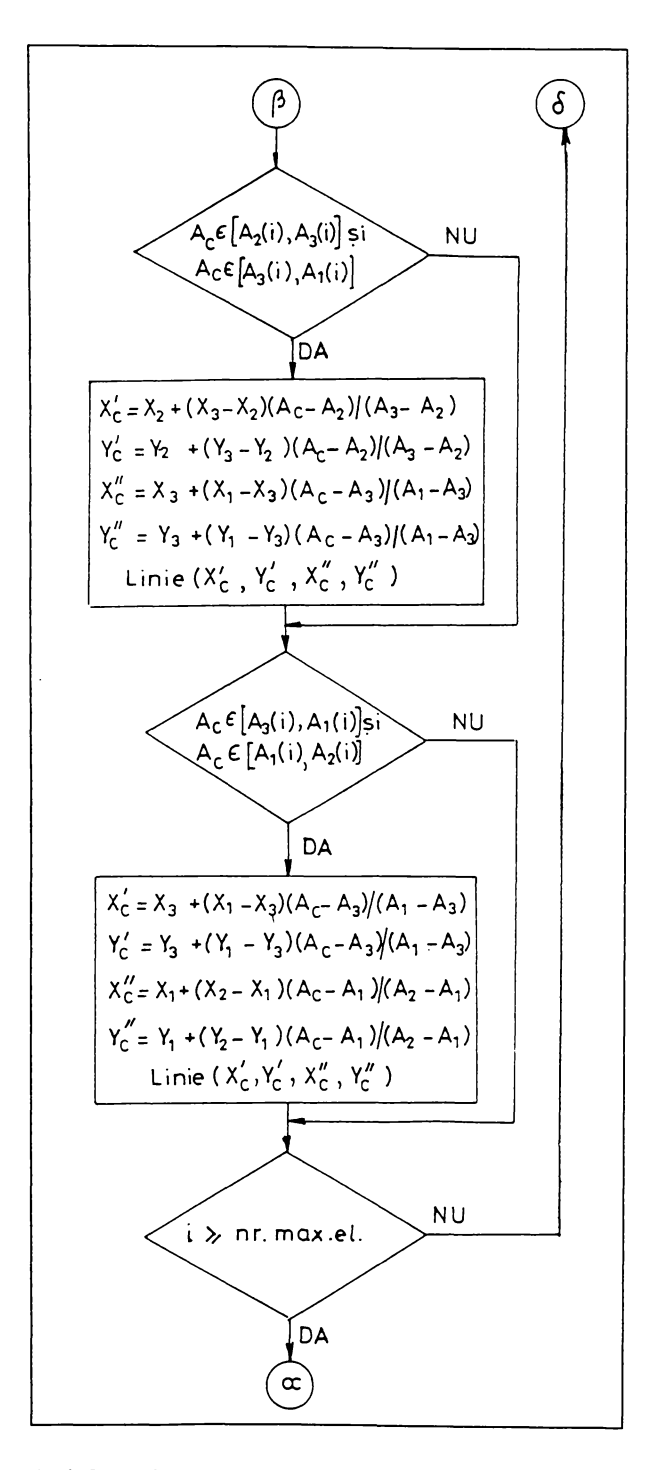

Fig. 3.10 Organigrama programului SPECTRU A (continuare) 59

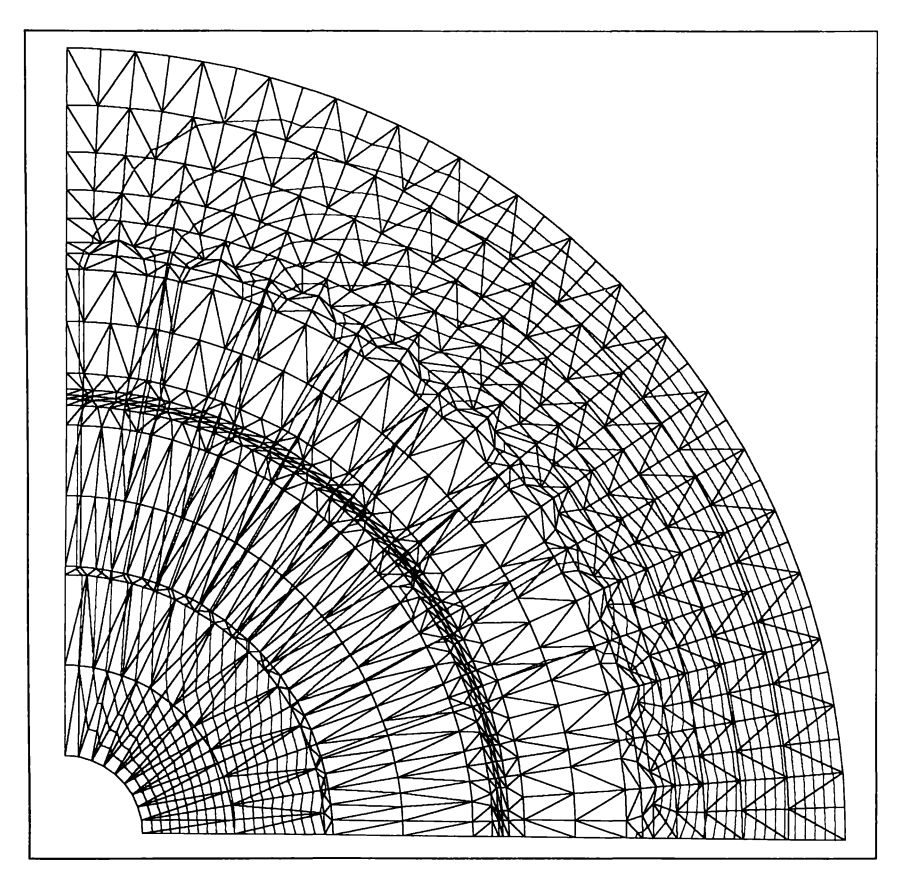

Fig. 3.11 Spectrul liniilor de potențial magnetic constant în domeniul de calcul

În fig. 3.12 și fig. 3.13 se poate urmări variația modului inducției magnetice pentru câteva elemente reprezentative din stator, respectiv rotor, pe o jumătate de pas polar (cele  $n_s = 1...9$  subdomenii):

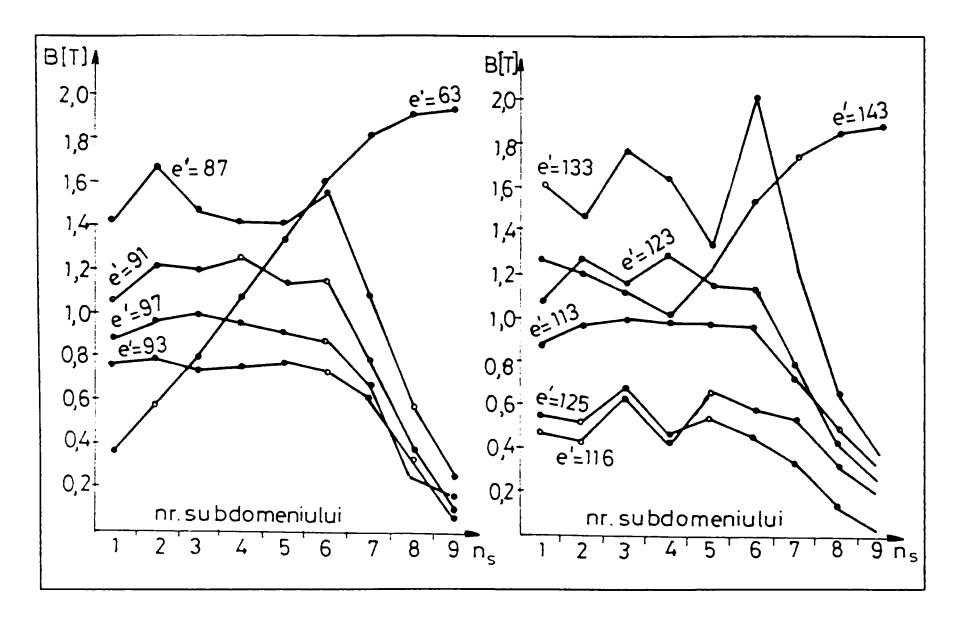

**3.12 Modulul inducției pe câteva elemente statorice**

**fi^. 3.13 soclului inducției magnetice pe 6 elemente rotvrice**

- elementul care ocupă poziția 63 (fig. 2.3) apartine jugului statoric; modulul inducției magnetice ia valori tot mai mari, atingând un maxim în axa neutra unde exista numai componenta tangențiala;

- elementele 87 și 91 apartin dinților; inducția în dinți are valori ridicate în primele sase subdomenii, după care scade spre axa neutră; elementul 91 apartine capătului de dinte (zona în care secțiunea dintelui crește) și datorită acestui motiv inducția este mai mică decât pe elementul 87;

- elementul 143 aparține jugului rotoric; pe primele trei subdomenii componenta radială este mai mare decât în jugul statorului ceea ce determină cresterea modulului inducției în vecinătatea axei polului; în apropierea axei neutre efectul componentei radiale se diminuează;

- pe elementele 123, 113, 125, 116 care aparțin capătului de dinte, inducțiile magnetice sunt mai mici decât pe elemente din corpul dintelui (133).

In tîg. 3.14 se poate urmări nivelul inducției pe câteva elemente ale crestăturii statorului în funcție de numărul subdomeniului de calcul.

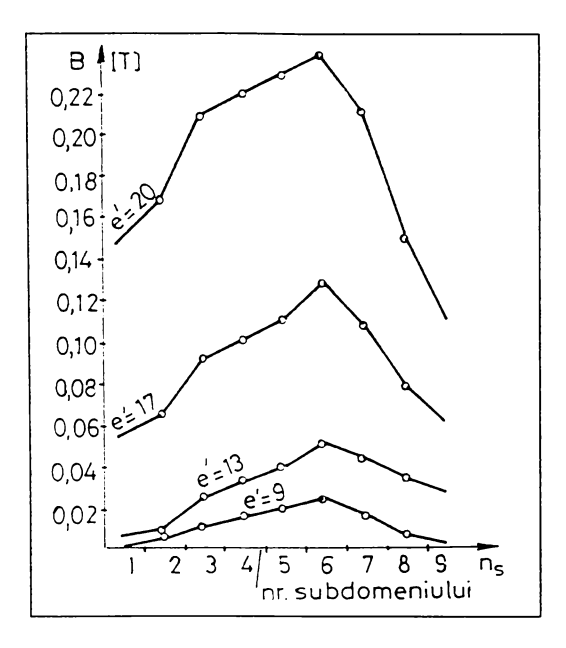

**3.14 IVIoduluI inducției ma^netice pe 4 elemente âm cre8lâtura 8ta1orului**

Pe majoritatea elementelor care aparțin crestăturilor modulul inducției nu denăseste 0.1 T. În zonele îngustate ale crestăturii statorice sau rotorice (în cazul crestăturilor semiînchise) inducțiile sunt mai mari decât în restul crestăturilor dar nu depășesc, de regulă, 0,3 T.

Forma geometrică a crestăturii determină spectrul liniilor câmpului magnetic de dispersie din crestătură; acest câmp este mai intens în zonele îngustate ale crestăturii, asa cum se constată și din fig. 3.14 (elementul 20 se află la deschiderea crestăturii, iar elementul 17 e situat în zona penei de închidere).

Elaborând programul de grakîcâ, a cărui organigrama este reprezentata în fig.  $3.15$ , s-au trasat spectrele din fig.  $3.16$  si fig.  $3.17$ , care evidentiază valorile mari ale inducției magnetice din dinți și întrefier în vecinătatea axei polului, respectiv din juguri în vecinătatea axei neutre.

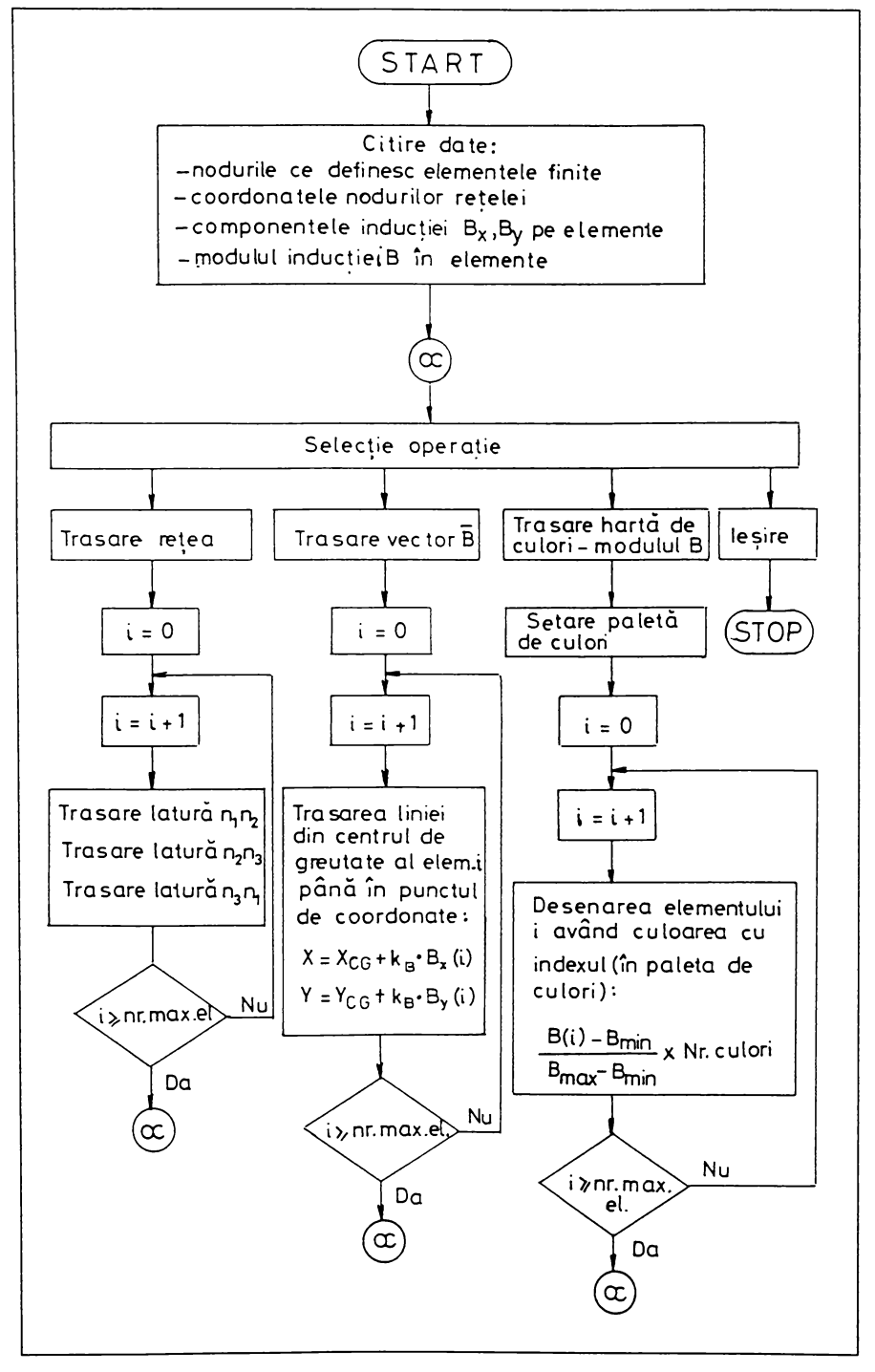

Fig. 3.15 Organigrama programului SPECTRU B

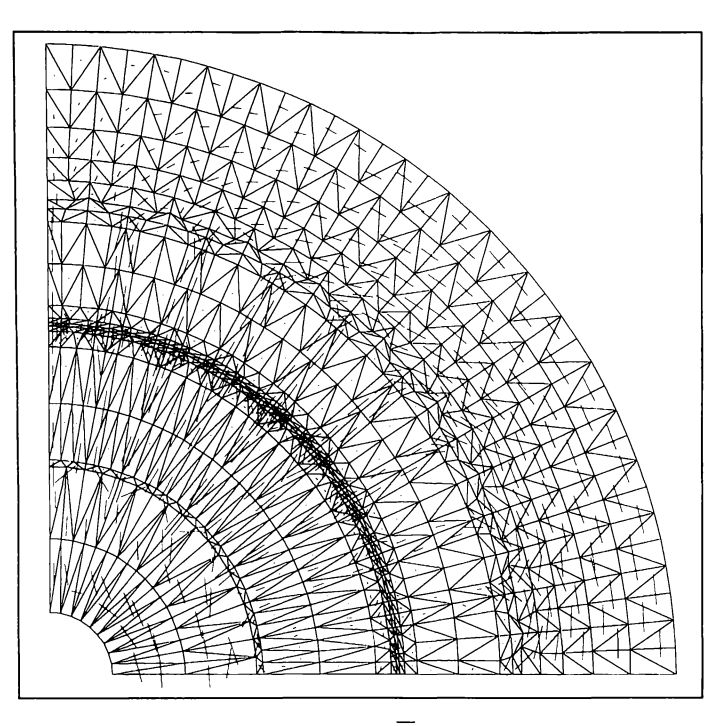

**Fig.** 3.16 Spectrul vectorului  $\overline{B}$  în domeniul de calcul

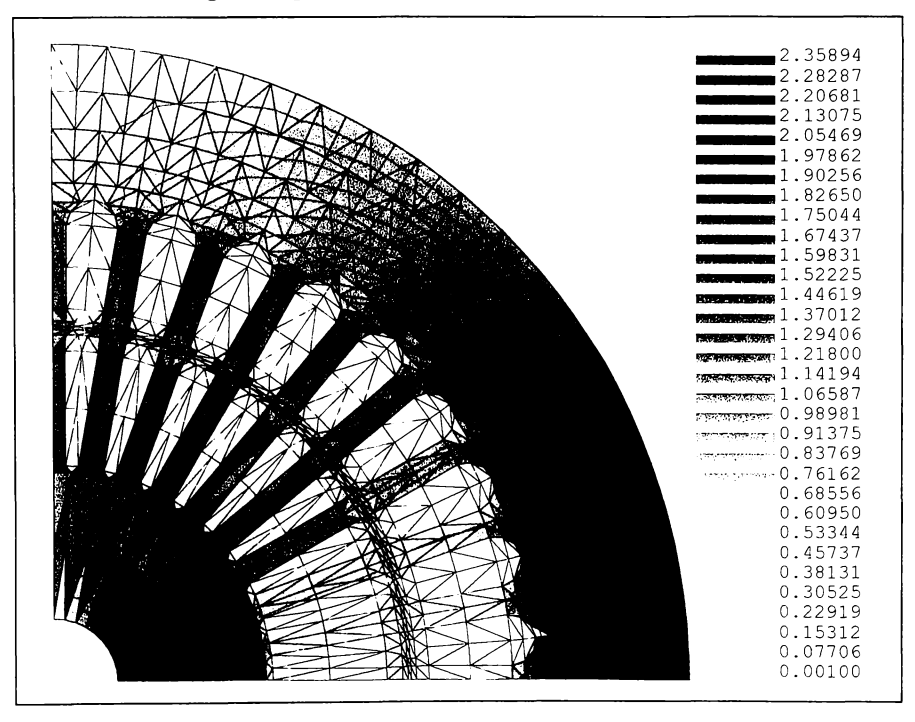

**Fig.** 3.17 Spectrul modulului  $\overline{B}$  în domeniul de calcul

#### **3.4. câmpului magnetic la mersul m scurtcircuit**

Pentru determinarea câmpului magnetic în regimul de scurtcircuit al motorului analizat este necesar sâ se utili?e?e sursa câmpului corespunzătoare scurteircuitului (fig. 3.4). Fată de mersul în gol, se constată o rapidă convergentă a soluției înspre zonele de frontieră. Din acest motiv coeficientul de suprarelaxare poate fi mai mic, pe primele 10 iterații, decât la mersul în gol. 8-au fixat valorile:

$$
ωA = 1,6
$$
 pentru  $k ≤ 10$ ,  
\n $ωA = 1 + \frac{0,6}{k-10}$  pentru  $k > 10$ . (3.4)

Lu toate acestea, viteza de convergenta este de aproximativ doua ori mai mare, fiind suficiente cca. ZOO iterații pânâ Ia oprirea procesului de calcul. In cele ce urmează sunt prezentate câteva rezultate ale calculului efectuat [44]. În fig. Z.18 s-a prezentat variația potențialului magnetic vector de-a lungul axei neutre  $(y = 0)$ . Forma acestei curbe este total diferită de cea corespunzătoare mersului în gol (fig. 3.8).

f.a mersul în scurtcircuit, spectrul câmpului magnetic este esențial diferit fata de mersul în gol.

Desi sursa câmpului este foarte mare, în nodurile rețelei de discretizare potențialul magnetic vector are valori maxime de cca. 4 ori mai mici decât Ia mersul în gol.

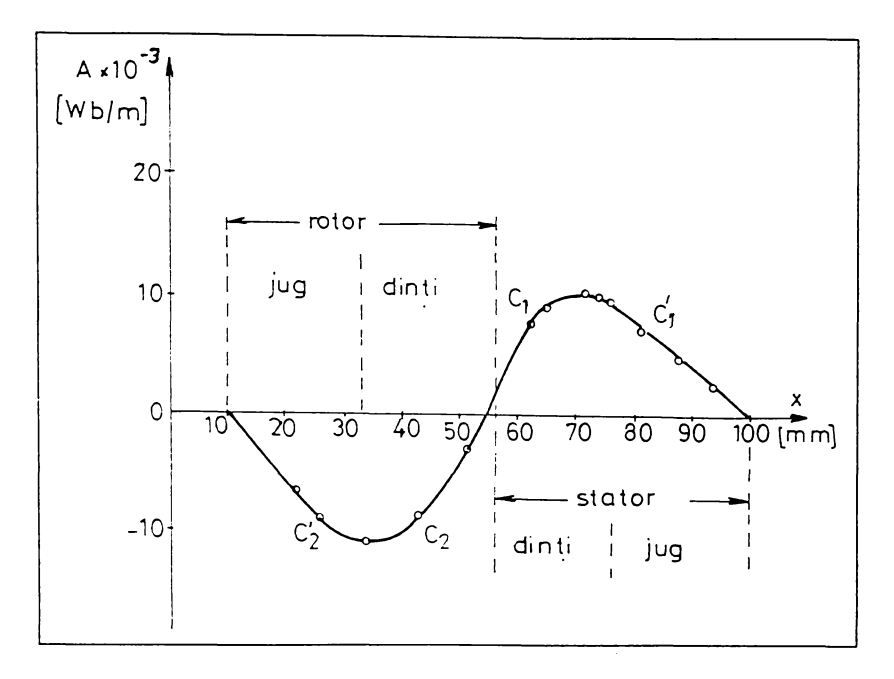

**f**ig. 3.18 Variația potențialului magnetic vector pe axa neutră ( $y = 0$ ) în regim de **8curtcircuit**

Aceasta este explicabil întrucât soluția oferită de programul SEG. 2 reprezintă un câmp magnetic rezultant, suma dintre câmpul de excitație și cel de reacție. Câmpul de reacție asigură în orice moment un echilibru, care determină solicitări ale mediului feromagnetic mai mici chiar decât la mersul în gol, pe căile principale ale fluxului magnetic. În lipsa câmpului de reacție, menținerea nivelului foarte ridicat al sursei de excitație (din stator) ar determina o hipersaturare a circuitului magnetic principal al motorului.

Forma curbei de variație a potențialului magnetic vector sugerează existenta a două câmpuri distincte: unul având linii de câmp care se închid exclusiv prin stator (cum este linia care trece prin punctele de potential constant  $(C_1,C_1)$  și altul cu linii de câmp închise doar pe suprafața rotorului. Aceste două câmpuri, de intensități foarte mari, reprezintă câmpul de dispersie al statorului. respectiv câmpul de dispersie al rotorului, în regim de scurtcircuit. Cu programul de grafică special conceput (fig. 3.10) s-a trasat în domeniul de

calcul, pentru o jumătate de pas polar, spectrul liniilor de potențial magnetic constant (fig. 3.19).

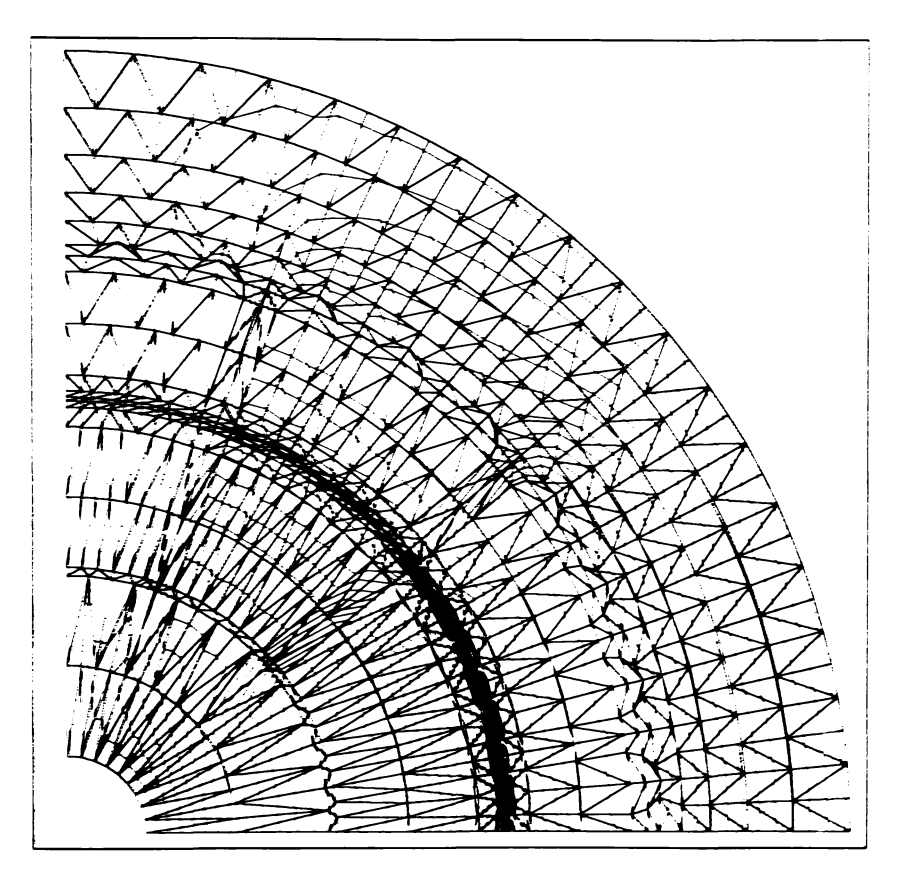

Fig. 3.19 Spectrul limilor de potențial magnetic constant în domeniul de calcul

Cele două câmpuri determină o creștere a solicitărilor magnetice pe toate căile de dispersie (în principal in capetele de dinți statorici și rotorici). Spre exemplu, in fig. 3.20 a) s-a reprezentat variația inducției magnetice pe elementele 93, 96, 97 aparținând capetelor de dinți statorici, respectiv pe elementul 116 aparținând capului de dinte rotoric.

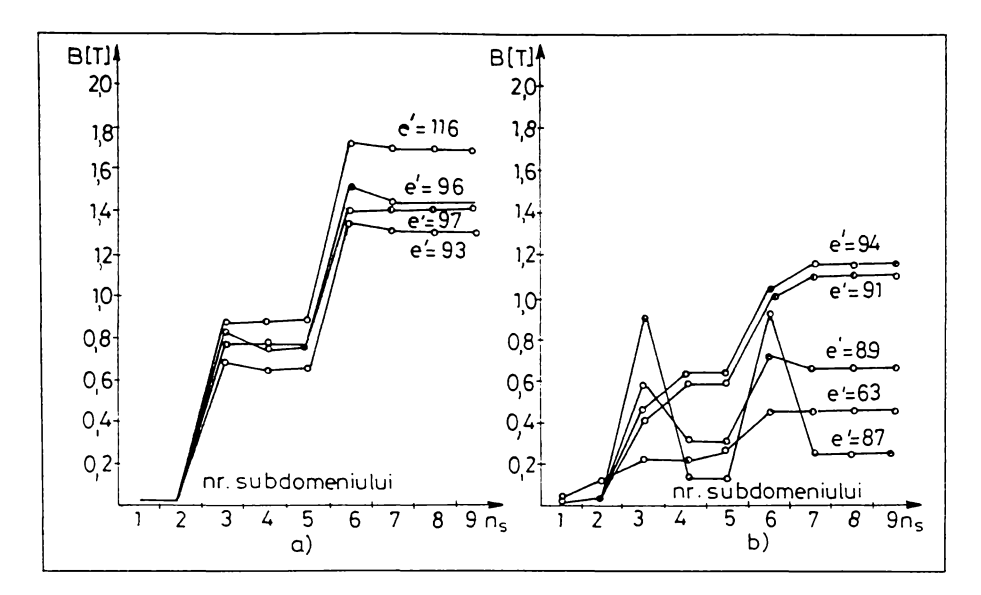

**fig. Z.20 Modulul inducției magnetice pe elemente aparținând: 2) cailor de di8per8ie, b) cailor principale ale fluxului**

Se constată o creștere a valorilor inducției pe aceste elemente aparținând căilor de dispersie ale fluxului magnetic, față de mersul în gol. Dimpotrivă, căile principale ale fluxului sunt mai puțin solicitate magnetic decât la mersul în gol, așa cum se constată comparând valorile inducției pe elementele 63, 87, 91 din fig.  $3.20$  b) cu cele din fig.  $3.12$ .

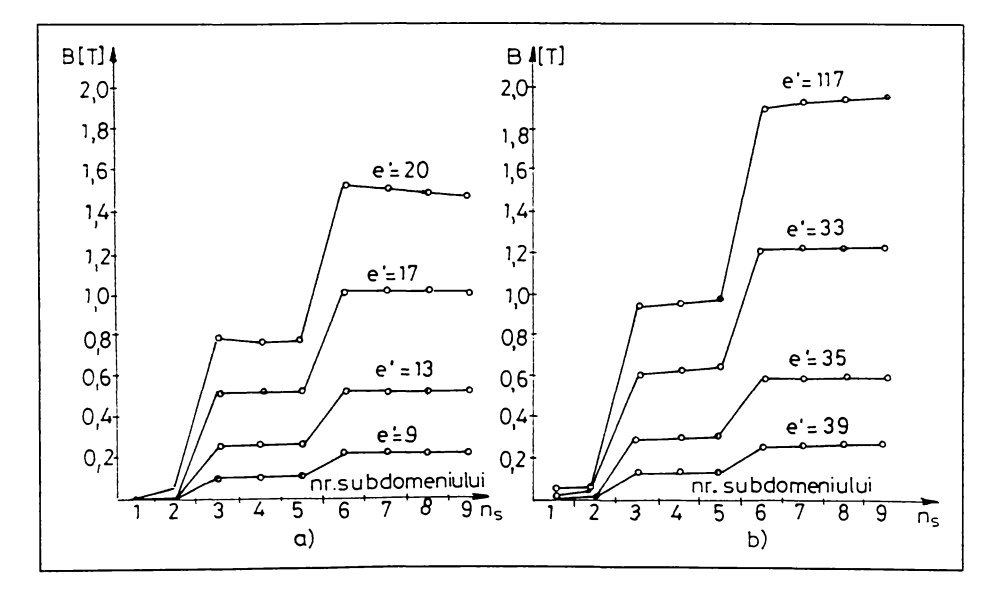

**fitz. Z.21 Glodului inducției magnetice pe elemente aparținând: a) cre8tâturii datorului, b) cre8tâturii rotorului**

În fig. 3.21 se pot urmări valorile inducției magnetice pe câteva elemente din spațiul crestăturilor statorice și rotorice. Comparând aceste valori cu cele din fig. 3.14 (corespunzătoare mersului în gol) se poate afirma:

- la mersul în scurtcircuit câmpul de dispersie este extrem de intens determinând în aer (în spațiul crestăturii) inducții de peste 1T, pe lungimi de câțiva milimetri ai liniei de câmp;

- valorile inducției magnetice sunt mai mari în zonele îngustate ale crestăturii.

Figurile 3.22 si 3.23 evidentiază solicitările magnetice mari la capetele dintilor statorului, respectiv rotorului sub actiunea câmpului de dispersie al crestăturilor.

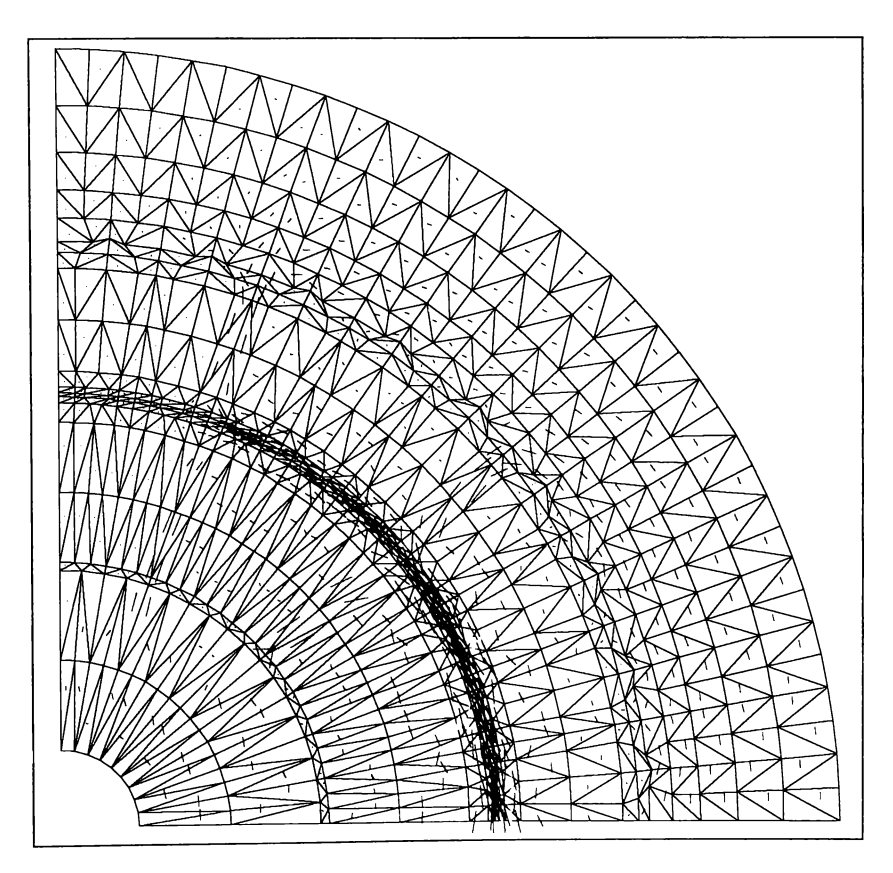

Fig. 3.22 Spectrul vectorului  $\overline{B}$  în domeniul de calcul
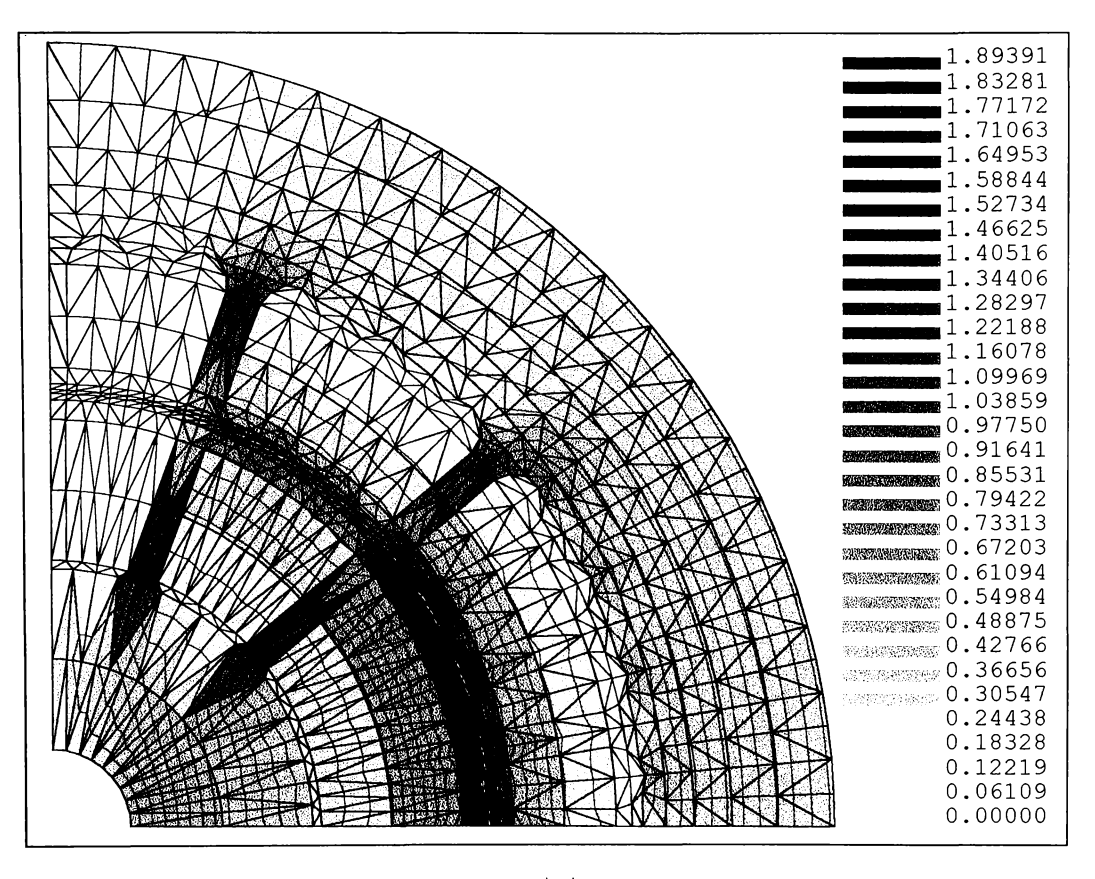

**k**. **Fig.** 3.23 Spectrul modulului  $|\overline{B}|$  în domeniul de calcul

Problema câmpului de dispersie din crestături, la mersul în scurtcircuit, este analizată amănunțit în capitolul următor în vederea determinării influenței saturației asupra reactanțelor de dispersie, care este scopul principal al lucrării.

#### Capitolul 4

## CÂMPUL MAGNETIC DE DISPERSIE DIN **CRESTĂTURI, ÎN REGIM DE SCURTCIRCUIT**

Expresia reactanței de dispersie evidentiază componentele fluxului magnetic de scăpări [82, 85, 78, 24, 51, 14]:

$$
X_{\sigma} = 4\pi f_1 \mu_0 l \frac{W^2}{pq} \left(\lambda_c + \lambda_d + \lambda_f\right) \tag{4.1}
$$

în care:  $f_1$ - frecvența tensiunii de alimentare;  $\mu_0 = 4\pi \cdot 10^{-7} H/m$ ;  $W$ – numărul de spire ale înfășurării;  $p$  – numărul perechilor de poli;  $q$  – numărul de crestături pe pol și fază;  $l$  – lungimea ideală a mașinii;  $\lambda_c$  – permeanța specifică de dispersie în crestătură;  $\lambda_d$  – permeanța specifică de dispersie diferențială (în cazul mașinilor asincrone cu întrefier mic ea include și permeanța specifică de dispersie la capetele dinților);  $\lambda_f$  – permeanța specifică de dispersie la capetele bobinelor.

În literatura de specialitate [82, 24, 25, 85, 86, 68, 3] sunt date diferite relatii de calcul pentru permeanțele specifice, determinate în următoarele conditii:

- tensiunea magnetică a fluxului de scăpări în fier este neglijabilă în raport cu cea din aer;
- densitatea curentului de conducție este aceeași pe toată suprafata sectiunii conductorului.

Ele determină valorile reactanțelor mașinii și, prin urmare, parametrii acesteia.

În regim de scurtcircuit, ca și în cazul pornirii prin cuplare directă la retea. când  $I_n = (4,5...6,5)I_N$ , fluxul magnetic de dispersie determină un anumit nivel de saturație pe porțiunile feromagnetice. Pentru mașinile de inducție de uz general, experiența arată că, din cauza saturației dinților, valorile reactanțelor de dispersie se reduc în unele cazuri până la aproximativ 70% din valorile corespunzătoare mersului în gol [82]. Influenta este însemnată și afectează considerabil valorile calculate ale curentului de pornire (parametru limitat superior prin standarde).

Considerarea saturatiei căilor fluxului de dispersie în calculul reactantelor mașinii este o problemă dificilă. În acest capitol se dezvoltă câteva aspecte, în scopul găsirii unor modalităti de rezolvare, cel puțin în parte, a acestei probleme. Se intentionează să se pună la dispozitia proiectantilor o metodă simplă și eficientă de calcul al reactantelor de dispersie și curentilor de pornire.

#### **4.1 . 8o!u1iâ numericâ â problemei 6e câmp**

În paragraful 3.1.3. s-a prezentat sursa câmpului în regim de scurteircuit. In urma analizei numerice efectuate 8-au determinat valorile potențialului magnetic vector în nodurile rețelei de discretizare și inducțiile magnetice în elementele finite.

În fig. 4.1 pot fi urmărite valorile potențialului magnetic vector, exprimate în  $\left|\frac{Wb}{W}\right|$ , în nodurile aflate pe periferia crestăturii statorice (fig. 4.1.a), respectiv rotorice (fig. 4.1.b); cele două crestături aparțin subdomeniului  $n<sub>S</sub> = 7$  (fig. 2.6).

Se constată o simetrie aproape perfectă a valorilor potențialului de pe un perete al crestăturii (ABCDEFG) în raport cu valorile corespunzătoare ale peretelui opus. În fig. 4.2 sunt înscrise valorile inducțiilor magnetice pe elementele adiacente conturului crestăturii statorice (fig. 4.2.a), respectiv rotorice (fig.  $4.2.b$ ).

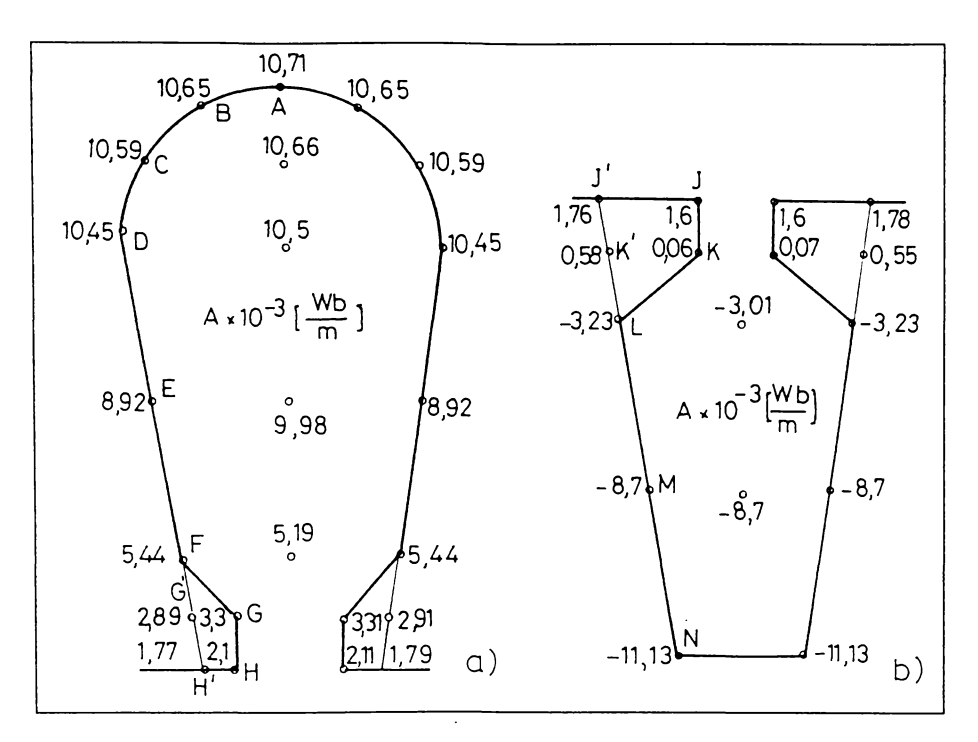

Fig. 4.1 Valorile potențialului magnetic în regim de scurtcircuit în a) crestătura statorică; b) crestătura rotorică

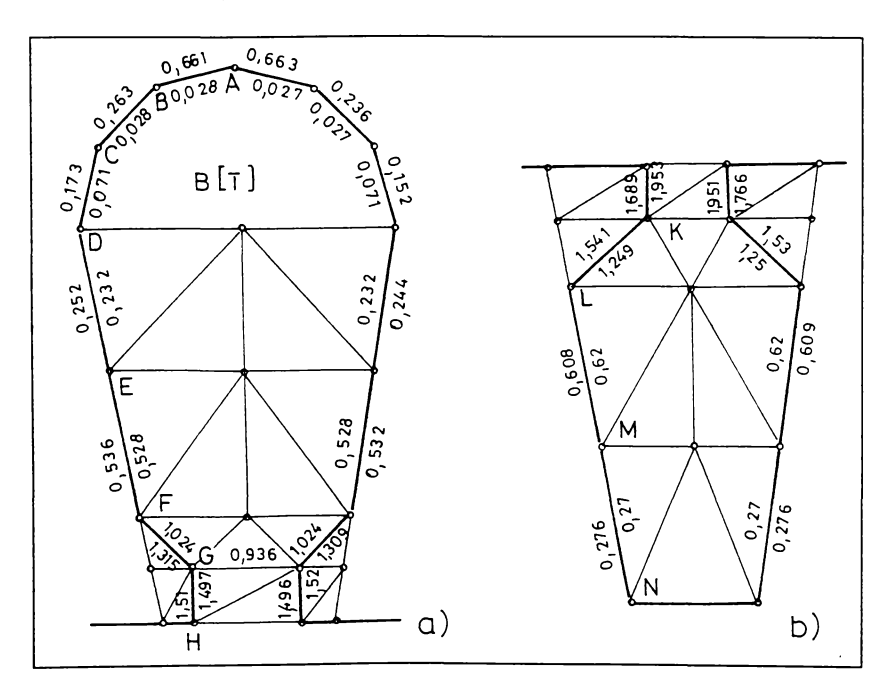

Fig. 4.2 Inducția magnetică pe elemente adiacente crestăturii, în regim de scurt circuit a) în stator; b) în rotor

Se constată că pe suprafețele cu orientare aproximativ radială (porțiunea DEF în stator, respectiv LMN în rotor) inducția nu-și modifică prea mult valoarea Ia trecerea din mediul feromagnetic în aer. în cea mai mare parte a spațiului crestăturii inducțiile nu depășesc  $17$  și, prin urmare, corpul principal al dintelui, în regim de scurtcircuit, nu este saturat. Pe suprafețele înclinate (ex: FG - în stator, KL - în rotor) inducțiile magnetice își modifică valorile cu aproximativ 25% la trecerea dintr-un mediu în altul.

#### **4.2 Asupra unei soluții analitice a problemei ideale de câmp**

Rezolvarea analitică a unei probleme de câmp într-o mașină electrică este dificila dar, în anumite condiții aproximative, ea poate fi tacutâ. Rezultatele unei asemenea abordâri, coroborate cu cele oferite de analiza numerica, au conturat ideea înlocuirii crestăturilor reale cu niște crestături echivalente la calculul permeantelor de scâpâri în crestâturâ.

În acest paragraf se rezolvă analitic problema de câmp magnetic într-o crestătură deschisă, de formă trapezoidală, admițând următoarele ipoteze simplificatoare:

- crestătura trapezoidală se aproximează cu un sector de coroană circulară, întrun sistem de coordonate cilindrice de versori  $\overline{a}_r$ ,  $\overline{a}_\varphi$ ,  $\overline{a}_z$ ;
- permeabilitatea mediului feromagnetic din jurul crestăturii se consideră infinită  $(\mu = \infty)$ ;
- dimensiunile crestăturii fiind mult mai mici decât lungimea masinii, câmpul magnetic de dispersie din crestătură se presupune plan-paralel [93, 106, 105, 15], dependent numai de coordonata r și orientat după versorul  $\overline{a}_{\text{o}}$ , adică:

$$
\overline{H} = H_{\varphi}(r) \, \overline{a}_{\varphi} \, ; \tag{4.2}
$$

- pe suprafața utilă a crestăturii, sursa câmpului  $(\overline{J} = J \overline{a}_z)$  este distribuită uniform și continuu [93, 106], iar permeabilitatea magnetică este egală cu cea a aerului  $(\mu_0)$ .

Un arc de cerc împarte suprafața crestăturii în două subdomenii: 1) zona utilă a crestăturii, ocupată de conductoare  $(J \neq 0)$ ; 2) zona ocupată de pană  $(J = 0)$ . Calcului se face pentru crestătura statorică și rotorică.

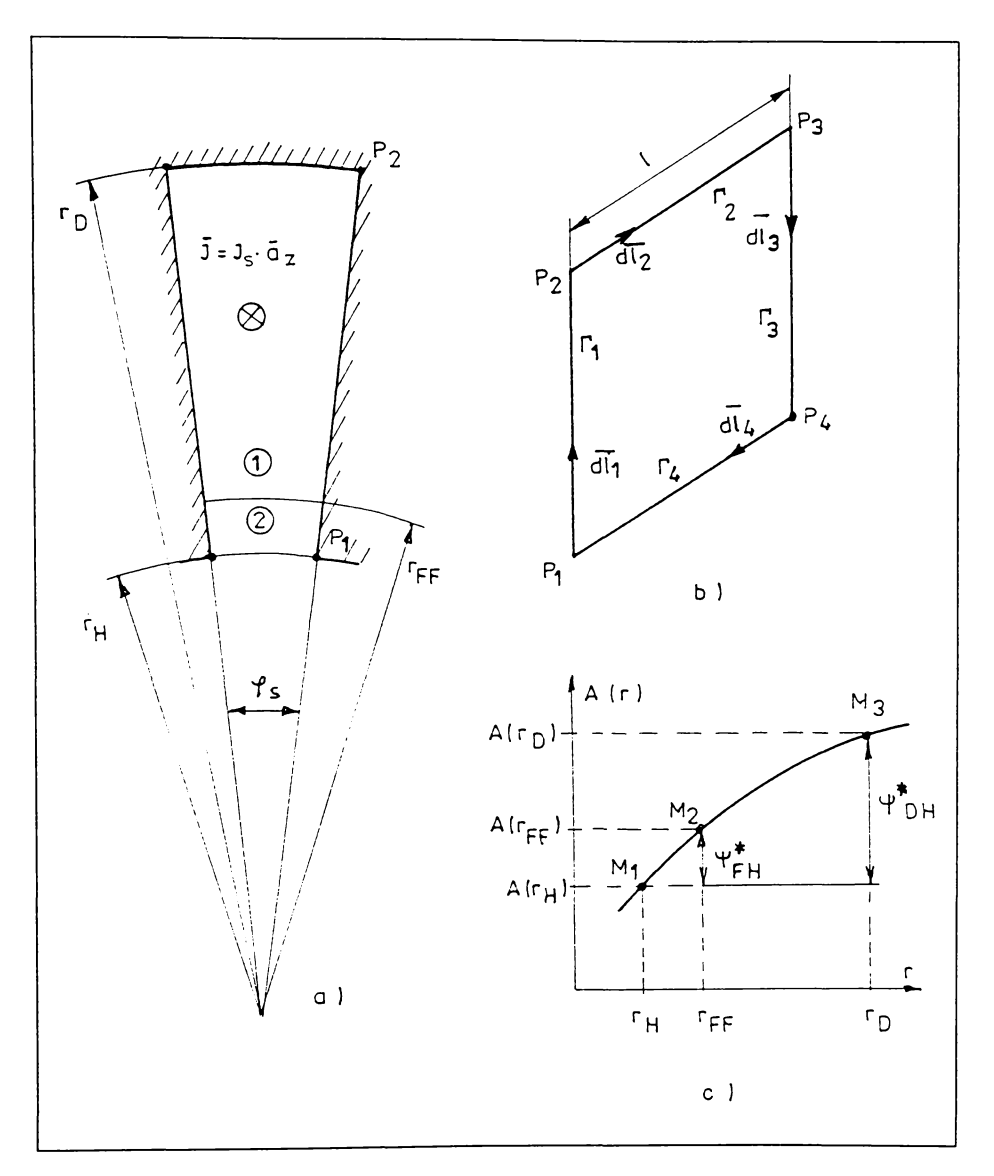

4.2.1. Crestătura statorică deschisă cu pereți radiali

Fig. 4.3 Crestătura statorică deschisă cu pereți radiali

In ipotezele menționate anterior, potențialul magnetic vector al câmpului magnetic de dispersie al crestăturii trapezoidale (fig. 4.3) este orientat după  $\bar{a}$ , și depinde exclusiv de coordonata r:

$$
\overline{A} = A(r) \overline{a}_z. \tag{4.3}
$$

Conform rel. (1.4) ecuația vectorială a potențialului vector devine:

$$
\Delta \overline{A} = -\mu_0 \, \overline{J}_S \tag{4.4}
$$

care, în condițiile câmpului plan-paralel, obtine forma scalara:

$$
\Delta A(r) = -\mu_0 J_S \tag{4.5}
$$

În consecintă, pentru subdomeniul 1 ecuația este de tip Poisson, iar pentru subdomeniul 2, de tip Laplace.

Dezvoltând laplaceanul în coordonate cilindrice ultima ecuație devine:

$$
\frac{1}{r}\frac{d}{dr}\left(r\frac{dA}{dr}\right) = -\mu_0 J_S.
$$
\n(4.6)

Pentru subdomeniul 1, integrând de două ori ecuația neomogenă (4.6) se obține soluția generală:

$$
A_1(r) = -\frac{1}{4}\mu_0 J_S r^2 + C_1 \ln r + C_2, \qquad (4.7)
$$

de unde, cu ajutorul rel. (1.2):

$$
H_{1\varphi}(r) = -\frac{1}{\mu_0} \frac{dA_1(r)}{dr}
$$
 (4.8)

Pentru subdomeniul 2, integrând în același mod ecuația omogenă (4.6), se obtine:

$$
A_2(r) = C_3 \ln r + C_4 \tag{4.9}
$$

si respectiv:

$$
H_{2\varphi}(r) = -\frac{1}{\mu_0} \frac{dA_2(r)}{dr}.
$$
 (4.10)

Constantele de integrare  $C_1$ ,  $C_2$ ,  $C_3$ ,  $C_4$  se determină din condiții de frontieră și de continuitate pe interfața celor două subdomenii.

Astfel, pe suprafața de separație  $(r = r_{FF})$  se pune condiția de continuitate a potențialului magnetic:

$$
A_1(r_{FF}) = A_2(r_{FF}), \tag{4.11}
$$

respectiv condiția de continuitate a componentelor tangențiale ale intensității câmpului magnetic:

$$
H_{1\varphi}(r_{FF}) = H_{2\varphi}(r_{FF}), \quad \text{adică:} \left(\frac{dA_1}{dr}\right)_{r=r_{FF}} = \left(\frac{dA_2}{dr}\right)_{r=r_{FF}} \tag{4.12}
$$

Cele două relatii (4.11și 4.12) formează un sistem de ecuații care permite determinarea a două din cele patru constante de integrare:

$$
C_3 = -\frac{1}{2}\mu_0 J_S r_{FF}^2 + C_1;
$$
  
\n
$$
C_4 = C_2 + \mu_0 J_S r_{FF}^2 \left(\frac{1}{2}\ln r_{FF} - \frac{1}{4}\right).
$$
\n(4.13)

Prin urmare, soluția (4.9) obține forma:

$$
A_2(r) = \left(C_1 - \frac{1}{2}\mu_0 J_S r_{FF}^2\right) \ln r + C_2 + \mu_0 J_S r_{FF}^2 \left(\frac{1}{2}\ln r_{FF} - \frac{1}{4}\right). \tag{4.14}
$$

Expresiile (4.7) și (4.14) reprezintă soluția generală a problemei de câmp pe toată suprafața crestăturii. Această soluție poate fi aplicată pentru orice condiții la limită impuse, prin determinarea constantelor de integrare  $C_1$  și  $C_2$ .

 $D$ in (4.8) și (4.10) se obține:

$$
H_{1\varphi}(r) = \frac{1}{2} J_S r - \frac{1}{\mu_0} C_1 \frac{1}{r},
$$
  
\n
$$
H_{2\varphi}(r) = \left(\frac{1}{2} J_S r_{FF}^2 - \frac{1}{\mu_0} C_1\right) \frac{1}{r}.
$$
\n(4.15)

liniile câmpului de dispersie din crestătură sunt arce de cerc perpendiculare pe pereții laterali ai acesteia. Fluxul magnetic de dispersie  $\Psi_{\sigma}$ care traversează toată crestătura se calculează simplu:

$$
\Psi_{\sigma} = \int_{S_{\Gamma}} \overline{B} \cdot d\,\overline{s} = \int_{S_{\Gamma}} rot \,\overline{A} \cdot d\,\overline{s} , \qquad (4.16)
$$

în care  $S_F$  este suprafața peretelui lateral al unei crestături, având formă dreptunghiulară, cu înălțimea  $r_D - r_H$  și lungimea egală cu lungimea statorului  $(l)$ . Folosind transformarea Stokes, integrala  $(4.16)$  devine:

$$
\Psi_{\sigma} = \oint_{\Gamma} \overline{A} \cdot \overline{dl}, \qquad (4.17)
$$

în care  $\Gamma$  este curba închisă care delimitează suprafața  $S_{\Gamma}$ , adică dreptunghiul  $P_1P_2P_3P_4$  din fig. 4.3.b. Prin urmare, integrala (4.17) se descompune în patru integrale simple, pe cele patru laturi ale dreptunghiului:

$$
\Psi_{\sigma} = \int_{\Gamma_1} \overline{A} \cdot \overline{dl}_1 + \int_{\Gamma_2} \overline{A} \cdot \overline{dl}_2 + \int_{\Gamma_3} \overline{A} \cdot \overline{dl}_3 + \int_{\Gamma_4} \overline{A} \cdot \overline{dl}_4. \tag{4.18}
$$

Integralele pe  $\Gamma_1$  și  $\Gamma_3$  sunt nule întrucât pe aceste porțiuni  $\overline{A} \perp \overline{d} \overline{l}_1$  și  $\overline{A} \perp \overline{dl}$ <sub>3</sub>. Celelalte două integrale devin:

$$
\int_{\Gamma_2} \overline{A} \cdot \overline{dl}_2 = A(r_D) \int_{\Gamma_2} dl = A(r_D)l \, ;
$$

$$
\int_{\Gamma_4} \overline{A} \cdot \overline{dl}_4 = -A(r_H) \int_{\Gamma_4} dl = -A(r_H)l \,, \tag{4.19}
$$

întrucât funcția potențial nu depinde de coordonata  $z$ , iar pe  $\Gamma_4$  elementul de linie  $\overline{dl}_4$  are sens opus vectorului potential.

$$
\Psi_{\sigma} = l[A(r_D) - A(r_H)]. \tag{4.20}
$$

Cu alte cuvinte, fluxul magnetic de dispersie, care traversează crestătura între r<sub>D</sub> și r<sub>H</sub>, raportat la lungimea statorului  $\left(\Psi_{\sigma}^{*}=\Psi_{\sigma}\diagup\right)$  este egal cu diferența de potențial magnetic  $A(r_D) - A(r_H)$ , oricare ar fi forma de variație a potențialului între r<sub>D</sub> și r<sub>H</sub> (între punctele M<sub>1</sub> și M<sub>3</sub> din fig. 4.3.c).

Cunoscând pe  $\Psi_{\sigma}$  se calculează apoi L<sub> $\sigma$ </sub> din relația  $L_{\sigma} = \frac{\Psi_{\sigma}}{i}$ , valabilă pentru medii liniare si neliniare.

#### **4.2.2. Lrestâtura roloricâ âesckisâ cu pereți raâiuli**

În fig. 4.4 se prezintă o crestătură deschisă cu pereți radiali, din rotor, împărțită în două subdomenii: unul cu sursă  $(J_R)$ , iar celălalt fără sursă:

Ecuatia diferentială a potențialului, corespunzătoare subdomeniului 1, are forma scalară:

$$
\frac{1}{r}\frac{d}{dr}\left(r\frac{dA}{dr}\right) = \mu_0 J_R \tag{4.21}
$$

cu solutia generală:

$$
A_1(r) = \frac{1}{4} \mu_0 J_R r^2 + K_1 \ln r + K_2. \tag{4.22}
$$

În subdomeniul 2 soluția generală este dată de rel. (4.9); din condițiile de continuitate pe suprafata de separație se obține în final:

$$
A_2(r) = \left(K_1 + \frac{1}{2}\mu_0 J_R r_{KL}^2\right) \ln r + K_2 + \mu_0 J_R r_{KL}^2 \left(\frac{1}{4} - \frac{1}{2}\ln r_{KL}\right). \tag{4.23}
$$

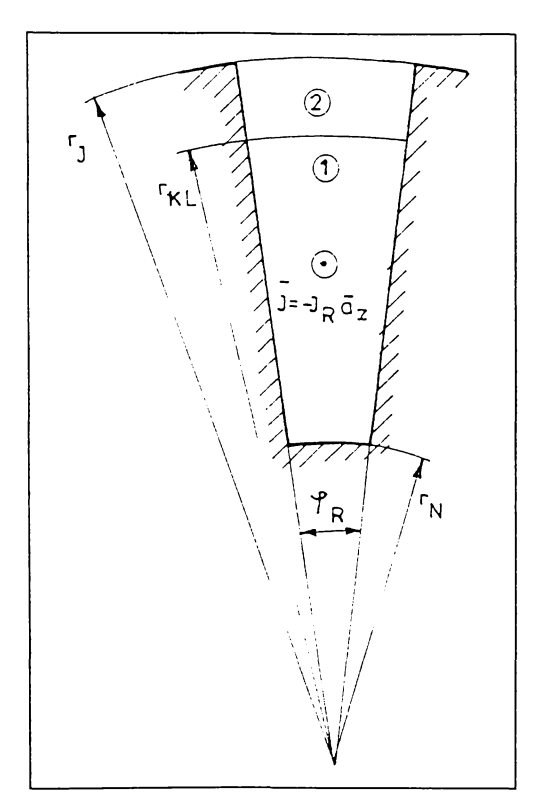

Fig. 4.4 Crestătura rotorică deschisă

### 4.3. Înlocuirea crestăturilor reale

Reteaua de discretizare, prezentată în cap. 2, a fost construită astfel încât nodurile D, E, F, G', H' (fig. 4.1a) să fie coliniare; același lucru se poate afirma despre nodurile  $J'$ ,  $K'$ ,  $L$ ,  $M$ ,  $N$  (fig. 4.1b).

Analiza numerică a câmpului magnetic, pentru regimul de scurtcircuit. pune în evidență câteva aspecte semnificative:

- liniile câmpului magnetic de dispersie din crestăturile statorului, respectiv rotorului sunt orientate, în cea mai mare parte, transversal pe crestături  $(fig. 3.23);$ 

- fluxul magnetic ce traversează peretele lateral al unei crestaturi (porțiunea ABCDEFGH din fig. 4.1 a) este practic egal cu fluxul care străbate peretele opus; acesta este fluxul de dispersie al crestăturii reale;
- fluxul care traversează planul fictiv ce conține punctele D, E, F, G', H', (6g. 4.1 a) se regăsește, practic Ia aceeași valoare, pe planul simetric în raport cu axa crestăturii (este o consecința a faptului câ potențialul corespunzător nodului H' este aproximativ egal cu cel al nodului simetric:  $1,77 \approx 1,79$ ).

Aceste observatii conduc la ideea adoptării unei alte crestaturi decât cea reală, echivalentă sub aspectul dispersiei, care să fie folosită la calculul permeantelor specifice de dispersie, în regimul de scurtcircuit al marinii de inducție.

#### **4.3.1. Lre8tâtura de calcul**

prelungind pana Ia întrefier pereții laterali ai unei crestaturi statorice sau rotorice se obtine o crestătură trapezoidală deschisă, denumită în continuare crestătură de calcul.

#### **Li-estâtura staloricâ cle calcul**

În fig. 4.5 se prezintă modul în care se obține crestătura statorică de calcul si dimensiunile care o definesc. Crestătura reală este transformată într-o crestătură deschisă cu pereții radiali; razele  $r<sub>D</sub>$ ,  $r<sub>FF</sub>$ ,  $r<sub>H</sub>$ , au același centru obtinut prin prelungirea laturilor crestaturilor reale.

Dacă dintele statoric are pereții paraleli, unghiul  $\varphi_0$ , care reprezintă pasul dentar, este egal cu unghiul  $\varphi_S$  format de pereții crestăturii (fig. 4.5 a)

Crestătura de calcul obținută (fig. 4.5 b) conține două subdomenii. separate de arcul de cerc de rază r<sub>FF</sub>. Câmpul magnetic de dispersie din această crestătură, pentru  $r_H < r < r_D$ , se determină conform paragrafului 4.2.1.

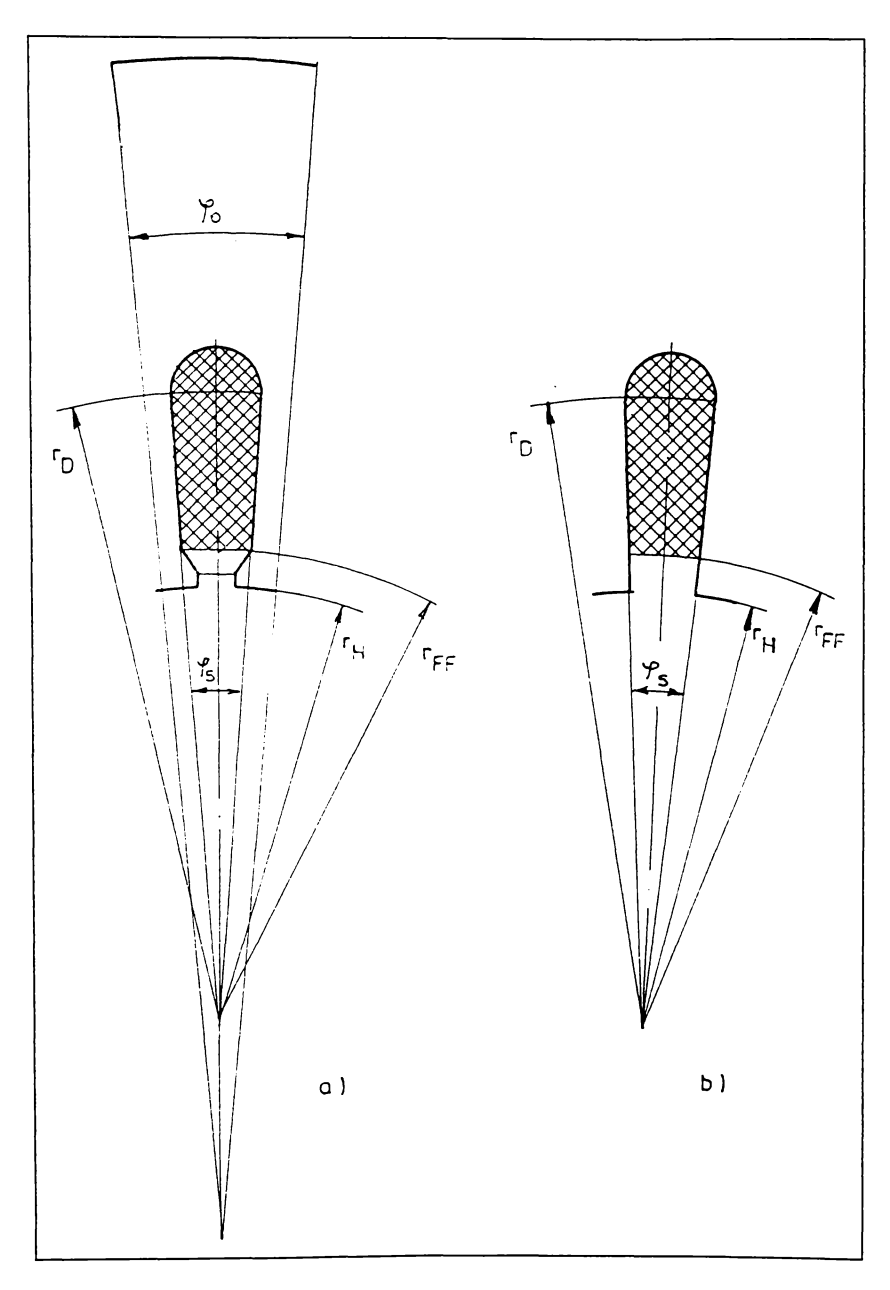

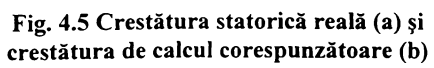

Dimensiunile geometrice utilizate în exemplul numeric de calcul conduc

$$
r_D = 0.048 \, m \, ; \quad r_{FF} = 0.0348 \, m \, ; \quad r_H = 0.032 \, m \, . \tag{4.24}
$$

Cu valoarea densității de curent  $J_s = 29.5 \cdot 10^6 \frac{A}{m^2}$ , din (4.7) se obține:

$$
A_1(r) = -9,263 r^2 + C_1 \ln r + C_2 , \quad r_{FF} \le r \le r_D \tag{4.25}
$$

Cunoscând valorile potențialului magnetic în nodurile  $D$  și  $F$  (fig. 4.1a) se poate scrie:

$$
A_1(r_D) = -9,263 r_D^2 + C_1 \ln r_D + C_2 = 0,01045
$$
  

$$
A_1(r_{FF}) = -9,263 r_{FF}^2 + C_1 \ln r_{FF} + C_2 = 0,00544,
$$
 (4.26)

care conduce Ia:

la:

$$
C_1 = 0,04706, \quad C_2 = 0,17469. \tag{4.27}
$$

În consecintă, solutia analitică a problemei de câmp pentru crestătura de calcul din fig. 4.5 b) este:

$$
A_1(r) = -9,263 r^2 + 0,04706 \ln r + 0,17469, \quad r_{FF} \le r \le r_D; \tag{4.28}
$$

iar pentru al doilea subdomeniu, din rel. (4.14) se obtine:

$$
A_1(r) = 0.02463 \ln r + 0.08814, \quad r_H \le r \le r_{FF}; \tag{4.29}
$$

Solutia analitică dată de relațiile (4.28) și (4.29) pentru crestătura de calcul este reprezentată în fig. 4.6 cu linie continuă. Pentru comparație, în aceeasi figură, sunt reprezentate valorile potențialului magnetic în nodurile D. E, F, G, H obținute prin calcul numeric, pentru crestătura reală.

Fluxul magnetic pe unitatea de lungime care traversează crestătura reală între nodul D și nodul H, este  $\psi_{DEFGH}^* = (10, 45 - 2, 1) \times 10^{-3} = 8,35 \times 10^{-3} Wb$ 

Între r<sub>D</sub> și r<sub>H</sub>, crestătura de calcul este străbătută de un flux corespunzător mai mic  $\psi_{DH}^* = A(r_D) - A(r_H) = (10,45-3,3) \times 10^{-3} = 7,5 \times 10^{-3} Wb$ .

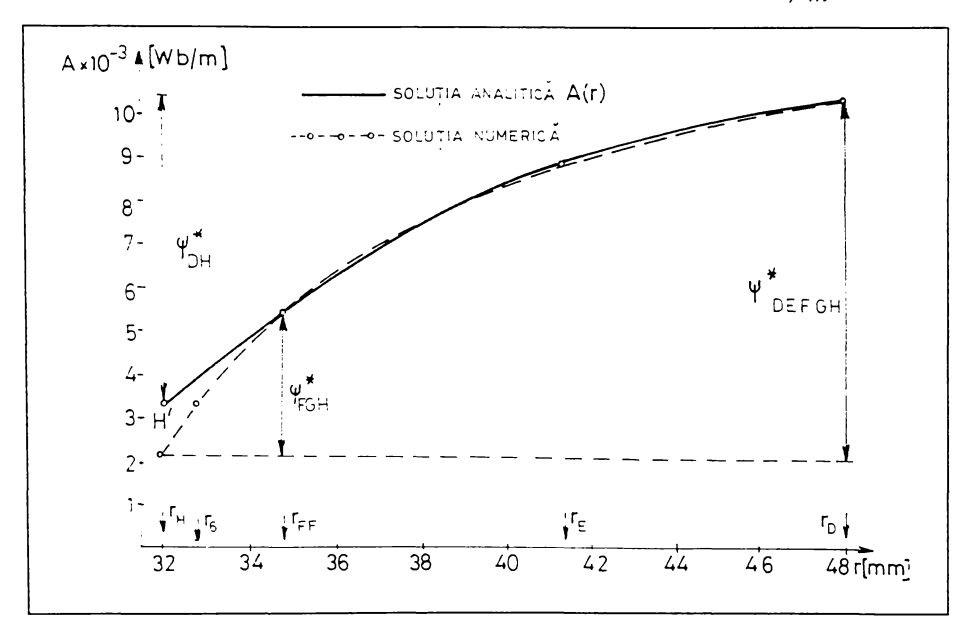

Fig. 4.6 Variația potențialului magnetic în direcție radială, în crestătura statorică

În consecintă, prin utilizarea crestăturii de calcul se obtine o permeantă specifică de dispersie a crestăturii cu cca. 14,3% mai mică decât valoarea obtinută folosind soluția numerică.

Raportată la întreaga reactanță de dispersie, eroarea este mai mică întrucât dispersia crestăturii este numai una din cele trei componente principale ale reactantei de dispersie statorică.

Crestătura rotorică de calcul este obținută în mod similar, prin prelungirea laturilor crestăturii reale (fig. 4.7 a). Se obține o crestătură deschisă cu pereții radiali (fig. 4.7 b); unghiul de deschidere ( $\varphi_t$ ) este egal cu cel al crestăturii reale.

Raza r<sub>KL</sub> a arcului de cerc care separă cele două subdomenii ale crestăturii de calcul se determină din condiția ca densitatea de curent  $J_R$  din crestătura de calcul să fie egală cu cea din crestătura reală; în consecință, aria secțiunii hașurate din fig. 4.7b) trebuie să fie egală cu aria secțiunii reale a barei rotorice. Razele r<sub>1</sub>, r<sub>KL</sub> r<sub>N</sub> au același centru, obținut prin prelungirea laturilor crestăturii reale.

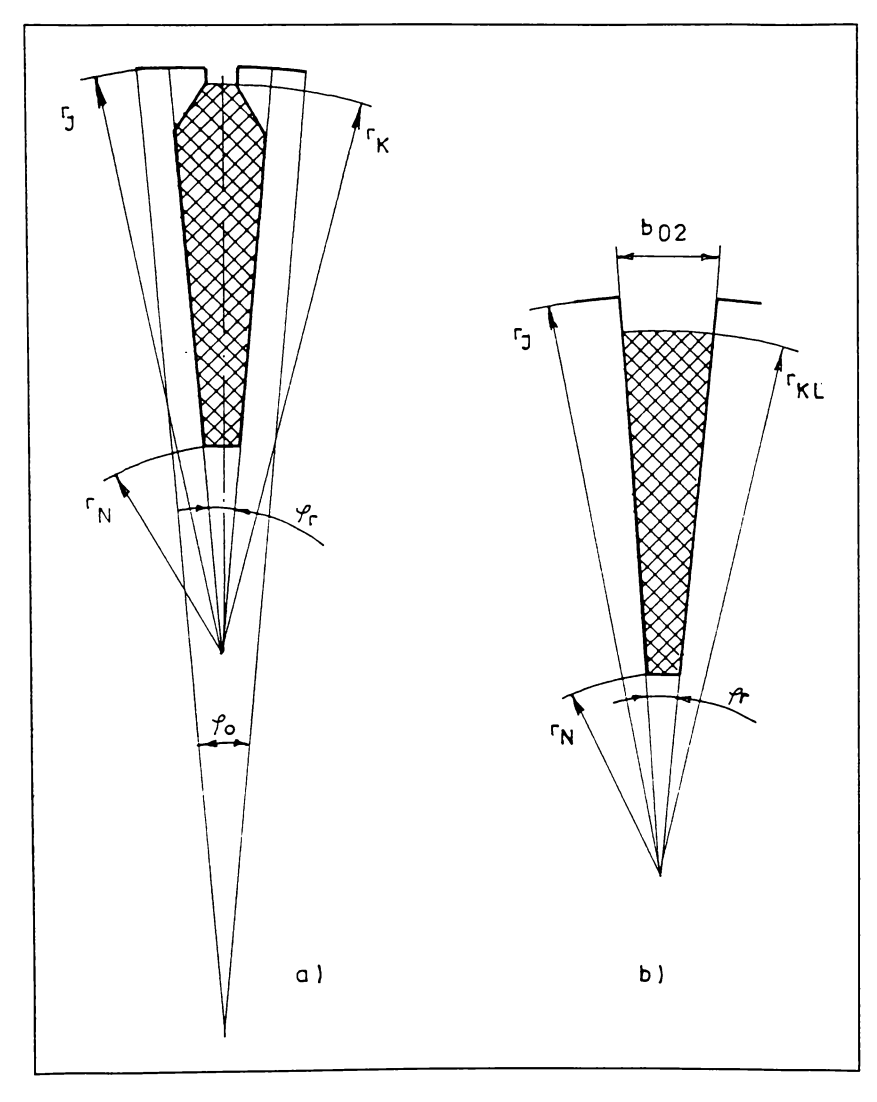

**4.7 (^restâtura rotoricâ realâ (2) crestătură âe calcul corespunzătoare (d)**

Calcule geometrice simple conduc la:

$$
r_J = 0.0331 m; \quad r_K = 0.0323 m; \quad r_L = 0.0298 m; \n r_{KL} = 0.03127 m; \quad r_N = 0.0118 m.
$$
\n(4.30)

Sursa rotorică de câmp (fig. 3.4) determină o densitate de curent J<sub>R</sub> = 48,4  $\cdot$  10<sup>6</sup> A/m<sup>2</sup>, iar din rel. (4.22) se obtine:

$$
A_1(r) = 15,1975 r^2 + K_1 \ln r + K_2.
$$
 (4.31)

Valorile cunoscute ale potențialului în nodurile L și N (fig. 4.1 b) permit formarea sistemului de ecuații:

$$
A_1(r_L) = 15,1975 r_L^2 + K_1 \ln r_L + K_2 = -0,00323
$$
  
\n
$$
A_1(r_N) = 15,1975 r_N^2 + K_1 \ln r_N + K_2 = -0,01113,
$$
\n(4.32)

a cărui soluție este:

$$
K_1 = -0.003754 \,, \quad K_2 = -0.029922 \,. \tag{4.33}
$$

În consecință, pentru cele două subdomenii de crestăturii rotorice de calcul, soluția analitică este:

$$
A_1(r) = 15,1975 r^2 - 0,0037564 \ln r - 0,029922 \quad \text{pentru} \quad r_N \le r \le r_{KL};
$$
\n
$$
A_2(r) = 0,027952 \ln r + 0,09475 \quad \text{pentru} \quad r_{KL} \le r \le r_J,
$$
\n(4.34)

unde s-a folosit și relația (4.23).

În fig. 4.8 este reprezentată soluția analitică a problemei de câmp pentru crestătura rotorică de calcul (cu linie continuă) și soluția numerică pentru crestătura reală (linie întreruptă).

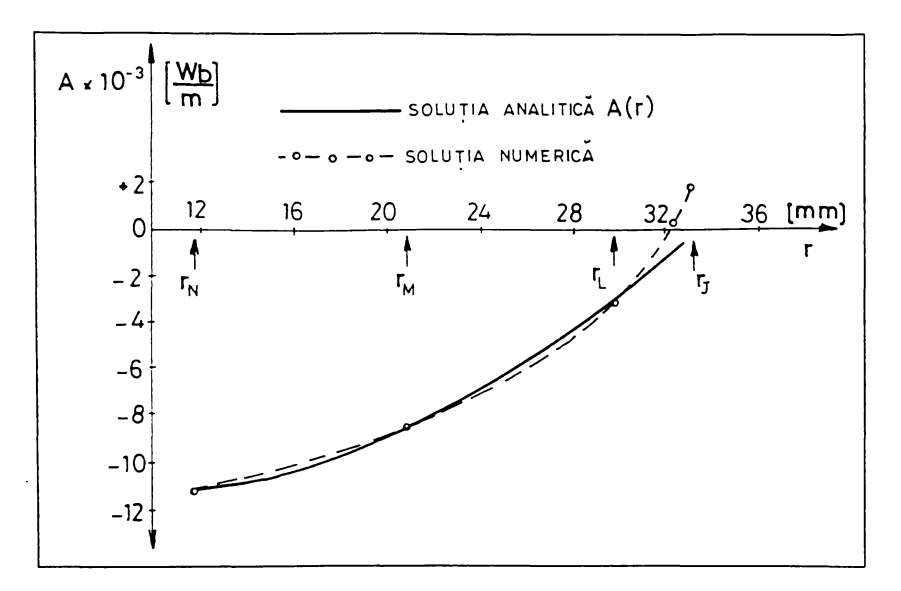

**fjb. 4.8 Variația potențialului magnetic în clirectie rasiala, în crestătură rotorului**

#### **4.Z.2. Orestâtura eckivsientâ**

În paragraful anterior s-a arătat că fluxul magnetic de dispersie al crestăturii statorice sau rotorice este mai mare decât cel corespunzător crestăturii de calcul.

Se urmărește identificarea unei crestături echivalente care să aibă același flux de dispersie ca și crestătura reală. Soluționarea problemei se face prin următorul procedeu: se mărește înălțimea crestăturii de calcul până ce fluxul ei de dispersie devine egal cu fluxul de dispersie al crestăturii reale (presupus cunoscut din soluția numerică). Pentru claritate, rezultatele prezentate anterior

(kig. 4.6 4.8) 8unt reluare în fig. 4.9 care permite rezolvarea gratîcâ a problemei pentru crestătura statorică, respectiv rotorică.

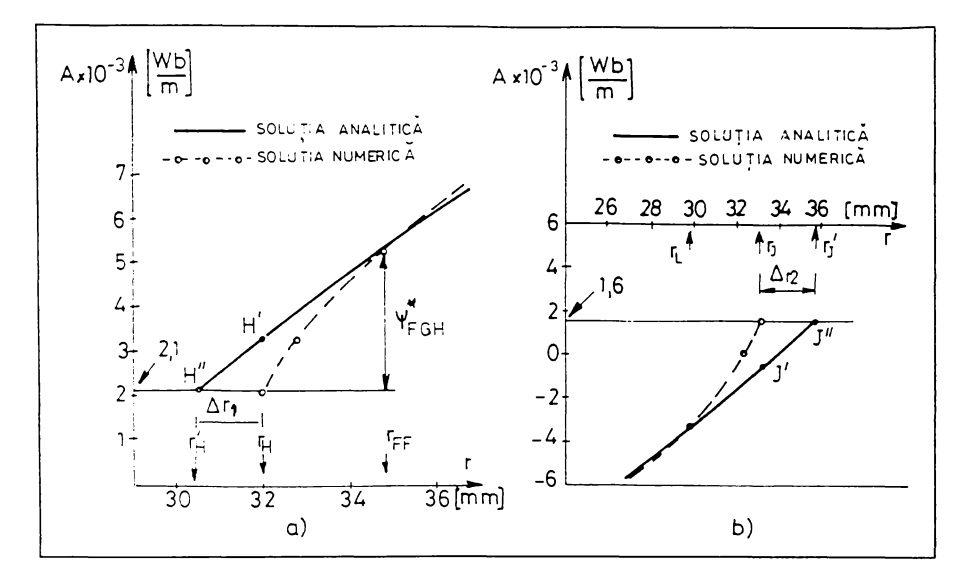

**fig.** 4.9 Referitor la determinarea crestăturii echivalente: **a) în stator; k) în rotor**

În fig. 4.9 a) curba trasată cu linie continuă reprezintă variația potențialului magnetic vector  $A(r)$  corespunzător crestăturii de calcul. Se prelungește reprezentarea funcției  $A(r)$  dincolo de punctul H' până când, în punctul H", se asigură același flux de dispersie ca și al crestăturii reale. În același mod, în cazul rotorului (fig. 4.9b), prelungind curba  $A(r)$  dincolo de punctul J', se determină punctul J''. Pe axa absciselor se determină mărimile  $\Delta r_i$ , respectiv  $\Delta r_2$  cu care trebuie mărită înălțimea crestăturii statorice, respectiv rotorice pentru a asigura egalitatea fluxurilor. În consecintă:

- crestătura echivalentă statorică se obține mărind înălțimea crestăturii de calcul prin micșorarea razei r<sub>H</sub> cu mărimea  $\Delta$ r<sub>1</sub> (fig. 4.10 a); se obține raza fictivă:

$$
r_H' = r_H - \Delta r_1. \tag{4.35}
$$

**- crestătura ecbivalentâ rotoricâ se obtine prin mărirea rarei r^ cu ^2 (1îZ. 4.10 b) cure cieterminâ crederea înălțimii crestăturii; se obtine rara fictiva:**

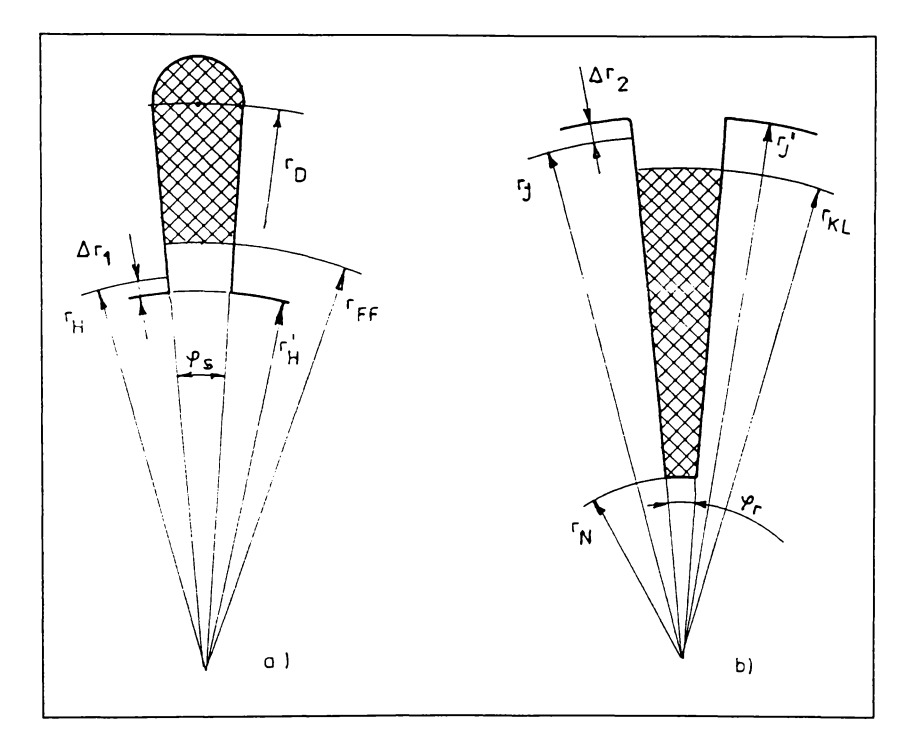

$$
r'_J = r_J + \Delta r_2. \tag{4.36}
$$

**kix. 4.10 Oestâturs eckivsleatâ ststoricâ (s), respectiv rotoricâ (d)**

Este simplu de observat că  $r'_H$  se poate determina și analitic prin **rezolvarea ecuației:**

$$
0,02463 \ln r_H' + 0,08814 = 0,0021 \tag{4.37}
$$

**obținută** din (4.29). Ecuația (4.37) are soluția  $r'_H \approx 0.0304$  m. Cu alte cuvinte, în **carul statorului, crestătura scbivalentâ este mai înalta cu 1,6 mm decât** crestătura de calcul  $(\Delta r_1 = 1, 6 \text{ mm})$ .

**în același mod, se cieterminâ prin rerolvarea ecuației:**

$$
0,027952 \ln r'_J + 0,09475 = 0,0016. \tag{4.38}
$$

**BUPT**

**obținută** din (4.34), care conduce la  $r'_j \approx 0.0357$  *m*.

**In csLul rotorului crestătura eckivalenta este mai înalta cu 2,6 mm decât** crestătura de calcul  $(\Delta r_2 = 2.6$  mm).

**Lrestatura eckivalenta ?i crestătura reala determina distributi! diferite ale câmpului magnetic, dar au aceeași permeantâ specifica de dispersie (consecința a egalității fluxurilor de dispersie corespunzătoare celor doua crestaturi), ^.vând**  $\alpha$  **formă** trapezoidală, este posibil calculul simplu al permeantei specifice de **dispersie a crestăturii, folosind relațiile clasice cunoscute în literatura de specialitate (82, 24, 78, 85, l4, 68, 3).**

**Lrestâtura eckivalentâ poate ti determinata așadar numai cu ajutorul soluției numerice a problemei de câmp.**

#### **(Capitolul 5**

# **UNELE CONSIDERATII PRIVIND CALCULUL REACTANTELOR DE DISPERSIE ÎN PREZENȚA SATURATIEI**

**literatura de 8pecialitate con8emnea2â preocupâri zi 8olutii în îneerearea de a tine 8earna de influenta 8aturatiei dinților a8upra permeantei 8pecifice de 8câpâri din cre8tâturâ ^102, 105, 104, 86, 78, 14, 68^.**

**l8te eert eâ, în regim de 8curtcircuit, de8ckiderea eckivalentâ a cre8tâturii 8emiîncki86 e8te mai rnare decât de8ckiderea 8a reala. -^cea8tâ de8ckidere eckivalentâ marita determinâ o 8câdere con8iderabilâ a reactantei de di8per8ie a înkazurârii re8pective influențând doua din principalele 8ale componente: di8per8ia cre8tâturii zi di8per8ia întrekîerului.**

**?entru con8iderarea 8aturatiei în calculul reactantelor de di8per8ie, 8e propune** în [78, **pag.** 88; 14, **pag.** 371; 68, **pag.** 359] un coeficient  $\mu'$  (denumit **"permeabilitate magnetica relativa eckivalentâ a dintelui") cu ajutorul câruia 8e determina o de8ckidere eckivalentâ ) cu valoare mai mare decât de8ckiderea realâ <sup>a</sup> cre8tâturii 8emiîncki8e. Relația propU8â pentru calculul Iui // tine 8eama corect de 83turatie:**

- $\blacksquare$  **1a** curenti de pornire mari  $\mu'$  scade, determinând o creștere a deschiderii echivalente  $b'_0$ ;
- **- valoarea teoretică** minimă este  $\mu' = 1$ , căreia îi corespunde o deschidere **maximă**  $b'_0$  a crestăturii egală cu pasul dentar;
- **- valoarea teoretică** maximă tinde la infinit  $\mu' \rightarrow \infty$  și corespunde situatiilor în **care 8e negli^ea^â 8aturatia fierului, iar de8ckiderea eckivalentâ a cre8tâturilor devine egalâ cu de8ckiderea realâ.**

**In carurile practice, valorile coeficientului // 8unt cuprin8e în intervalul 3... 10 zi nu au 8emnitîcatia unor permeabilități magnetice reale, core8pun?âtoare unor Mne ale dintelui.**

**Lolutia numerica a problemei cle câmp (obtinutâ prin metoda elementelor Imite) poate contribui Ia perfecționarea metodei prezentate în literatura de**  $\beta$  **specialitate,**  $\alpha$  **dar,**  $\hat{\beta}$  **n**  $\alpha$  acest  $\alpha$  **ca.**  $\beta$  as **executions extend** *n n n n n n n n n n n n n n n n n n n n n* **pâ8trând doar principiul metodei din ^78, 14, 68^.**

**In ace8t 86N8 8e anali?ea?â în continuare câteva rezultate numerice ale**  $c$ alculului efectuat în Cap. 3, astfel:

- **- în tîg. 5.1 8e pre?intâ 8olicitarea magnetica a unui dinte (din vecinătatea axei**  $p$ olului), specifică funcționării în gol. Caracteristic pentru acest regim de **funcționare e8te faptul câ solicitarea magnetica a corpului dintelui e8te mai mare decât a vârtului acs8tuia. ^tîrmatia e8te valabila pentru toti dinții 8tatorului, re8pectiv ai rotorului, permeabilitatea magnetica relativa core8pun?âtoare ba?ei dintelui are următoarele valori medii (tîg. 5.1):**  $\mu_{rb} = 620$  pentru dintele statoric, respectiv  $\mu_{rb} = 136$  pentru dintele rotoric. **Permeabilitatea** magnetică relativă corespunzătoare vârfului dintelui  $(\mu_{r}^{\prime})$  are **valori medii mult mai mari decât cele de Ia ba?a dintelui;**
- **- în tîg. 5.2 8e pre?intâ 8olicitar6a magn6ticâ a unui dint6 (din V6cinâtat6a ax6i N6Utr6), 8p6cikîcâ tunctionâi-ii în 8curtcircuit. pata d6 r6gimul d6 funcționare în gol 86 con8tatâ o 8câd6r6 con8id6rabilâ a inductiv în corpul dintelui zi o creztere a inducției magnetice Ia extremitățile dintelui (8pre i8tmuri).**

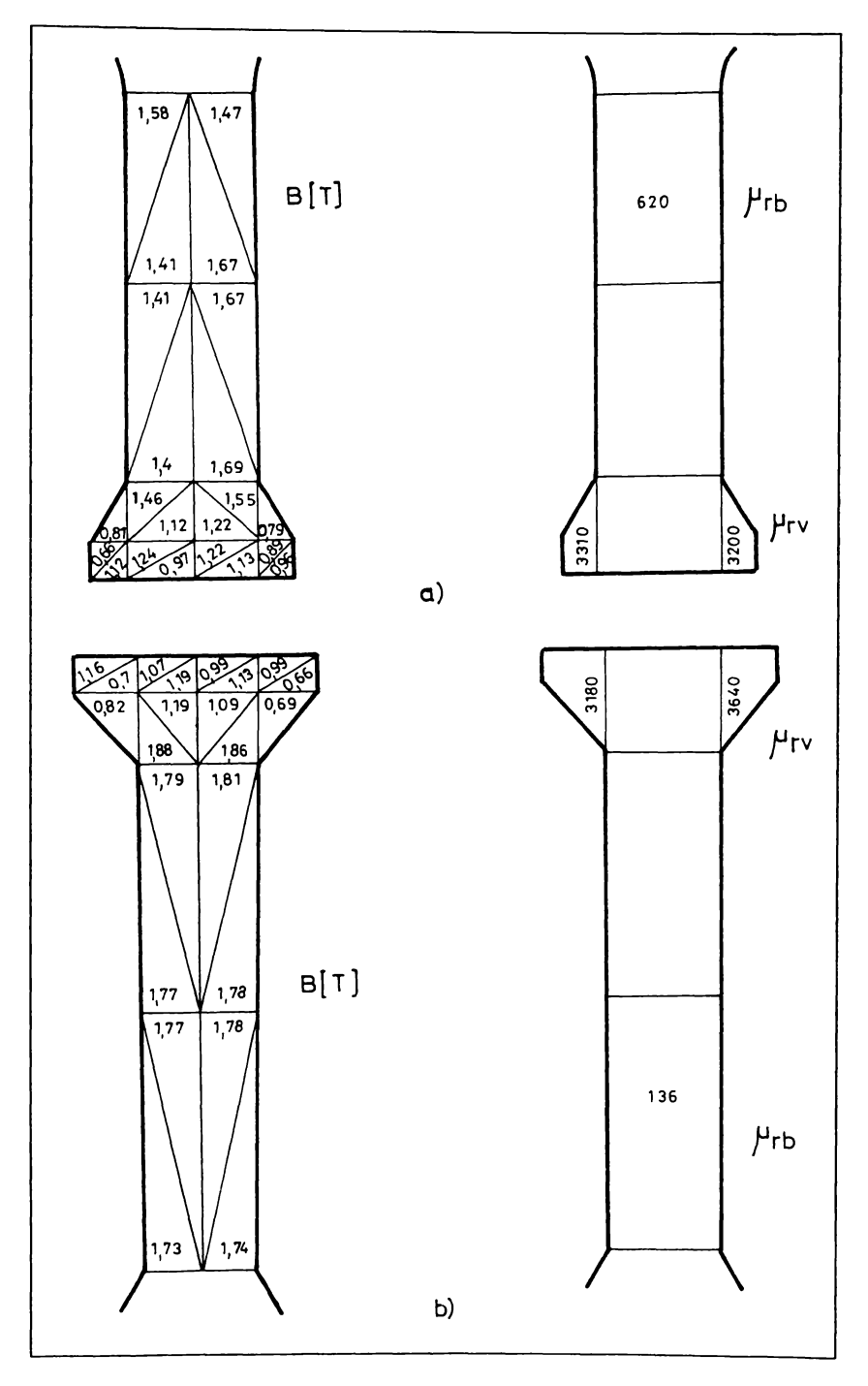

Fig. 5.1. Solicitări magnetice în dinți, specifice funcționării în gol a) în stator; b) în rotor.

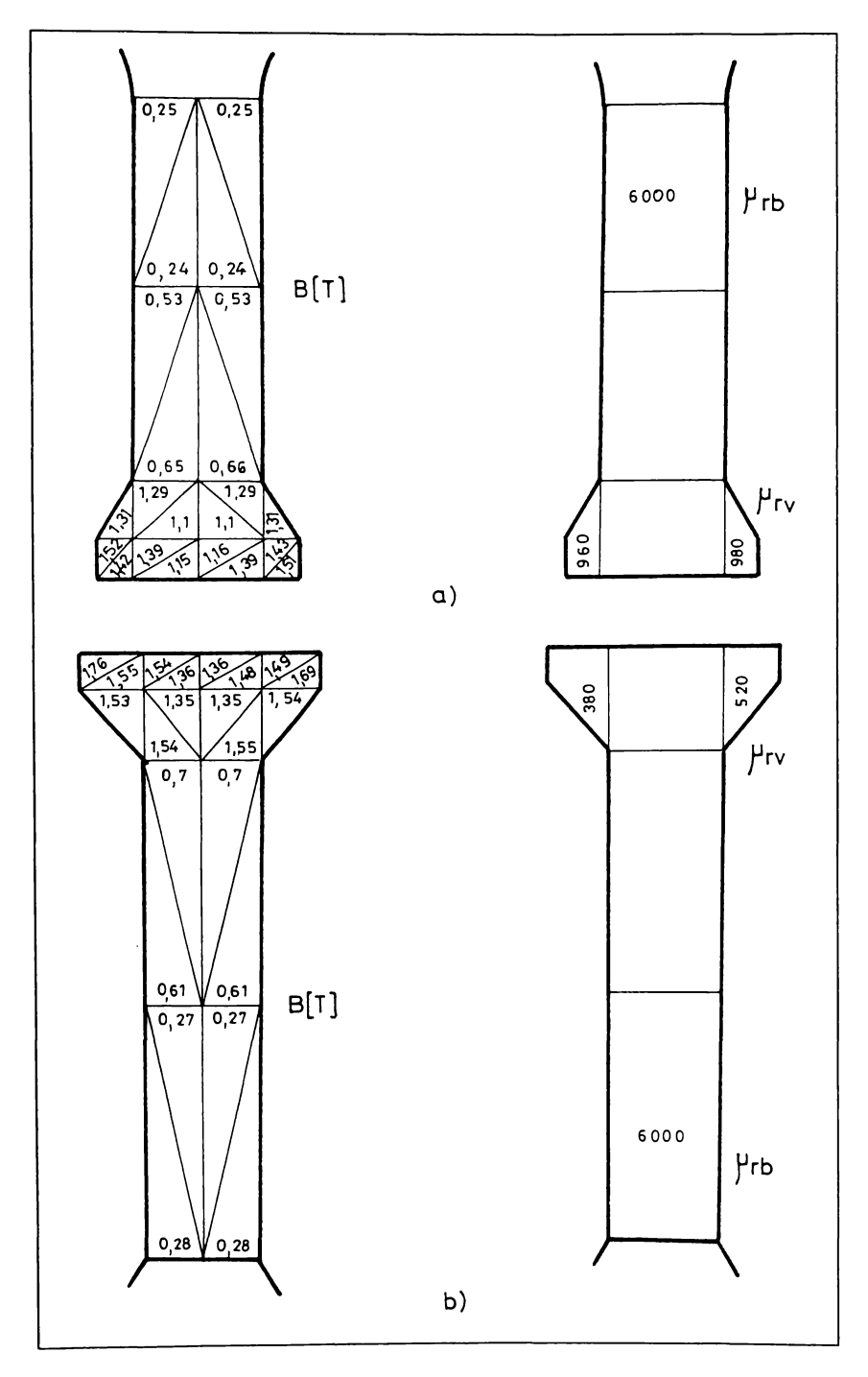

Fig. 5.2. Solicitări magnetice în dinți, specifice funcționării în scurtcircuit a) în stator; b) în rotor.

**Kegimul de tunctionare în scurtcircuit, respectiv de tunctionare în gol reprezintă cele doua extreme cle funcționare a motorului. Daca se notea^â:**

$$
k_{\mu} = \frac{\mu_{rv}}{\mu_{rb}} \tag{5.1}
$$

**se poate atîrma câ regimul de scurtcircuit se caracterizează prin «<sup>l</sup>, iar regimul de mers în gol prin**  $k_{\mu}$  >> 1.

**In timpul pornirii prin cuplare directa a motorului, solicitarea magnetica a dinților începe cu vârfurile acestora de către câmpul magnetic de dispersie al crestăturii zi se reduce în regim normal al mazinii, Ia solicitarea corpurilor principale ale dinților numai de către câmpul magnetic principal. Lu alte** cuvinte, în timpul pornirii, valoarea lui  $k_{\mu}$  este dependentă de alunecare și **variata continuu, de Ia valori subunitare spre valori supraunitare. 8ub aceasta forma, caracterizează starea magnetica a dinților în timpul pornirii motorului zi poate fî utilizat pentru determinarea descinderii echivalente a crestaturilor din stator zi din rotor. In acest scop, folosind notațiile din tîg. 2.6, se propune relația:**

$$
b'_0 = b_1 + \frac{1}{1 + k_\mu} (b_2 - b_1)
$$
 (5.2)

**în care este deschiderea echivalenta a crestăturii statorice sau rotorice determinata de nivelul de saturare a capetelor de dinți, iar corespunde dintelui respectiv.**

**8ub aspect calitativ, relația propusa tine seama corect de fenomenul de saturație, permițând următoarele observatii referitoare Ia regimurile extreme de funcționare, cu precădere Ia mazinile de inducție ce au crestaturi semiîncbise:**

**- în regim de scurtcircuit vârfurile (capetele) dinților sunt mult mai saturate decât bazele dinților**  $(\mu_{r} \ll \mu_{rb})$ , astfel încât  $k_{\mu} \approx 0$ , iar  $b'_0 \approx b_2$ ;

**- în celalalt regim extrem, de funcționare în gol, babele dinților sunt mult mai saturate** decât **v**ârfurile acestora  $(\mu_{r}>> \mu_{rb})$ , astfel încât  $k_u>>1$ , iar  $b'_0 \approx b_1$ .

Rezultă astfel că, pentru situații intermediare  $(0 < s < 1)$ , deschiderea **eckivalentâ are valori cuprinse între desckiderea reala zi desckiderea completa a crestăturii.**

**?entru a utiliza rel. (5.2) în calculul desckiderii eckivalente este necesar sâ se cunoască soluția numerica a problemei de câmp pentru un anumit regim de tunctionare a motorului, respectiv permeabilitâtile magnetice medii**  $c$ orespunzătoare unor zone ale dintelui.

**Observațiile de mai sus, precum zi rezultatele numerice reale prezentate în kîg. 5.1 zi kîg. 5.2 conduc Ia concluzia câ, pentru regimul de funcționare în scurtcircuit, în calculul reactantelor de dispersie se poate considera o desckidere completa a crestaturilor semiînckise determinata de saturarea capetelor de dinți. 8pre exemplu, pentru dintele statoric din kîg. 5.2, cu dimensiunile din labelul 3.1, se obtine:**

$$
k_{\mu} = \frac{980}{6000} = 0,163
$$
;  $b'_{0} = 3 + \frac{1}{1,163}(5,8-3) = 5,41$  mm.

**Deschiderea echivalentă a crestăturii**  $b'_0 = 5,41$  mm este aproximativ **egala cu desckiderea obtinuta prin prelungirea laturilor crestăturii pânâ la**  $î$ ntrefier  $(b<sub>0</sub><sup>*</sup> = 5,33$  *mm*).

**In consecința, saturația poate ti luata în considerare Ia calculul reactantelor de dispersie în regim de scurtcircuit prin utilizarea unei crestaturi complet desckiss (crestătura de calcul propusa în paragraful 4.3.1).**

**-Atunci când în calculele de proiectare sau optimizare, uncie se snaIi?ea?L un număr foarte mare cle variante constructive, nu este cunoscuta soluția problemei 6s câmp zi se utilitara modelul de circuit electric (sckema** **eckivalentâ), penlru determinarea reactantelor de dispersie corespunzătoare momentului pornirii se propune crestătură de calcul definita in paragraful 4.Z.1. Lbiar daca permeanta ei de dispersie este mai mica decât în ca^ul crestăturii reale, utilizarea ei în calcule conduce la rezultate satisfăcătoare pentru inginerii proiectanti.**

**?rin urmare, pentru determinarea curentului cle pornire al motorului**  $t$ **irifazat,** alimentat la tensiune nominală, se recomandă calcularea reactantelor de **dispersie ale înfășurărilor folosind cre8tâtura de calcul 8tatoricâ, re8pectiv rotoricâ; 8e determina acele componente care 8unt afectate de modificarea formei crestăturii: permeanta specifica cle dispersie a crestăturii ^i permeanta întrefierului.**

#### **5.1. Determinarea permeantei speeikiee de dispersie a crestăturii**

**In concordanta cu cele prezentate în paragraful 4.Z.1, pentru calculul permeantei specifice de dispersie a crestăturii se parcurg următoarele etape:**

- **a) pe ba^a geometriei crestaturilor reale, se construiește crestătură de calcul statoricâ, respectiv rotoricâ;**
- **b) se determina dimensiunile geometrice care definesc crestaturile de calcul** (mărimile  $h^*$  și  $b_0^*$ ); în tabelul 5.1. sunt prezentate principalele forme de **crestaturi utilitate în construcția motoarelor de inducție de u? general, având rotorul în scurtcircuit (cu colivie simpla);**
- **c) se calculea^â permeanta specifica de dispersie a crestăturii de calcul statorice**  $\left(\lambda^*_{c_1}\right)$ , respectiv rotorice  $\left(\lambda^*_{c_2}\right)$  pe baza dimensiunilor geometrice determinate **la pct. b), folosind reiatii uzuale din literatura ^24, 78, 85, 14^, corespunzătoare formei respective a crestăturii de calcul.**

**5.1.**

| TIP            | <b>CRESTATURA</b><br>REALĂ                                                       | <b>CRESTATURA</b><br>DE CALCUL                           | RELATII DE CALCUL<br><b>PROPUSE</b>                                                                     |
|----------------|----------------------------------------------------------------------------------|----------------------------------------------------------|----------------------------------------------------------------------------------------------------|
| 1              | p <sub>3</sub><br>$\mathbf{r}_2$<br>b <sub>2</sub><br>$r^{\prime}$               | bз<br>¥.<br>$\mathbf{r}$<br>$\mathbf{r}_\mathrm{a}$<br>ౘ | $h^*$ = $h_3$<br>$b_0^* = b_2 - \frac{(b_3 - b_2)(h_s - h_3)}{h_3}$                                     |
| $\overline{c}$ | ځ<br>$\mathbf{r}_\mathbf{d}$<br>b <sub>2</sub>                                   | $b^*_{o}$<br>$*_{c}$<br>$\zeta$<br>Ь2                    | $h^* = h_3 \cdot 0,4 b_2$<br>$b_0^* = b_2$                                                              |
| 3              | <sub>i</sub> b <sub>2+</sub><br>$\Delta$ mm<br>مح<br>$\zeta$<br>$\overline{b}_3$ | $\vec{r}$<br>$\star_c$<br>b <sub>3</sub>                 | $h^*$ =h <sub>3</sub><br>$b_0^* = b_2$                                                                  |
| 4              | b١<br>b <sub>2</sub><br>È<br>ع<br>Ь,                                             | $\overline{b_0}$<br>*∠<br>È<br>Ь,                        | $h'' = h_3 + \frac{(b_1 + b_2)(h_r - h_3)}{2b_2}$<br>$b_0^* = b_2 + \frac{(h_r - h_3)(b_2 - b_3)}{h_3}$ |
| 5              | b۱.,<br>b <sub>2</sub><br>ځ<br>مم<br>$\overline{b_3}$                            | $b_2^*$<br>$\ddot{\mathbf{r}}$<br>ځ<br>$\overline{p}^3$  | $h^* = h_3 + \frac{(b_1 + b_2)h_2}{2b_2}$<br>$b_0^4 = b_2 + \frac{(h_r - h_3)(b_2 - b_3)}{h_3}$         |
| 6              | -b۱<br>b <sub>2</sub><br>È<br>b <sub>3</sub>                                     | $\overline{b_o^*}$<br>ءُ<br>ž<br>bз                      | $h^4 = h_3 + 0,4b_2$<br>$+\frac{(h_r-h_{\overline{3}}\frac{b_3}{2})(h_2-h_3)}{h_3}$<br>$b_0^* = b_2$    |

Astfel, pentru crestăturile de calcul din tabelul 5.1 se propun următoarele relații:

- pentru crestătura statorică de calcul TIP 1:

$$
\lambda_{c_1}^* = \frac{h^*}{3b_2} k_\beta + \frac{2(h_S - h^*)}{b_0^* + b_2},\tag{5.3}
$$

în care  $k_{\beta}$  este un coeficient care ține seama de scurtarea pasului bobinei în raport cu pasul diametral;

- pentru crestătura de calcul rotorică TIP 2:

$$
\lambda_{c_2}^* = \frac{h^*}{3b_2} + \frac{h_r - h^* - 0.5b_2}{b_0^*}.
$$
 (5.4)

- pentru crestătura de calcul TIP 3:

$$
\lambda_{c_2}^* = \frac{h^*}{3b_2} k_{23} + \frac{h_r - h^*}{b_0^*},
$$
\n(5.5)

unde k<sub>23</sub> este un coeficient dependent de raportul  $b_2/ \frac{b_2}{b_3}$  [14];

- pentru crestăturile de calcul TIP 4 și TIP 5:

$$
\lambda_{c_2}^* = \frac{2h^*}{3(b_2' + b_3)} + \frac{h_r - h^*}{b_2'},\tag{5.6}
$$

unde  $b'_2 = (b_2 + b_0^*)$ ,

- pentru crestătura de calcul de TIP 6:

$$
\lambda_{c_2}^* = \frac{2h^*}{3(b_2' + b_3)} + \frac{h_r - h^* - 0.5b_3}{b_2'},
$$
 (5.7)

in care  $b'_2 = (b_2 + b_0^*)/2$ .

Se constată că valorile echivalente  $(\lambda_c^* \circ \mathbf{i} \lambda_c^*)$  ale permeantelor crestăturilor sunt mai mici decât valorile lor corespunzătoare  $(\lambda_{c_1}$  și  $\lambda_{c_2})$ **determinate initial pentru formele reale ale crestaturilor (în absenta saturației).**

#### **5.2. Determinarea permeantei speeikîee âe dispersie a întretierului**

**?entru a tine seama de cea de-a doua componenta afectata de modificarea formei crestăturii, se calculea^a permeanta specifica de dispersie a întrefierului dupâ relația ^14):**

$$
\lambda_d = 0,9 \frac{t \left(q k_w\right)^2 \rho_d k_0}{k_c \delta} \sigma_d, \tag{5.8}
$$

**în care: <sup>t</sup> - pas de crestătură; - numărul de crestaturi pe pol zi fa^â; factorul de bobinaj;**  $\delta$ - **întrefierul** real;  $k_c$  – **factorul** lui Carter;  $\rho_d$  – coeficientul **de amortizare a câmpului armonicilor superioare datorita fenomenului de** reacție;  $k_0$  – coeficient subunitar;  $\sigma_d$  – coeficientul scăpărilor diferențiale.

**întrucât la motoarele de inducție întrefierul este relativ mic, se considera câ dispersia capetelor de dinți este cuprinsa în aceastâ relație.**

**O parte din factorii conținuți în rel. (5.8) sunt dependenti de descinderea crestăturii. ?rin urmare se impune calcularea permeantei întrefierului ținând seama de noile descinderi ale crestaturilor (descinderea fictiva a crestăturii de calcul). 8e obțin astfel următoarele relații:**

$$
\lambda_{d_1}^* = 0,9 \frac{t_1 (q_1 k_{w_1})^2 \rho_{d_1} k_{0_1}^*}{k_c^* \delta} \sigma_{d_1};
$$
 (5.9)

$$
\lambda_{d_2}^* = 0,9 \frac{t_2 \left( q_2 \, k_{w_2} \right)^2 \rho_{d_2} \, k_{0_2}^*}{k_c^* \, \delta} \sigma_{d_2},\tag{5.10}
$$

**IN carc indicclc 1 86 rekera la 8tator, indicclc 2 86 r6fcra la rotor, iar prin \* 8-au marcat factorii d6p6nd6nti d6 d68ckid6rca cr68tâturii caro tr6bui6 calculati.**

**înlocuind d68ckider6L rcalâ a cr68tâturii cu d68ckid6r6a kictivâ §au**  $b_{0}^*$ ) relațiile din [14] devin:

$$
k_{0_1}^* \approx 1 - 0.033 \frac{\left(b_{0_1}^*\right)^2}{\delta t_1};
$$
\n
$$
k_{0_2}^* \approx 1 - 0.033 \frac{\left(b_{0_2}^*\right)^2}{\delta t_2}.
$$
\n(5.11)

**?roce6ân6 similar în ca^ul factorului lui Larter, se poate scrie:**

$$
k_c^* = k_{c_1}^* k_{c_2}^*,\tag{5.12}
$$

**undc:**

milar în cazul factorului lui Carter, se poate scrie:  
\n
$$
k_c^* = k_{c_1}^* k_{c_2}^*,
$$
\n(5.12)  
\n
$$
k_{c_1}^* = \frac{t_1}{t_1 - \gamma_1^* \delta}; \quad k_{c_2}^* = \frac{t_2}{t_2 - \gamma_2^* \delta};
$$
\n
$$
\gamma_1^* = \frac{(b_{0_1}^*)^2}{5\delta^2 + \delta b_{0_1}^*}; \quad \gamma_2^* = \frac{(b_{0_2}^*)^2}{5\delta^2 + \delta b_{0_2}^*}.
$$
\n(5.13)

**8c con8tatâ câ valoril6 pcrrn6ant6lor 8pccikic6 calculato cu Iuar6a în** considerare a saturației,  $\lambda_{d_1}^*$  și  $\lambda_{d_2}^*$  sunt mai mici decât valorile corespunzătoare  $\lambda_{d_1}$  și  $\lambda_{d_2}$  neafectate de saturație.

#### **5.3. (Calculul reactantelor cke äispersie**

În acest scop se folosește rel. (4.1), în care  $\lambda_c$  și  $\lambda_d$  se înlocuiesc prin **valorile** lor  $\lambda_c^*$  și  $\lambda_d^*$  determinate în paragraful 5.2, luând în considerare saturația; termenul  $\lambda_f$  din rel. (4.1) reprezintă permeanța specifică de dispersie a **pârtilor frontale ale înlăturărilor (aceasta componenta nu este afectata de saturație întrucât câmpul cle dispersie corespunzător acestor porțiuni se înckide, în cea mai mare parte, prin aer).**

**?rin urmare, reactanta de dispersie a înlăturării statorului, în prezenta saturației, se determina cu relația:**

$$
X_{\sigma_1}^* = 4\pi f_1 \mu_0 l \frac{W_1^2}{pq_1} \Big( \lambda_{c_1}^* + \lambda_{d_1}^* + \lambda_{f_1} \Big). \tag{5.14}
$$

**8imilar, pentru înlăturarea rotorului:**

$$
X_{\sigma_2}^* = 4\pi f_1 \mu_0 l \frac{W_2^2}{pq_2} \Big( k_X \lambda_{c_2}^* + \lambda_{d_2}^* + \lambda_{f_2} \Big), \tag{5.15}
$$

 $\hat{R}$  **f care**  $k_X$  este un coeficient subunitar prin care se tine seama de efectul **pelicular din barele rotorului, în momentul pornirii.**

**8e definesc următorii coeficienți, ca rapoarte dintre valorile reactantelor de dispersie determinate în condițiile existentei saturației zi valorile corespunzătoare în absenta ei:**

$$
k_1^* = \frac{X_{\sigma_1}^*}{X_{\sigma_1}} = \frac{\lambda_{c_1}^* + \lambda_{d_1}^* + \lambda_{f_1}}{\lambda_{c_1} + \lambda_{d_1} + \lambda_{f_1}};
$$
\n(5.16)

$$
k_2^* = \frac{X_{\sigma_2}^*}{X_{\sigma_2}} = \frac{k_X \lambda_{c_2}^* + \lambda_{d_2}^* + \lambda_{f_2}}{k_X \lambda_{c_2} + \lambda_{d_2} + \lambda_{f_2}}.
$$
 (5.17)

**-Aplicarea procedeului de calcul prezentat este simpla ti conduce Ia valori ale curentului de pornire apropiate de cele măsurate. Lonsideratiile lacute în** **acest capitol privind calculul reactantelor de dispersie Ia pornire au kost acceptate în practica de proiectare la 8.(7. Electromotor 8.-^. ^imizoara zi completează în prezent programul de calcul al motoarelor de inducție trifazate, de U2 general, cu rotorul în scurtcircuit.**

**In capitolul 6 se vor prezenta comparatii între rezultatele de calcul zi cele experimentale care )ustikîcâ ipotezele tăcute zi validea^â procedeul propus privind determinarea reactantelor de dispersie în reßim de scurtcircuit.**

### **5.4. linele încercâri âe soluționare a problemei saturației pe cale empirica**

**?e ba^a determinărilor experimentale zi a observațiilor tăcute pe Iun§i perioade de timp se pot stabili anumiti coeticienti, constanti sau variabili, care completează relațiile teoretice, corectându-Ie, în scopul apropierii valorilor calculate de cele măsurate.**

**Intluenta saturației asupra reactantelor de dispersie este cunoscuta zi explicabila sub aspect calitativ, dar prezintă dikicultâti majore de apreciere cantitativa.**

**!n cele ce urmea^â se prezintă câteva încercâri de determinare a unor coeticienti pe ba^a cârora sâ se calculele direct valorile reactantelor de dispersie, în condițiile existentei saturației. Influenta acesteia poate ti considerată** prin coeficienții subunitari  $C_{c_1}$ ,  $C_{c_2}$ ,  $C_{d_1}$ ,  $C_{d_2}$  sub forma:

$$
\lambda_{c_1}^* = C_{c_1} \lambda_{c_1} ; \quad \lambda_{d_1}^* = C_{d_1} \lambda_{d_1} ;
$$
  
\n
$$
\lambda_{c_2}^* = C_{c_2} \lambda_{c_2} ; \quad \lambda_{d_2}^* = C_{d_2} \lambda_{d_2} ,
$$
\n(5.18)

în care  $\lambda_{c_1}, \lambda_{c_2}, \lambda_{d_1}, \lambda_{d_2}$  sunt permeantele specifice de dispersie stabilite în **absenta saturației.**

**Cazul 1.** Se consideră  $C_c = C_c = C_d = C_d$ ; în aceste condiții, în fig. 5.3 **?i 5.4 se compara valorile calculate ale curentului de pornire raportat cu valorile măsurate, pentru trei valori diferite date coeficienților. Ourbele <sup>1</sup> corespund carului în care toti cei patru coeficienți din rel. (5.18) au valoarea 0,8; pentru curbele 2, respectiv <sup>Z</sup> valorile coeficienților sunt 0,7, respectiv 0,6.**

**8e poate afirma, cu aproximație, câ din motoarele analizate, cele de putere mica necesita valori mai mici ale coeficienților, iar cele de puteri mai mari, valori mai mari, karâ sâ se poatâ stabili reguli riguroase de alegere a valorilor coeficienților.**

**Orice alte valori date coeficienților în acest ca?, nu pot apropia satistacâtor valorile calculate de cele măsurate, pentru toate motoarele analizate. ?rin urmare problema rămâne nere?olvatâ întrucât valoarea potrivita a coeficienților trebuie stabilita apriori.**

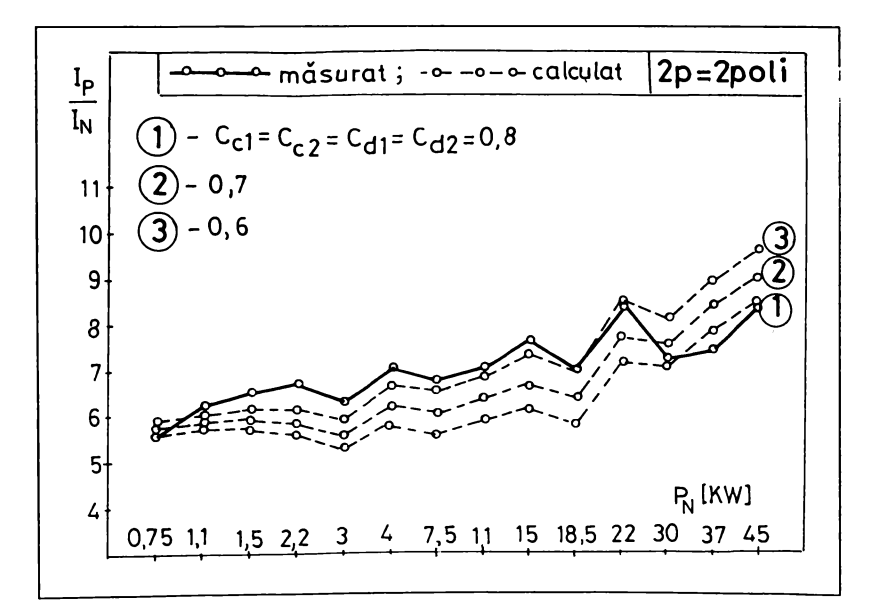

**Pitz. 5.) Valori calculate ale curentului 6e pornire raportat în carul <sup>1</sup>**

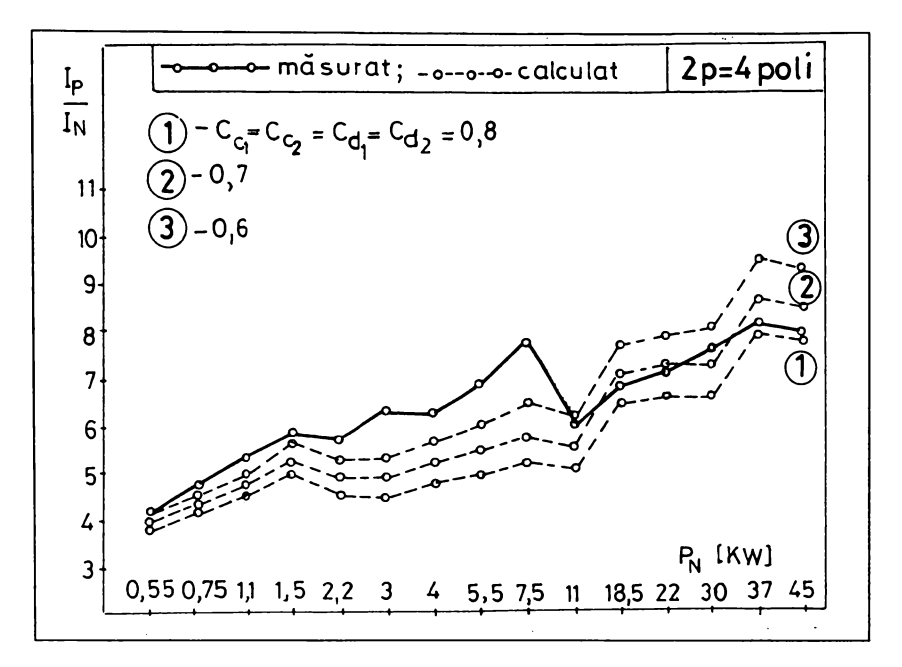

**kix. 5.4 Valori calculate ale cureutului de pornire raportat în carul <sup>1</sup>**

**Cazul 2.** Se consideră  $C_{c_1} = C_{c_2}$  și  $C_{d_1} = C_{d_2}$ ; punând  $C_{c_1} = C_{c_2} = 0.9$  și  $C_{d_1} = C_{d_2} = 0.5$  și reluând calculul curentului de pornire se obțin curbele 1 din **fig.** 5.5 și 5.6. Similar, cu  $C_{c_1} = C_{c_2} = 0.75$  și  $C_{d_1} = C_{d_2} = 0.5$  se obțin curbele 2, **iar cu**  $C_{c_1} = C_{c_2} = 0.6$  **și**  $C_{d_1} = C_{d_2} = 0.5$ , **respectiv curbele** 3, **din** aceleași figuri.

**8e con8tatâ câ nici pentru ace8t ca^ nu pot ti identificate valori potrivite ale coeticientilor pentru toate motoarele.**
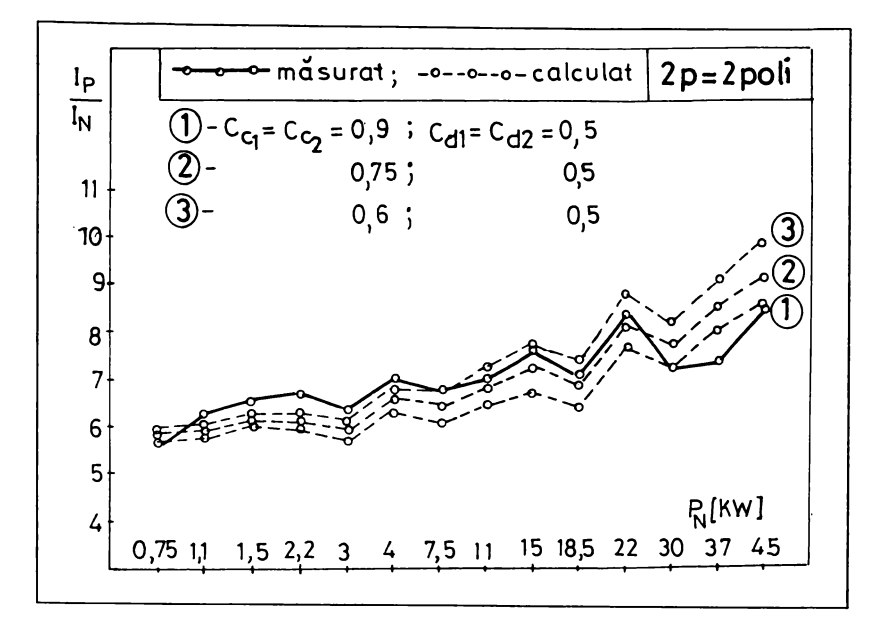

Fig. 5. 5. Valori calculate ale curentului de pornire raportat în cazul 2

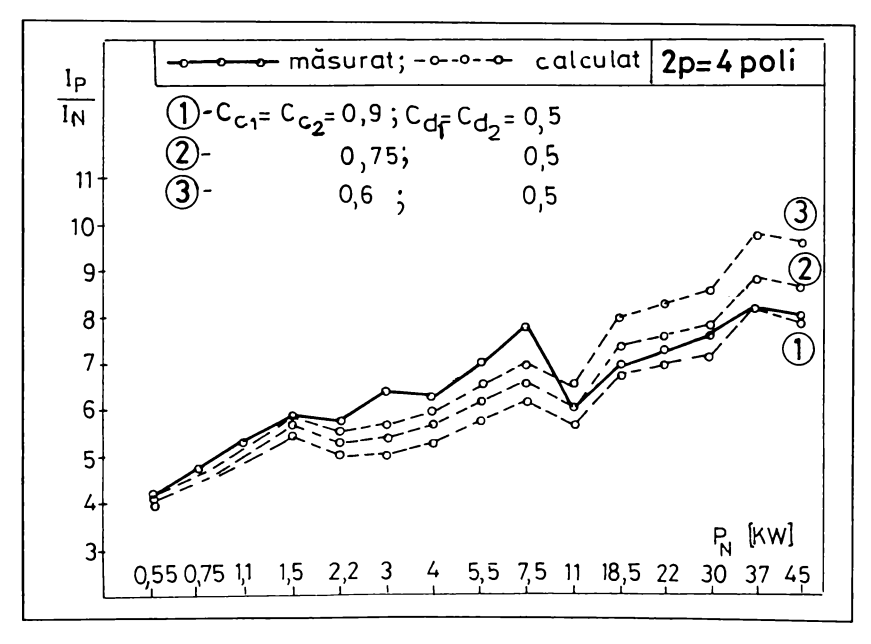

Fig. 5.6 Valori calculate ale curentului de pornire raportat în cazul 2

**Cazul 3.** Se consideră  $C_{c_1} = C_{d_1}$  și  $C_{c_2} = C_{d_2}$ ; repetând calculul, se obțin valori ale curentului de pornire raportat reprezentate în fig. 5.7 și fig. 5.8 prin cele trei curbe astfel:

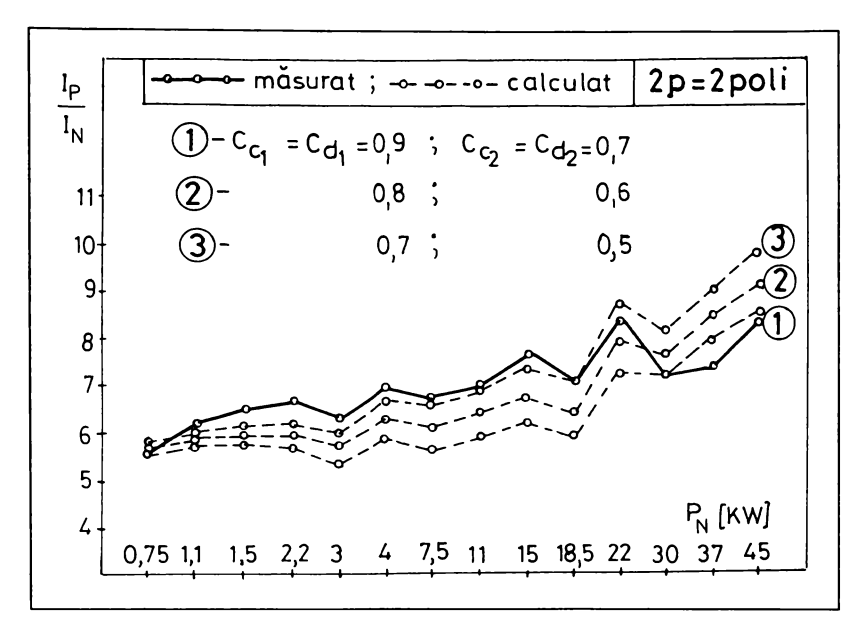

**kix. 5.7 Valori calculate ale curentului âe pornire raportat în carul <sup>Z</sup>**

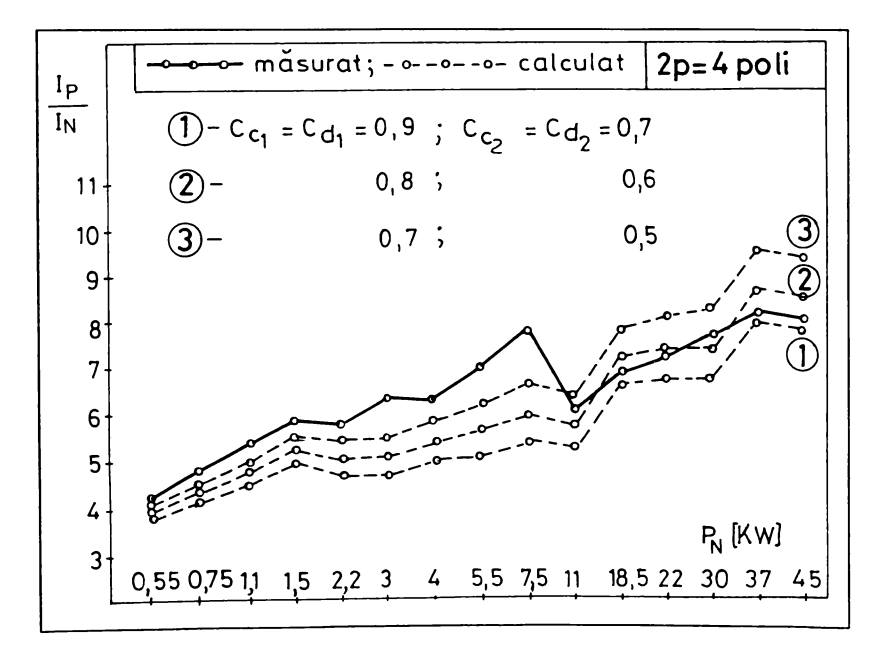

**kix. 5.8 Valori calculate ale curentului âe pornire raportat în carul <sup>Z</sup>**

curba 1 - pentru  $C_{c_1} = C_{d_1} = 0.9$  și  $C_{c_2} = C_{d_2} = 0.7$ ; **curba 2 - pentru**  $C_{c_1} = C_{d_1} = 0.8$  **și**  $C_{c_2} = C_{d_2} = 0.6$ ; curba **3** - pentru  $C_{c_1} = C_{d_1} = 0.7$  și  $C_{c_2} = C_{d_2} = 0.5$ .

Influența valorilor celor patru coeficienți asupra curentului de pornire **e8te 8imilarâ evurilor anterioare.**

**Ke^ultate a8emânâtoare 8e obțin zi in ca^ul motoarelor cu 6 zi 8 poli.**

**In legătură cu a8tfel de metoda empirica, de 8olutionare a problemei 8aturatiei în calculul reactantelor cle di8per8ie, 8e pot tace unele precizări. La e8te inekîcientâ întrucât nu pot tî 8tabilite apriori valori riguroa8e ale unor coeficienți 8ubunitari, care 8â caracterizeze gradul de 8aturatie Ia pornire a motoarelor. -Xce8t kapt 8e explica prin aceea câ elementul determinant în fenomenul cle 8aturatie e8te geometria cre8tâturilor (re8pectiv geometria dinților). Lu alte cuvinte, oricare ar kî puterea motorului, numărul de poli etc., valorile reactantelor de di8per8ie la pornire 8unt determinate, în mare mâ8urâ, de**  $forma$  *și* dimensiunile concrete ale crestăturilor.

**Lon8iderâm câ cercetările în acea8tâ problema trebuie îndreptate M8pre gâ8irea unor metode de calcul al reactantelor de di8per8ie, în condițiile 8 includa dimensiunile și** formele crestăturilor. Metoda propusă **în paragrafele 5.1, 5.2 zi 5.3 e8te una din ace8tea zi rezolva problema în mod 8ati8kacâtor, tîind în acelazi timp foarte uzor de aplicat.**

**-Vza cum rezulta din capitolul următor, metoda de calcul propu8â conduce la determinarea unor coetîcienti de 8aturatie ( ^2 - tabelul 6.1) cu valori diferite de Ia motor Ia motor, dependente în mare mâ8urâ de geometria de ba^â a cre8tâturii. vin ace8t motiv valorile calculate ale curentului de pornire <sup>86</sup> apropie 8ukîcient de mult de valorile mâ8urate pentru toate motoarele analizate.**

108

# **(Capitolul 6 VERIFICĂRI EXPERIMENTALE**

**încercarea în scurtcircuit a motorului de inducție, Ia diferite valori ale tensiunii de alimentare oferă câteva posibilități de validare a unor metode de calcul al reactantelor de dispersie zi de considerare a saturației în aceste calcule.**

**kste cunoscut faptul câ proba de scurtcircuit permite separarea reactantei** de dispersie echivalente  $(X_{\sigma_1} + X'_{\sigma_2})$ . Prin urmare, validarea unei metode de **calcul al reactantelor de dispersie se face prin compararea sumei calculate**  $\left(X_{\sigma_1} + X'_{\sigma_2}\right)$  cu valoarea ei determinată experimental sau prin compararea **curentului de pornire calculat cu cel mâsurat.**

**In acest scop au fost utilitate 51 tipodimensiuni de motoare asincrone trifazate** de uz general din fabricația S.C. Electromotor S.A. - Timișoara, cu 2, 4, **6 zi 8 poli, având puteri nominale între 0,37 ... 45 loate aceste motoare au rotorul în scurtcircuit (cu colivie simpla), având în stator crestaturi de H? 1, iar în rotor de H? 2 ... H?6 (tabelul 5.1). ?entru aceste motoare s-au efectuat probe de scurtcircuit Ia tensiune nominala (380 ^) zi Ia tensiune redusa (100 ?e lângă rezultatele acestor probe, s-a dispus de statistica încercărilor de tip din laboratoarele "Electromotor" care a permis aprecierea intervalului de dispersie a valorilor curentului de pornire mâsurat Ia mai multe motoare de acelazi tip (procesul tebnologic de turnare a coliviilor influențează sensibil parametrii electrici ai coliviei zi, prin urmare, valoarea curentului de pornire).**

**kiecare din valorile măsurate, prezentate în continuare, reprezintă o medie a mai multor valori determinate experimental pe mai multe exemplare de motoare de acelazi tip. ?rin urmare, în)urul fiecărei valori medii măsurate exista un interval de dispersie cca. >50/0 în care sunt cuprinse valorile experimentale.**

#### **6.1 . Validarea metodei de calcul**

**Luno8când toate datele con8tructive ale celor 51 de motoare 8-au determinat** prin calcul reactantele  $\left(X_{\sigma_1}^* + X_{\sigma_2}^*\right)$  pe baza metodei propuse în **capitolul 5 (indicele ' 8-a folo8it pentru notarea reactantei de di8per8ie a înkazurârii rotorice raportata Ia înfazurarea 8tatoricâ).**

**In tabelul 6.l 8unt prezentate valorilor calculate ale 8umei reactantelor**  $\left(X_{\sigma_1}^* + X_{\sigma_2}^*\right)$ și valorile corespunzătoare determinate experimental pentru 2, 4, 6 **zi 8 poli. 8e con8tatâ o core8pondentâ de8tul de buna între valorile calculate zi cele mâ8urate.**

În același tabel sunt date valorile calculate ale coeficienților  $k_1^*$  și  $k_2^*$ **(rel. 5.16 zi 5.17) care reprezintă rapoartele dintre valorile determinate în condiții de 8aturatie, re8pectiv ne8aturatie ale reactantelor re8pective. In calculul parametrilor rotorici 8-a tinut 8eama de efectul de refulare a curentului în barele rotorului; pentru determinarea coeficientului de reducere a reactantei rotorice**  $(k_x$  din rel. 5.15), respectiv de crestere a rezistentei electrice a barelor, s-au **folosit** relațiile aproximative cunoscute [24, 3, 78, 14] corespunzătoare barelor  $d$ reptunghiulare si trapezoidale.

**Urmărind valorile coeficienților**  $k_1^*$  și  $k_2^*$  se **constată** că nu poate fi **8e8i^atâ o dependenta clara a ace8tor valori de vreuna din mărimi (numărul de**  $p$ oli, puterea motorului, gabaritul său etc.). Factorul decisiv este forma **cre8tâturii care inkluentea^â în mare mâ8urâ valorile celor doi coeficienți.**

 $2p = 2$  *poli* 

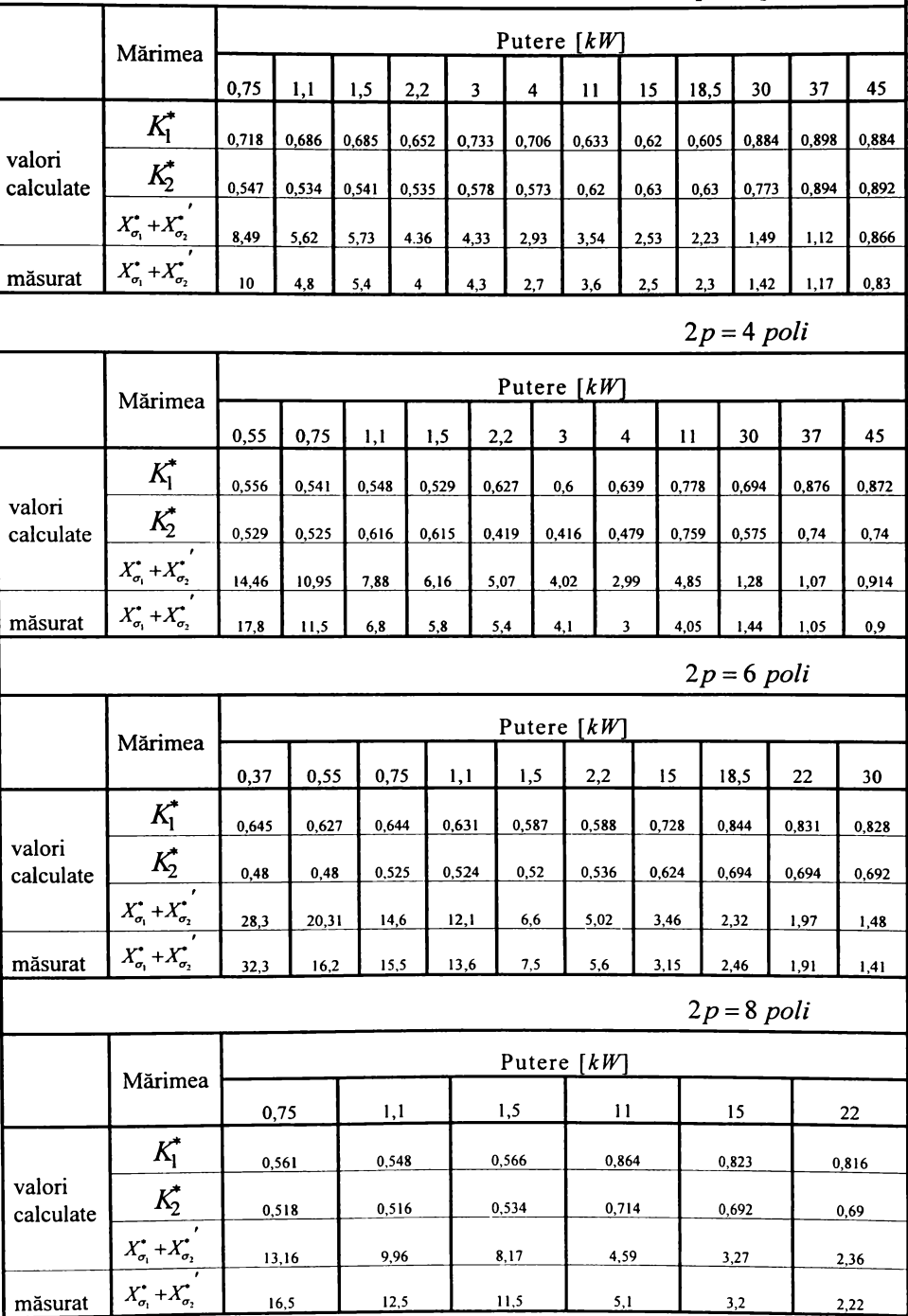

**Lore8pondenta 8ati8kacâtoare între valorile calculate zi eele mâ8urate ale reactantelor cle di8per8ie 8e reflecta pozitiv, în continuare, în valorile curentului cle pornire. In ticurile 6.1 ... 6.4 8e pot urinari valorile calculate zi cele rnâ8urate ale curentului cle pornire (în valori raportate Ia curentul nominal calculat). In partea 8uperioara a kîgurilor 8e menționează tipul cre8tâturilor rotorice pentru fiecare** motor. Spre exemplu motoarele bipolare de 22, 30, 37 si 45  $kW$  (fig. 6.1) **au** în rotor crestături de TIP 3 (vezi tabelul 5.1).

**^8te remarcabil faptul câ, exceptând 6^o din 8ituatii, erorile de calcul privind curentul de pornire 8unt mai mici de 100/o .**

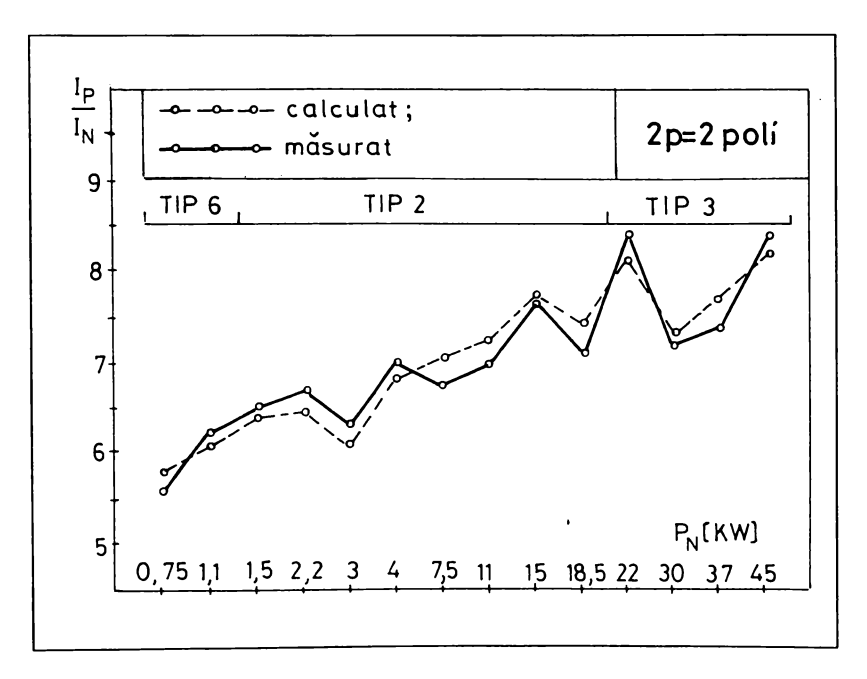

Fig. 6.1 Curentul de pornire raportat, la motoare bipolare

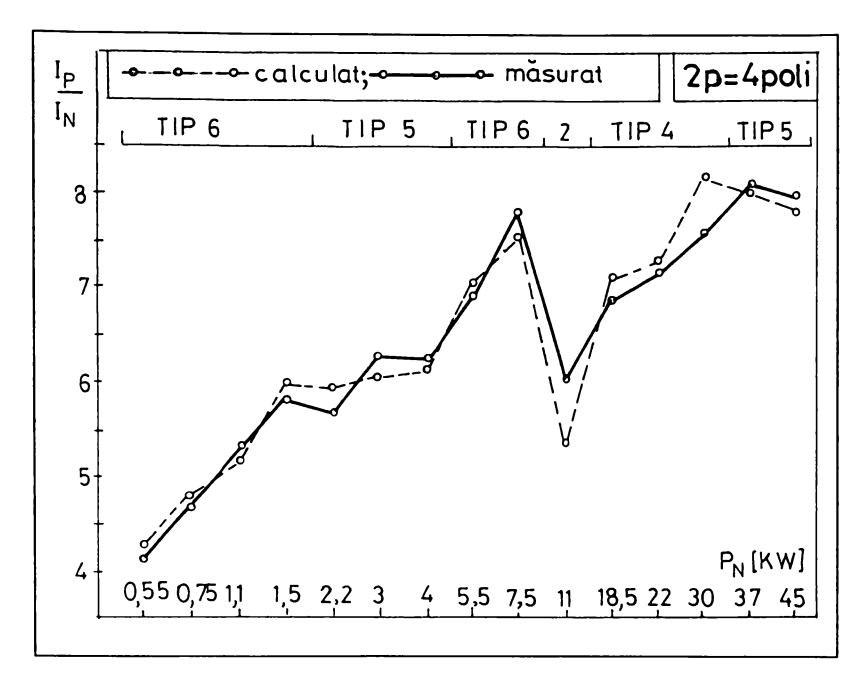

Fig. 6.2 Curentul de pornire raportat, la motoare tetrapolare

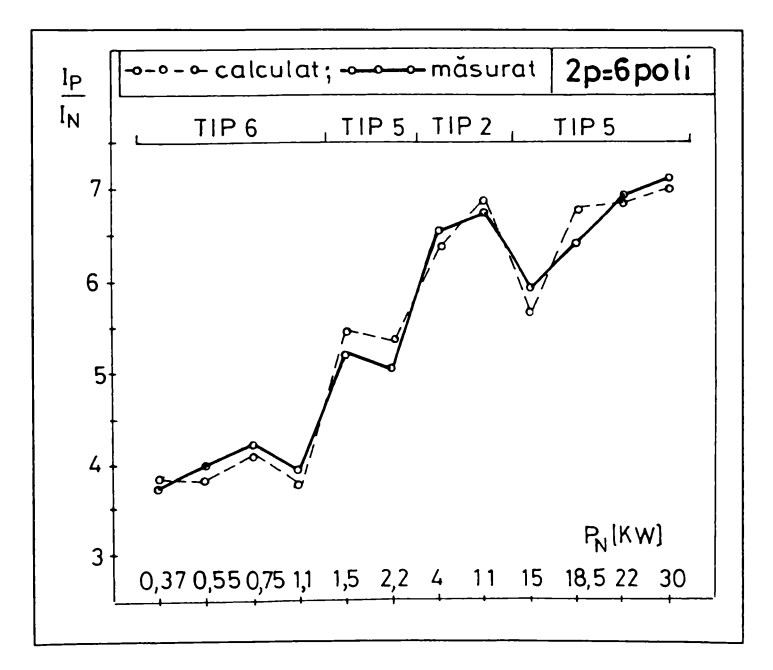

Fig. 6.3 Curentul de pornire raportat, la motoare cu 6 poli

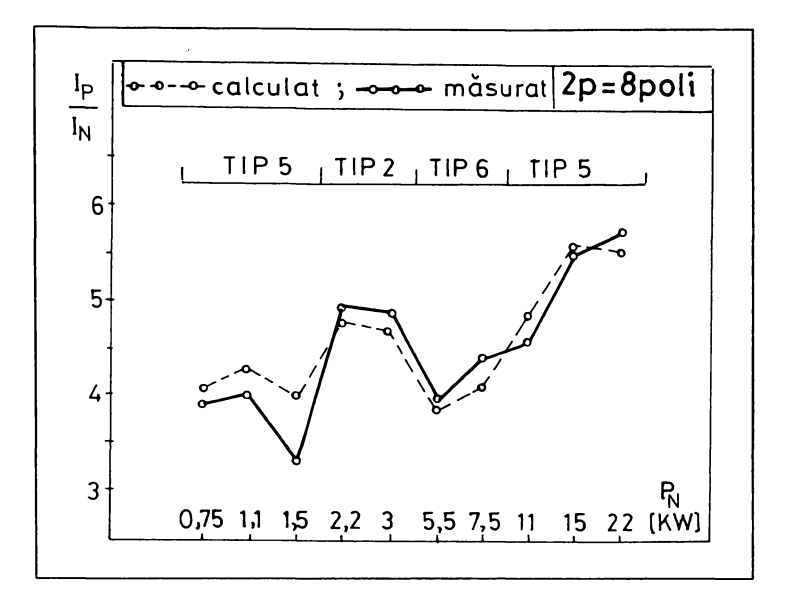

Fig. 6.4 Curentul de pornire raportat, la motoare cu 8 poli

## **6.2 Influenta efectului pelieular asupra curentului de pornire**

**In momentul pornirii motorului de inducție 86 manife8tâ doua ekeete care afectea^â valorile reactantelor de di8per8ie: efectul de 8aturatie zi efectul pelicular din barele rotorului.**

**In ace8t paragraf 8e anali^ea^â ponderile pe care Ie au cele doua efecte Ia pornire zi influenta fiecăruia a8upra curentului de pornire.**

**In ace8t 8en8, în prima etapa 8-a calculat curentul de pornire pentru motoarele** analizate în condițiile neglijării ambelor efecte, ceea ce este **eckivalent cu:**

**- înlocuirea permeantelor calculate cu luarea în considerare a saturației (rel. 5.3 ... 5.7; 5.9; 5.l0) cu cele determinate pe ba^a formei reale a crestaturilor, în absenta saturației:**

$$
\lambda_{c_1}^* = \lambda_{c_1}; \quad \lambda_{c_2}^* = \lambda_{c_2}; \quad \lambda_{d_1}^* = \lambda_{d_1}; \quad \lambda_{d_2}^* = \lambda_{d_2};
$$

- **- valoarea unitara pentru coeficientul de reducere a reactantei rotorice din cau^a efectului** pelicular  $(k_y = 1)$ ;
- **- valoarea unitara pentru coeficientul de creztere a rezistentei electrice a barelor** rotorice din cauza efectului pelicular  $(k_R = 1)$ .

**In aceste condiții valorile obținute prin calcul pentru curentul de pornire raportat** sunt reprezentate în figurile  $6.5$   $\ldots$   $6.8$  prin  $\sigma$  (curba 1).

**La referința, în aceste figuri s-au reprezentat zi valorile măsurate (cu linie continua).**

**8e poate constata câ, prin neglijarea celor doua efecte, erorile de calcul privind curentul de pornire sunt considerabile, depâzind în multe caruri 50^o.**

**?rin urmare, nu poate fi luat în considerare un calcul al curentului de pornire al motorului de inducție cu rotor în scurtcircuit care nu ia în seama, într-un mod sau altul, influentele saturației zi efectului pelicular. ?entru a aprecia mâsura influentei Kecâruia din cele doua efecte, s-au reluat calculele cu considerarea** exclusivă a efectului pelicular  $(k_R > 1; k_X < 1)$ ; în aceste condiții **valorile calculate ale curentului de pornire sunt reprezentate în figurile 6.5 ... 6.8 prin ( curba 2).**

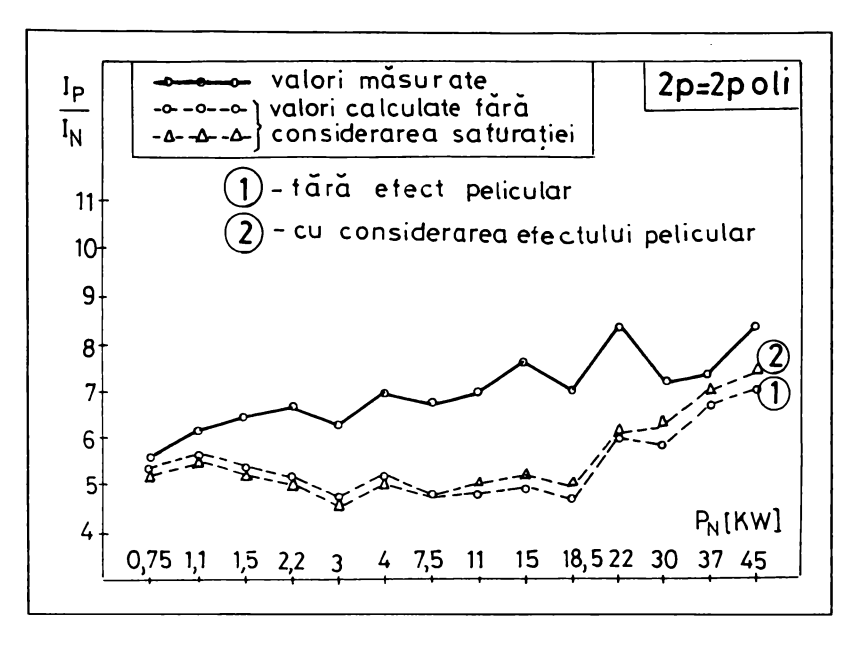

Fig. 6.5 Ponderea efectului pelicular în valoarea curentului de pornire la motoare bipolare

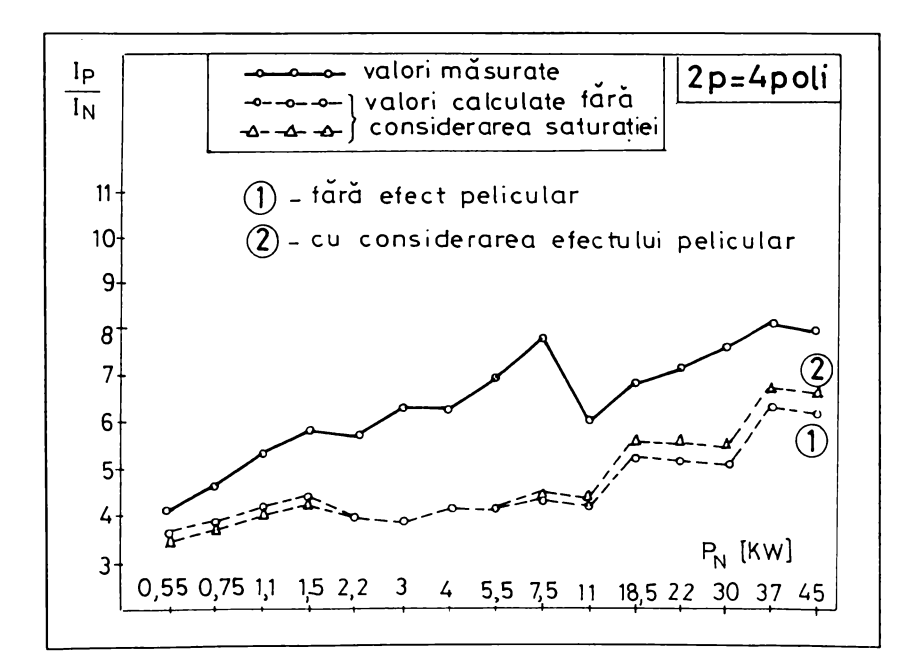

Fig 6.6 Ponderea efectului pelicular în valoarea curentului de pornire la motoare tetrapolare

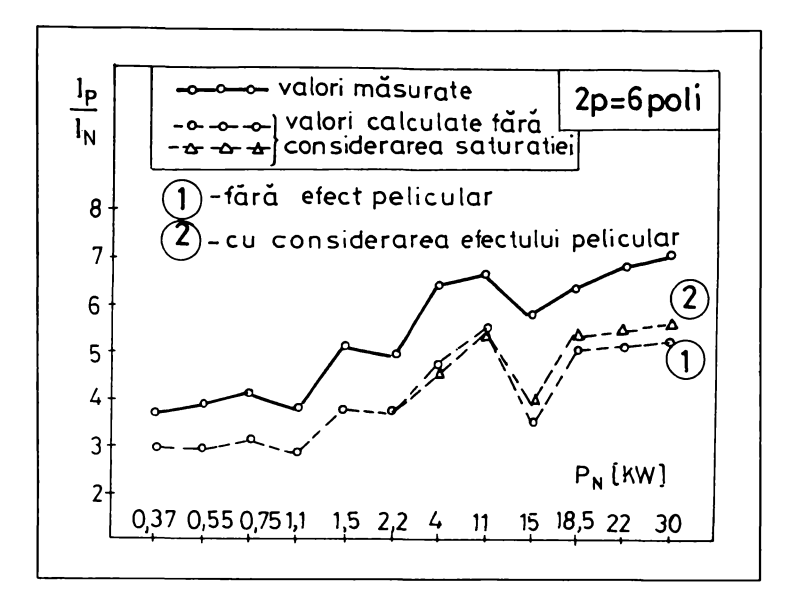

Fig. 6.7 Ponderea efectului pelicular în valoarea curentului de pornire la motoare cu 6 poli

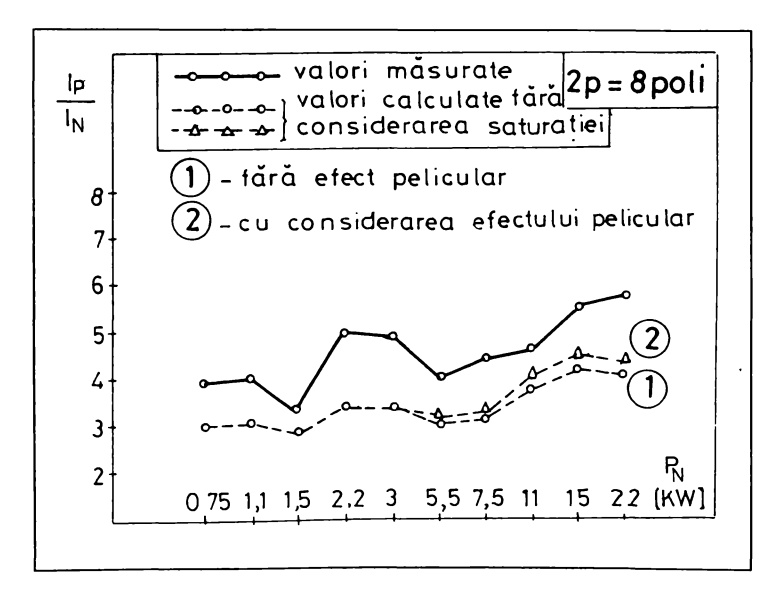

Fig. 6.8 Ponderea efectului pelicular în valoarea curentului de pornire la motoare cu 8 poli

Se poate observa influența efectului pelicular din barele rotorului asupra valorii curentului de pornire. Creșterea rezistenței electrice a barelor rotorice

**compensează, într-o mâsurâ mai mare sau mai mica, scăderea reactantei** de dispersie a barelor  $(k_x < 1)$  și, prin urmare, impedanța circuitului electric **eckivalent Ia pornire nu este modificata prea mult ( max. 6?4> în carurile considerate).**

**In consecința, valorile ridicate ale curentului de pornire mâsurat sunt determinate cu precădere de saturație, a cărei prezenta trebuie reflectata în reactantele de dispersie (statoricâ zi rotoricâ). deducerea valorilor acestor reactante de dispersie datorita influentei saturației conduce la scăderea considerabila a impedantei la pornire zi, în mod firesc, determina crezterea curentului de pornire.**

**?entru aprecierea efectului pelicular din barele rotorului se prezintă în**  $t$ abelul 6.2 coeficienții  $k_R$  și  $k_x$  obținuți prin calculul [24, 78, 14] și utilizați la **determinarea curentului de pornire (curbele 2 din figurile 6.5 ... 6.8).**

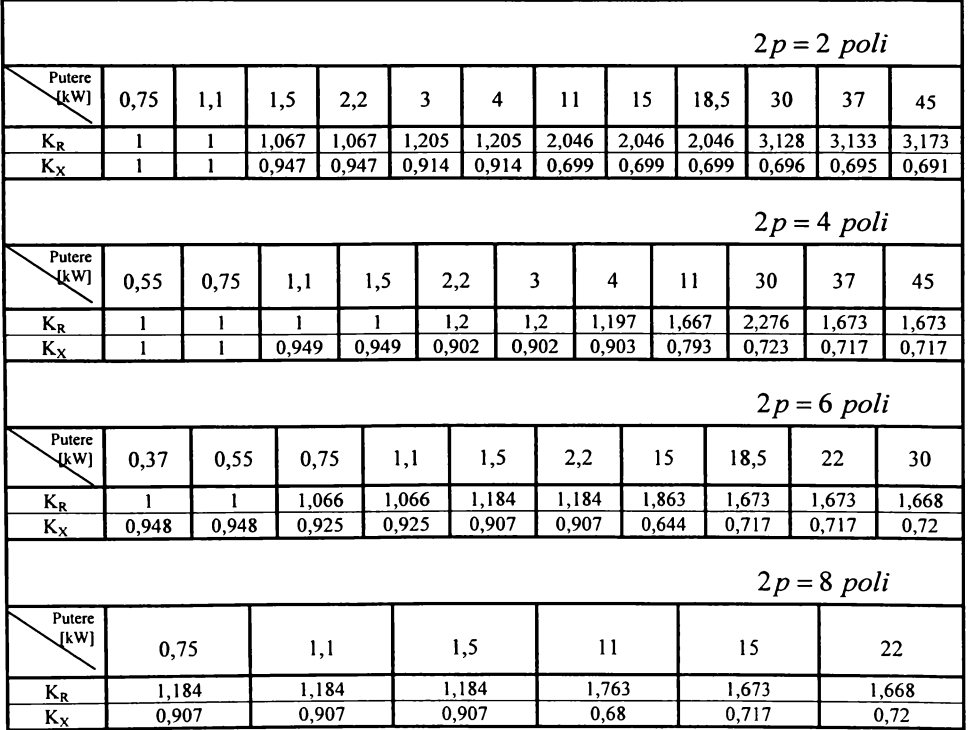

**^belul 6.2**

# **(Capitolul 7 CONCLUZII GENERALE**

**8e ztie câ pentru studiul marinii de inducție 8e folosesc în prezent modelele de câmp magnetic zi circuit electric eckivalent. Modelul numeric de câmp este utilizat, în principal, Ia studiul distribuției spațiale a câmpului magnetic din interiorul mazinii, iar sckema ecbivalentâ, Ia determinarea caracteristicilor acesteia (performantele energetice).**

**?e ba?a sckemei eckivalente a mazinii de inducție zi a parametrilor ei, !ntr-un anumit regim de funcționare, se determina: curentii, factorul de putere, randamentul, momentul de rotatie etc. Variația parametrilor sckemei eckivalente în raport cu regimul de tunctionare implica dificultăți mari în calculul caracteristicilor mazinii; efectul pelicular, saturația cailor principale zi de dispersie ale fluxului, efectul termic, prezente în timpul funcționarii mazinii, determina modificari ale rezistentelor zi reactantelor. Lum programele automate de optimizare au Ia ba?â sckema eckivalenta a mazinii zi parametrii acesteia, este evidenta influenta fenomenelor precizate anterior asupra soluțiilor găsite.**

**!n lucrarea de talâ autorul zi-a propus elaborarea unei metode de calcul a reactantelor de dispersie, luând în considerare saturația. In acest scop analiza numerica a câmpului magnetic din mazinâ este tăcută cu metoda elementelor fmite. Vlodelul cunoscut de calcul este implementat în lucrare într-o maniera originala conducând Ia un algoritm cu structura modulara facil de urmărit; prin încercări se kixea?â coeficienții de relaxare ai procesului iterativ de rezolvare a sistemului de ecuații, care asigura stabilitate zi viteza de convergenta satisfacâtoare. Otili?ând acest program într-un ca? particular, de exemplu al motorului** de **inducție** trifazat cu  $P_N = 7.5$  kW și  $n_S = 3000 \frac{rot}{min}$ , este

119

**analizat câmpul magnetic; soluțiile numerice obținute, prin informațiile pe care le oferă, scot în evidenta clar anumite aspecte privind fenomenul de saturare a porțiunilor feromagnetice. fa mersul în gol, când sursa de câmp magnetic este prezenta numai în crestaturile statorului, se saturea^â exclusiv caile principale ale fluxului magnetic; fluxul magnetic de dispersie determina o solicitare neglijabila a porțiunilor feromagnetice ( inducțiile magnetice din crestaturile statorului sunt mai mici de 0,2 <sup>T</sup>' ckiar în cele mai înguste porțiuni). fa mersul în scurtcircuit caile principale ale fluxului sunt solicitate magnetic mai puțin decât Ia mersul în gol; câmpul de dispersie este extrem de intens determinând inducții de peste <sup>1</sup> /'m unele porțiuni ale crestăturii.**

**fluxul magnetic de dispersie al crestăturii, determinat cu ajutorul soluției**  $num$ erice corespunzătoare momentului pornirii, a stat la baza înlocuirii **crestaturilor reale cu cele de calcul, cu scopul de a reprezenta marina de inducție în regim de scurtcircuit zi de a fi utilitate Ia calculul permeantelor specifice de dispersie în acest regim. ?rin acest procedeu se propune o metoda simpla de calcul al reactantelor de dispersie corespunzătoare pornirii, cu luarea în considerare a saturației (în calculele efectuate pentru validarea metodei s-a tinut seama de efectul de refulare a curentului în barele rotorului prin utilizarea relațiilor clasice cunoscute). Metoda de calcul propusa este validata prin multe**  $v$ erificări experimentale. Aceasta este destinată să completeze programele de **proiectare zi optimizare utilitate în practica industriala, este foarte uzor de aplicat zi contribuie Ia apropierea valorilor calculate ale reactantelor zi curentilor de pornire de valorile corespunzătoare măsurate.**

**kelultatele obținute în cadrul lucrării constituie un exemplu de folosire eficienta a metodei elementelor fmite în activitatea de proiectare.**

**In opinia autorului, principalele contribuții originale pot fi grupate în:**

- **Dezvoltarea calculului numeric Ia mazinile asincrone trifazate eu rotorul în scurtcircuit.**
- **^.1. Idealizarea unui procedeu mixt de generare a rețelei de elemente fmite, asociind triangulari^area manuala eu facilitâtile discreti^ârii automate a eelei mai mari pârli clin domeniu.**
- **-^.2. Elaborarea unor subrutine - tip de rezolvare a ecuațiilor nodale, eare au permis construirea unui algoritm modular simplu de rezolvare a sistemului de ecuații.**
- **^.3. Definirea zi stabilirea unor coeticienti variabili de relaxare a procesului iterativ de calcul, cu efecte favorabile asupra stabilitâtii procesului zi vitezei de convergenta.**
- **^.4. Elaborarea unor programe de graticâ pentru reprezentarea spectrelor liniilor** potențialului magnetic constant, vectorului  $\overline{B}$  și modului inducției **magnetice.**
- **8. ^nali?a câmpului magnetic zi perfecționarea metodelor de proiectare a mazinilor de inducție, luând în considerare influenta saturației.**
- **8.l. ^nali^a numerica <sup>a</sup> câmpului magnetic - Ia mersul în gol, respectiv în scurtcircuit -** din motorul de inducție trifazat cu  $P_N = 7.5$  kW și  $n_S = 3000 \frac{rot}{min}$  fabricat de S.C. Electromotor S.A. Timișoara și **evidențierea crezterii câmpului magnetic de dispersie din crestaturi zi din capetele de dinți, în momentul pornirii motorului.**
- **8.2. Definirea zi construirea crestaturilor eckivalente zi de calcul care sâ înlocuiascâ în proiectarea mazinii, corespun^âtor momentului pornirii, crestâturile reale.**
- **8.3. propuneri privind determinarea reactantelor de dispersie statorice zi rotorice, cu considerarea saturației câilor fluxului de dispersie, utilizând crestâturile de calcul.**

**6. 4. Validarea metodei propuse prin compararea valorilor calculate ale reactantelor de dispersie zi curentilor de pornire cu cele experimentale la 51 tipuri de motoare de inducție trifazate din fabricația 8.L. Electromotor 8.A** 

**In prezent, analiza numerica a câmpului magnetic se întâlnește tot mai des în activitatea de cercetare - proiectare <sup>a</sup> marinilor electrice. 8olutionarea numerica a problemei de câmp contribuie Ia o înțelegere mai protundâ a fenomenelor din marina zi oferă posibilitatea efectuării unor corectii ale modelelor clasice cunoscute.**

**!n acest sens, problema rămâne desckisâ, tiind necesar sâ se intensitice eforturile în vederea elaborării unor modele combinate câmp - circuit cât mai apropiate de modelul real al mazinii de inducție.**

### **Bibliografie**

- [1] Akbaba, M. Fakhro, S.O., Saturation effects in three phase induction motors, EMPS, Vol. 12, 1987, p. 179 - 193.
- [2] Angst, A., Saturation factors for leakage reactance of induction motors with skewed rotors, AIEE Transactions, Vol. PAS, 1963, p. 716.
- [3] Bălă, C., Proiectarea masinilor electrice, Editura Didactică și Pedagogică, Bucuresti, 1967.
- [4] Bălă, C., Mașini electrice, Editura Didactică și Pedagogică, București, 1982
- [5] Bălă, C., Soran, I.F., Câmpul magnetic în statorul motoarelor asincrone cu jugul foarte saturat, COMEP - Pitesti, 1981, p. 2-16.
- [6] Belmans, R., Verdyck, D., Geyson, W., Findlay, R.D., Szadados, B., Spencer, S., Magnetic field analysis in squirrel cage induction motors, IEEE Transactions on Magnetics, Vol. 28, No. 2, 1992, p. 1367-1370.
- [7] Bichir, N., Condiții și criterii care stau la baza proiectării seriilor unitare, COMEP - Pitesti, 1981, p. 78 - 85.
- [8] Boldea, I., Parametrii masinilor electrice, Editura Academiei Române, București, 1991.
- [9] Cârstea, I., Metoda elementelor finite pentru masini electrice de curent continuu, EEA - Electrotehnica, Nr. 3, 1981, p. 90 - 92.
- [10] Cârstea, I., Calculul numeric al câmpului magnetic de dispersie în transformatoare prin metoda elementelor finite, EEA - Electrotehnica, Nr. 2, 1980, p. 53 - 56.
- [11] Cârstea, I., Optimizarea sistemelor dinamice cu parametri distribuiti prin *metoda elementelor finite*, EEA - Electrotehnica, Nr. 6, 1984, p. 245 - 250.
- [12] Chatelain, J., Machines électriques, Editions Georgi, Lausanne. 1983.
- [13] Chiricozzi, E., Di Napoli, A., Time analysis of leakage flux of a slot-bar and computation network parameters, IEEE Transactions on Magnetics, Vol. MAG - 13, No. 5, 1977, p. 1131 - 1133.
- [14] Cioc, I., Nica, C., Proiectarea masinilor electrice. Editura Didactică și Pedagogică, R.A., București, 1994.
- [15] Covrig, M., David, F., Cage rotor mathematical model obtained from the electromagnetic field solution, Proceedings  $\sigma$ the Conference Electromotion'95, 1995, p. 107 - 111.
- [16] Covrig, M., David, F., Finding the equivalent impedance of an induction machine rotor using the solution to the electromagnetic field problem. Proceedings of the Conference COMEP '95, 1995, p. 87.
- [17] Craiu, O., Dan, N., Considerații privind erorile calculului numeric al câmpului electromagnetic din mașinile electrice, EEA-Electrotennica, Nr. 7, 1994, p. 5-8.
- [18] Craiu, O., Dan, N., Calculul parametrilor de câmp ai motoarelor cu reluctanță variabilă prin metoda elementului finit, EEA-Electrotehnica, Nr. 1, 1994, p.34-37.
- [19] Crstici, B., Bânzaru, T., Lipovan, O., Neagu, M., Neamtu, N., Neuhaus, N., Rendi, B., Rendi, D., Sturz, I., Matematici speciale, Editura Didactică și Pedagogică, București, 1981.
- [20] Danilievici, Ia. B., Dombrovski, V. V., Kozovski, E. Ia., Parametrii masinilor de curent alternativ, Editura Tehnică, București, 1968.
- [21] Demidovich, B. P., Maron, I. A., Computational mathematics, Mir Publishers, Moscow, 1976.
- [22] De Sabata, I., Bazele Electrotehnicii, Vol. 1,2,3, Institutul Politehnic Timisoara, 1972-1976.
- [23] Dordea, T., Masini electrice, Editura Didactică și Pedagogică, Bucuresti, 1977.
- [24] Dordea, T., Proiectarea și construcția mașinilor electrice, Partea I, II, Institutul Politehnic Timisoara, 1979.
- [25] Dordea, T., Influenta efectului de refulare asupra parametrilor conductoarelor în formă de pană plasate în crestături. A III-a Conferință a electricienilor, sectia VI, Bucuresti, 1972.
- [26] Drăgănescu, O. Gh., Încercările masinilor electrice rotative, Editura Tehnică. Bucuresti, 1987.
- [27] Drăgănescu, O. Gh., Asupra metodei rotorului scos pentru determinarea reactanței de scăpări a mașinii asincrone, EEA-Electrotehnica, Nr. 4, 1990. p. 152-158.
- [28] Drăgănescu, O. Gh., Aspecte privind influenta gradului de deformare a mărimilor electrice și magnetice asupra valorilor parametrilor mașinii asincrone la funcționarea în scurtcircuit simetric permanent, EEA-Electrotehnica, Nr. 8, 1994, p.14-20.
- [29] Flores, I. C., Buckley, G. W., Pherson, G. Jr., The effects of saturation on the armature leakage reactance of large synchronous machines, IEEE Transactions on PAS, Vol. PAS-103, No. 3, 1984, p. 593-600.
- [30] Foggia, A., Sabonnadiere, J. C., Silvester, P., Finite element solution of saturated travelling magnetic field problems, IEEE Transactions on PAS, Vol. PAS-94, No. 3, 1975, p. 866-870.
- [31] Forray, M. J., Calculul variațional în știință și tehnică, Editura Tehnică, Bucuresti, 1975.
- [32] Fransua, Al., Nicolaide, A., Trifu, Gh., Mașini electrice. Exploatare și regimuri de functionare. Editura Tehnică, București, 1973.
- [33] Găvruță, P., Năslău, P., Lipovan, O., Sturz, I., Metode numerice, Institutul Politehnic "Traian Vuia", Timisoara, 1989.
- [34] Gârbea, D., Analiză cu elemente finite, Editura Tehnică, București, 1990.
- [35] Gheorghiu, I. S., Fransua, Al. S., Tratat de masini electrice, Vol. 3, Editura Academiei Republicii Socialiste România, 1971.
- [36] Gherman, Gh., Comparatie între metoda diferentelor finite si metoda elementelor finite utilizate în calculul câmpului magnetic stationar, EEA-Electrotehnica, Nr. 8, 1982, p. 355-359.
- [37] Gherman, Gh., Metoda cu diferente finite iterativă de calcul al câmpului magnetic cvasistationar, EEA-Electrotehnica, Nr. 6, 1983, p. 217-223.
- [38] Hănțilă, F., Demeter, E., Rezolvarea numerică a problemelor de câmp electromagnetic. ICME Bucuresti, 1995.
- [39] Hemign, Li, Grand, T., Barton, T. H., Induction motor parameter *identification.* Proc. ICEM-86, Part 2, p. 389-392.
- [40] Hoole, S. R. H., Computer aided analysis and design of electromagnetic devices, Elsevier Science Publishing, New - York, 1989.
- [41] Irimia, D., Madescu, Gh., Etablissement de l'équation nodale et génération d'un maillage à éléments finis dans le cas d'une machine à induction. Bul. St. al Univ. "Politehnica" din Timișoara, Tom 42(56), Fasc. 1, 1997, p.1-10.
- [42] Irimia, D., Madescu, Gh., Sous programmes de resolution de l'équation nodale dans la méthode des éléments finis, Bul. St. al Univ. "Politehnica" din Timișoara, Tom 42 (56), Fasc. 1, 1997, p. 37-46.
- [43] Irimia, D., Stabilirea coeficientilor de relaxare în procesul de calcul iterativ al câmpului magnetic din mașina de inducție, Sesiunea de Com. St. ale Univ. "Aurel Vlaicu" din Arad, 1997, vol. VIII, p. 121-130.
- [44] Irimia, D., Calculul câmpului magnetic din masina de inductie în regim de scurtcircuit, Sesiunea de Com. St. ale Univ. "Aurel Vlaicu" din Arad. 1997, vol. VIII, p. 131-136.
- [45] Ixaru, L. Gr., Metode numerice pentru ecuații diferențiale cu aplicații, Editura Academiei RSR, București, 1979.
- [46] Jerve, G. K., *Încercările masinilor electrice rotative*, Editura Tehnică, București, 1972.
- [47] Kassick, E. V., Contribution à la modélisation des machines asynchrones à cage à partir du calcul des champs. Thèse de Docteur -Ingénieur, I.N.P. Toulouse, 1990.
- [48] Kecs, W., Complemente de matematici cu aplicatii în tehnică, Editura Tehnică, Bucuresti, 1981.
- [49] Klades, A., Raiek, A., Parametric study of bar resistence and leakage inductance in saturated rotor cages, Proceedings of ICEM  $-$  86, Part 2, p. 702-705.
- [50] Kopylov, I. P., Mathematical Models of Electric Machines. Mir Publishers. Moscow, 1984.
- [51] Kopyloy, A., Proiectinovanie electriceschih masin. Energia, Moskya, 1980.
- [52] Kostenko, M., Piotrovski, L., Machines Electriaues, Tome 1, Troisième édition, Editions Mir, Moscou, 1979.
- [53] Larionescu, D., Metode numerice, Editura Tehnică, Bucuresti, 1989.
- [54] Lindsay, J. F., Barton, T. H., A modern approach to induction machine parameter identification. IEEE Transactions on PAS - 91, No. 4, 1972, p. 1493-1500.
- [55] Lindsay, J. F., Barton, T. H., Parameter identification for squirrel cage induction machines. IEEE Transactions on PAS, Vol. PAS - 92, No. 4, 1973, p. 1287-1291.
- [56] Liwschitz, M., Calcul des machines électriques, tomes I et II, Traduction et adaptation de Louis Maret, Spes. Lausanne, Paris, 1967 et 1970.
- [57] Lowther, D. A., Silvester, P. P., Computer Aided Design in Magnetics. Springer Verlag, New - York, 1986.
- [58] Madescu, Gh., Model neliniar al masinii de inductie adaptat problemelor de optimizare, Teză de doctorat, Universitatea "Politehnica" din Timișoara, 1996.
- [59] Mayergoyz, I. D., Mathematical Models of Hysteresis, Springer -Verlag, 1991.
- [60] Mitchell, A. R., Computational methods in partial differential equations. New – York, Wiley, 1991.
- [61] Mîndru, Gh., Rădulescu, M. M., Analiza numerică a câmpului electromagnetic. Editura Dacia. Clui - Napoca. 1986.
- [62] Mocanu, C., Teoria cîmpului electromagnetic, Editura Didactică și Pedagogică, București, 1981.
- [63] Moraru, A., Covrig, M., Determinarea parametrilor functionali ai motorului asincron prin rezolvarea problemei de cîmp electromagnetic. COMEP - Pitesti, 1983, p. 163-174.
- [64] Moraru, A., Covrig, M., Panaitescu, A., The Sinusoidal Steady State Induction Machine. A Field Based approach. I: Theory, R.R.S.T. - E.E., vol. 41, no. 1, 1996.
- [65] Morton, K. W., Basic course in finite element methods, Elsevier Science Publ., Holland, 1987.
- [66] Müller, Y., Elektrische Maschinen. Grundlagen , Aufbau und Wirkungsweise, VEB Verlag, Berlin, 1970.
- [67] Nicolaide, A., Metoda elementelor finite cu realizarea automată a conexiunilor retelei pentru rezolvarea problemelor de  $c$ îmn electromagnetic, CNEE Timișoara, 1982, Vol. 2, p. 277-285.
- [68] Nicolaide, A., Mașini electrice. Teorie. Proiectare., Vol. 1, 2, Editura Scrisul Românesc, Craiova, 1975.
- [69] Novac, I., Masini electrice, Vol. 1, 2, Univ. "Politehnica" Timisoara, Facultatea de Electrotehnică, 1996, 1997.

[70] Nürnberg, W., Die Asyncronmaschine, Springer - Verlag, Berlin, 1963.

- [71] Olaru, V., Brătianu, C., Modelare numerică cu elemente finite. Editura Tehnică, Bucuresti, 1986.
- [72] Palka, R., Application of the finite element technique to continuation problems of stationary fields. IEEE Transactions on Magnetics. Vol. MAG  $-19$ , No. 6, 1983, p. 2356-2359.
- [73] Pascariu, I., Elemente finite. Concepte. Aplicații, Editura Militară, București, 1985.
- [74] Păun, C., Calculul câmpului electric prin metode integrale de frontieră, EEA – Electrotehnica, Nr. 8, 1994, p. 1-9.
- [75] Peccolo, M. A., Contribution à la modélisation des machines asynchrones par la résolution pas à pas de l'équation du champ. Thèse de Docteur – Ingénieur, I.N.P. Toulouse, 1990.
- [76] Petrila, T., Gheorghiu, C. I., Metode element finit și aplicații, Editura Academiei R.S. România, București, 1987.
- [77] Pourhiet, A. Le., Résolution numérique des équations aux dérivées partielles, Cepadues - Editions, Toulouse, 1988.
- [78] Postnikov, I. M., Projectarea masinilor electrice. Editura Energetică de Stat, 1954.
- [79] Puscasu, S., Cârstea, I., Calculul numeric al cîmpului electromagnetic nestationar utilizând metoda elementelor finite, EEA – Electrotehnica, Nr. 6, 1985, p. 231-236.
- [80] Raviart, P. A., Thomas, J. M., Introduction à l'analyse numérique des équations aux dérivées partielles, Masson, 1983.
- [81] Ren, Z., Contribution à la modélisation des machines électriques par résolution simultanée des équations du champ et des équations du circuit d'alimentation, Thèse de Docteur - Ingénieur, I.N.P. Toulouse, 1985.
- [82] Richter, R., Masini electrice, Vol. 4, Editura Tehnică, Bucuresti, 1960.

[83] Salon, S. J., The hybrid finit element - boundary element method in electromagnetics. IEEE Transactions on Magnetics, Vol. MAG - 21, No. 5, 1985, p. 1829-1834.

[84] Sămărescu, D. F., Criterii de alegere a expresiilor pentru curbele de magnetizare din punctul de vedere al proiectării masinilor electrice. COMEP -Pitești, 1982, p. 27-35.

[85] Schuisky, W., Berechnung elektrischer Maschinen, Springer - Verlag, Wien, 1960.

[86] Sergheev, P. S., Vinogradov, N. V., Goriainov, F. A., Proiektirovanie Elektriceskih Maşin, Editura Energija, Moscova, 1969.

[87] Shen, D., Meunier, G., Coulomb, J. L., Sabonnadière, J. C., Solution of magnetic fields and electrical circuits combined problems. IEEE Transactions on Magnetics, Vol. MAG - 21, No. 6, 1985, p. 2288-2291.

[88] Shen, D., Meunier, G., Modelling of squirrel cage induction machines by the finite elements method combined with the circuits equations, ICEM - 1986, p. 384-388.

- [89] Shyamkumar, B. B., Cendes, Z. J., Convergence of iterative methods for nonlinear magnetic field problems, IEEE Transactions on Magnetics, Vol. MAG - 24, No. 6, 1988.
- [90] Silvester, P., Chari, M. V. K., Finite element solution of saturable magnetic field problems, IEEE Transactions on PAS, Vol. PAS - 89, No. 7, 1970, p. 1642-1651.
- [91] Silvester, P. P., Ferrari, R. L., Finite elements for electrical engineers. 2nd edition. Cambridge University Press, Cambridge, 1990.
- [92] Soran, I. F., Asupra metodologiei de efectuare a triangularizării manuale în vederea rezolvării unei probleme de cîmp electromagnetic prin metoda elementelor finite, EEA - Electrotehnica, Nr. 6, 1978, p. 218-224.
- **[93] Soran, I. F., Studiul configurației cîmpului magnetic în întrefierul mașinii c/e Znäc/Ze ^Z Zn/Zr/en/cr e/ /-cr^/neZ^ZZs^ c/e /?s^nr>e, ^e^a de doctorat, Institutul ?oliteknic Unüzoara, 1979.**
- $[94]$  Soran, I. F., *Observații privind aplicarea metodei elementelor finite la*  $r$ ezolvarea problemelor de cîmp magnetic staționar, EEA- Electrotehnica, **klr. 6, 1982, p. 263-267.**
- **^95^ 8oran, I. k'., t/täa^ecr nreZoc/eZ eZe/nenZeZo^ e/e^?snZZe^ä /-enZ^u ^e^sZvcr^ea** *zanei probleme de tip Laplace,* **Conferinta Natională de Electrotehnică și Llectroenergetica, Urnizoara, 1982, p. 357-366.**
- **1^96^ !§abac, I. OK., Locarlan, ?., 8tânâzilâ, O., Copaia, -V., ^ZaZe/naZZcZ L/?ecZcrZe,**  $Vol. 2$ , **Editura Didactică** și Pedagogică, București, 1983.
- **^97^ ?ckiop, I., ^naZZ^a uno^ nreZoc/e c/e âc^eZZ^a^e, Lditura Academiei K8K, Ducurezti, 1978.**
- **^98^ ?ora, O., e/ec^ole/rnrc/7, Editura Didactica ^i ?edaZ0ßicä, Lucurezti, 1982.**
- **^99^ ?ora, O., Kadu, D., Loader, D., tiäräßu?, ?., Vere, I., Irirnia, D., ^r>7^/^eLr r/no^ e/ec^o/na^nelice neZ/Tr/cr^e co/??/?/exe, Orant anual de cercetare nr. 7004/1997, l'erna nr.17.**
- *[100]* **Tandon, S. C.,** *Finite element analysis of induction machines, IEEE*  $r$ Transactions on Magnetics, Vol. MAG-18, No. 6, 1982, p. 1722-1724.
- **^101^ teodorescu, kl., Olariu, V., Lcr/a/Z/ L///e^e/7/ZQ/e cu Vol. 2, Lditura ^eknica, öucure^ti, 1979.**
- [102] Vasilievici, A., Studiul influenței saturației asupra parametrilor masinii  $de$  *inducție*, Teză de doctorat, Institutul Politehnic Timișoara, 1969.
- **^103^ Vinogradov, kl. V., Oorianov, ?. ^., 8er§kiev, ?. 8., ZVo/ec^ea e/c^r'ce, Vol. 1,2, Lditura LnerZetica de 8tat, 1953.**
- [104] Viorel, I. A., *Influența formei crestăturilor, numărului crestăturilor și a*  $r$ epartiției înfășurărilor asupra parametrilor mașinii de inducție și

considerarea acestora în studiul funcționării masinii. Teză de doctorat, Institutul Politehnic Timisoara, 1978.

- [105] Viorel, I.A., Rădulescu, M. M., Permeanța specifică a crestăturii trapezoidale, EEA - Electrotehnica, Nr. 1, 1984, p. 16-19.
- [106] Viorel, I. A., Mîndru, Gh., Rădulescu, M. M., Szabo, Z., Analiza numerică prin metoda elementelor finite a cîmpului magnetic din masina de inducție în regim stationar. EEA – Electrotehnica, Nr. 4, 1984, p. 143-148.
- [107] Vogt, K., Electrische Maschinen. Berechnung rotierender elektrischer Maschinen, VEB, Verlag Technik Berlin, 1974.
- [108] Vraciu, G., Popa, A., Metode numerice cu aplicații în tehnica de calcul, Editura Scrisul Românesc, Craiova, 1982.
- [109] Wiedemann, E., Kellenberger, W., Konstruktion elektrischer Maschinen. Berlin, Heidelberg, New-York, Springer – Verlag, 1967.
- [110] Williamson, S., Begg, M. C., Calculation of the bar resistance and leakage reactance of cage rotors with closed slots, IEEE Proceedings, Vol. 132, Part B, No. 3, 1985, p. 125-132.
- [111] Williamson, S., Lim, L. H., Robinson, M. J., Finite element models for cage induction motor analysis, IEEE Transactions on Industry Applications, Vol. 26, No. 6, 1990, p. 1007-1017.
- [112] Williamson, S., Robinson, M. J., Calculation of cage induction motor equivalent circuit parameters using finite elements, IEE Proceedings - B, Vol. 138, No. 5, 1991, p. 264-276.
- [113] Williamson, S., Induction motor modelling using finite elements. ICEM -94, RGE, No. 8, 1994, p. 2-8.
- [114] Zienkiewicz, O. C., The finit element method in ingineering science. McGraw - Hill, New - York, 1971.

Lucrări publicate după încheierea listei bibliografice:

[115] Irimia, D., Madescu, G., L'analyse numérique du champ magnétique de la machine à induction. I-ère Partie: Le champ magnétique de la marche à vide, Proceedings of the ICATE '98, Craiova, Vol. III, p. 79-84.

[116] Irimia, D., Madescu, G., L'analyse numérique du champ magnétique de la machine à induction. II-ème Partie: Le champ magnétique dans le regime de court - circuit, Proceedings of the ICATE '98, Craiova, Vol. III, p. 85-90.